**COMMON Romandie Lausanne -** *2 mars 2017*

#### **Evolutions IBM i**

**Philippe Bourgeois – IBM France pbourgeois@fr.ibm.com**

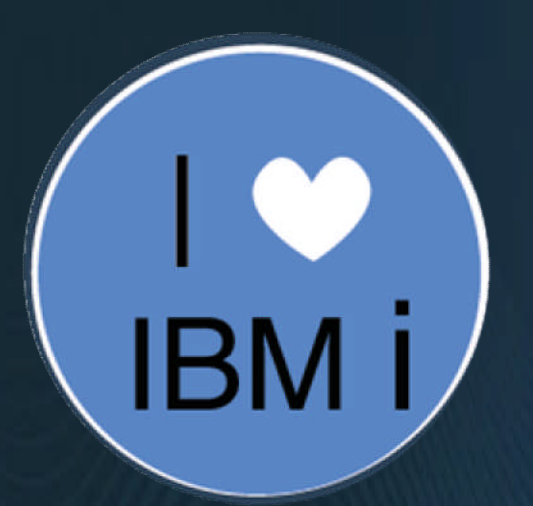

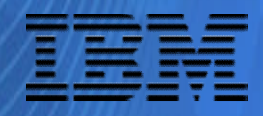

© IBM France 2017

### **L'IBM i évolue en permanence**

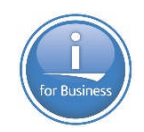

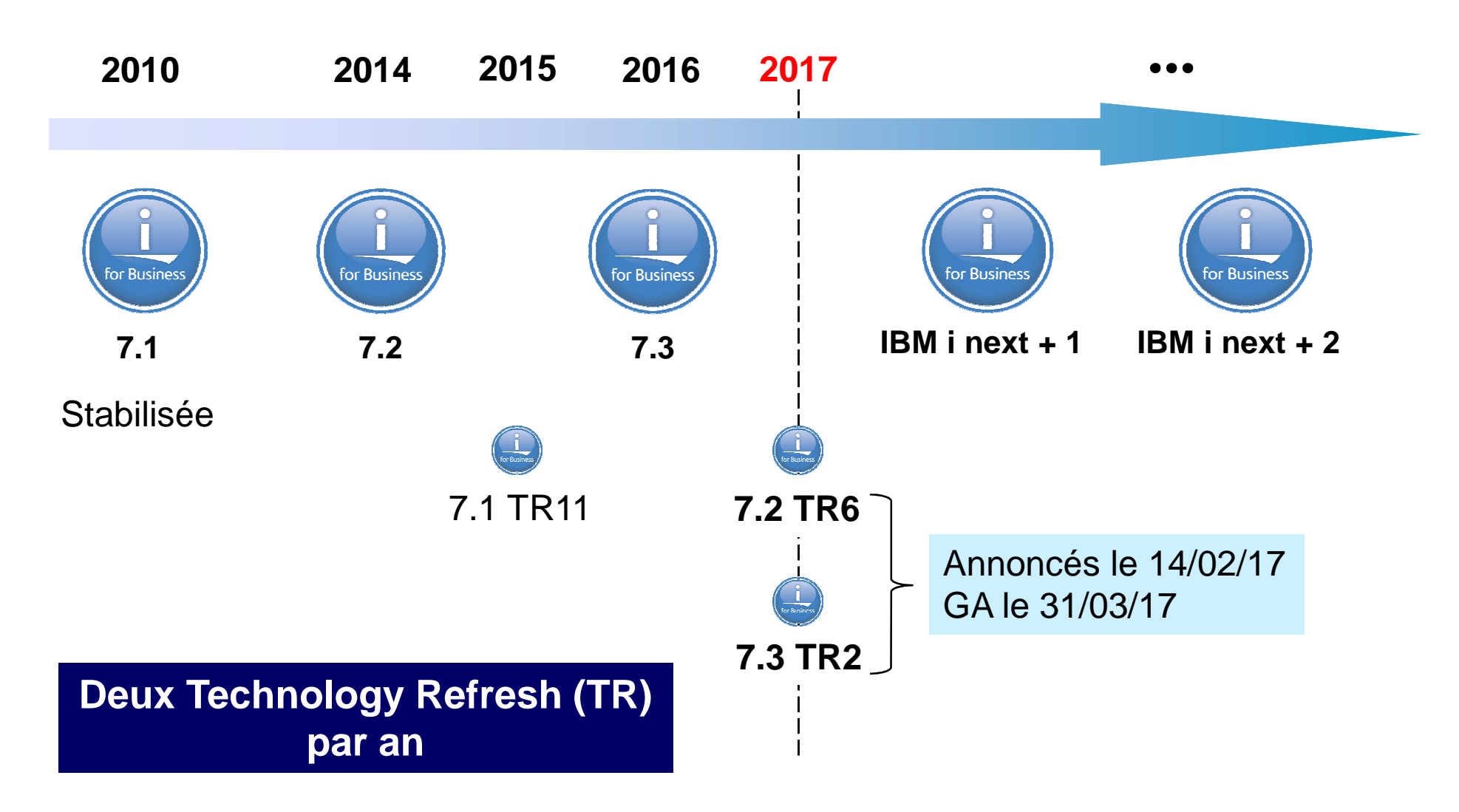

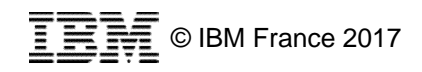

## **Comment connaître les nouveautés ?**

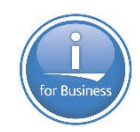

**IBM i Technology Updates** 

[9] 18 | Updated Feb 13, 2017 by ScottForstie | Tags: db2, enhancements, firmware, hardware, i, ibm, operating, system, technology, updates

Page Actions

IBM i operating system (OS) levels and related software products are frequently enhanced via PTFs.

Prior to the existence of this wiki, IBM did not provide a single point for clients to learn about all IBM i enhancements.

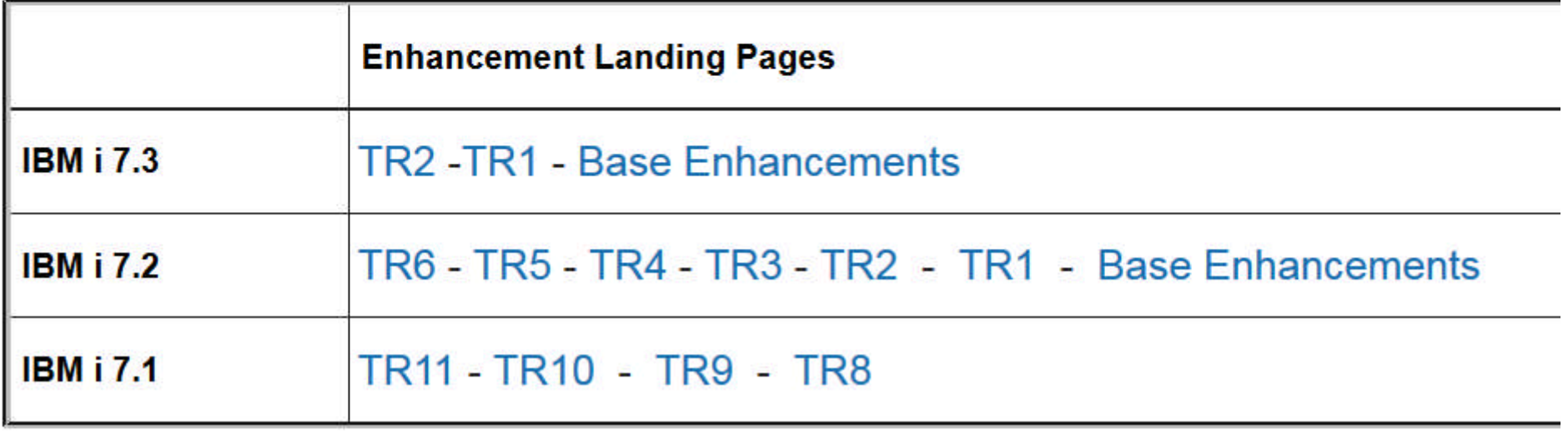

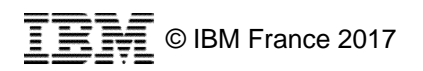

### **Les axes d'évolution de l'IBM i**

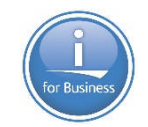

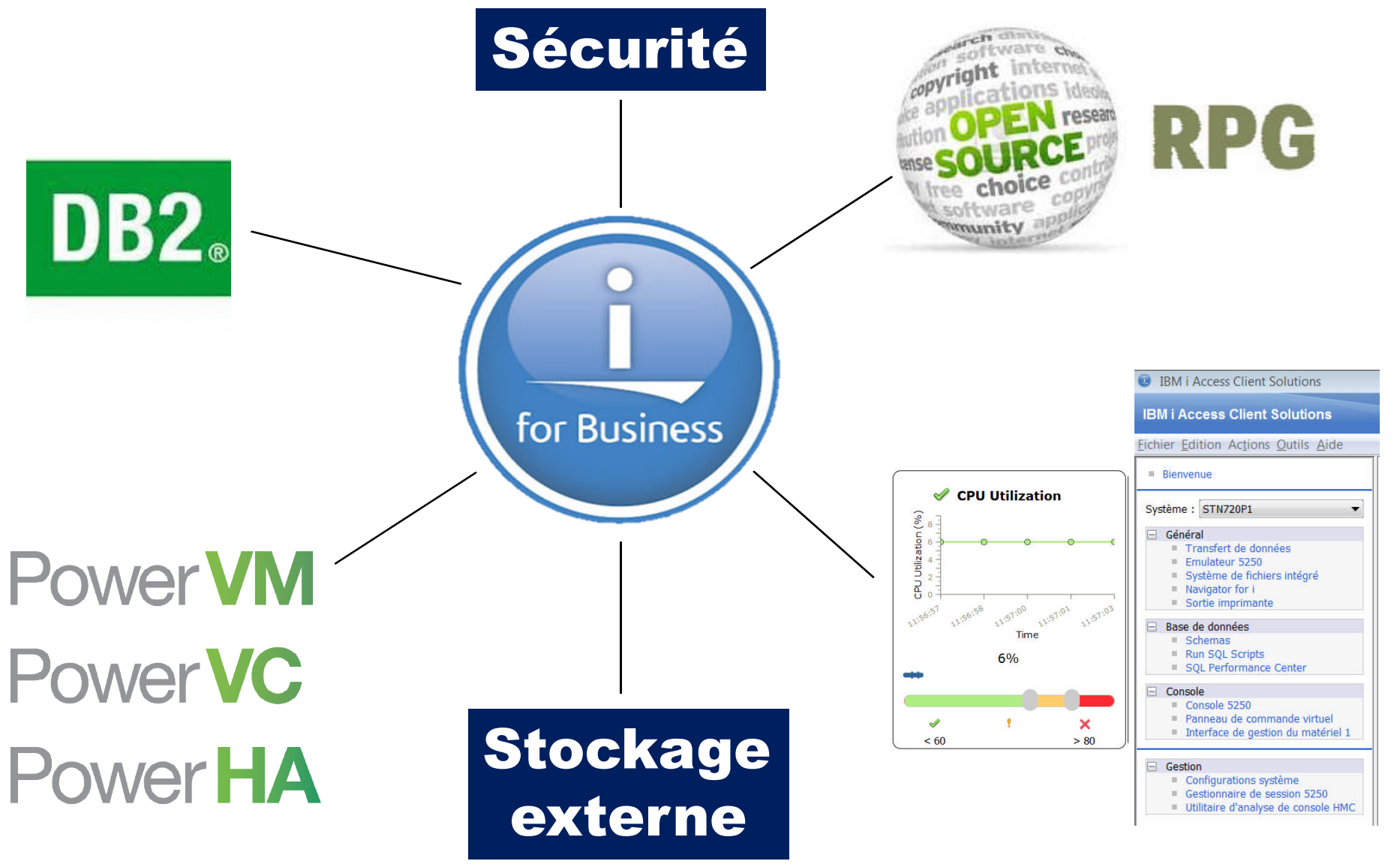

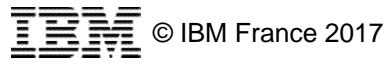

### **Comment connaître les nouveautés ?**

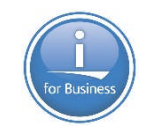

IBM i Technology Updates - by IBM i product or subject matter **Backup Recovery and Media Services (BRMS) Collaboration and Social for i (Lotus)** DB2 for i (Database) **IBM Cloud Storage Solutions for i** General IBM i operating system Hardware and Firmware (including Technology Refresh PTF Group content) **IBM i Access Client Solutions** IBM Integrated Web Services for i Integration with BladeCenter and System x Java on IBM i Navigator **Open Source Technologies Performance Tools** PowerHA SystemMirror for i **Systems Management SQL Services** Web Integration on i

### **Sécurité – Les collectes de droits – IBM i 7.3**

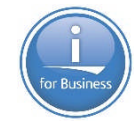

- Collecte de droits = guide pour établir le bon niveau de sécurité
	- Est-ce que mes employés disposent de plus de droits que nécessaire ?
	- De quels droits ont-ils réellement besoin ?
	- Quels sont les droits minimum dont doit disposer le service RH sur ces 12 objets pour qu'ils puissent faire leur travail ?

#### 日 Gestion des collectes

- Démarrer la collecte des droits
- Arrêter la collecte des droits
- Afficher la collecte des droits
- Supprimer la collecte des droits

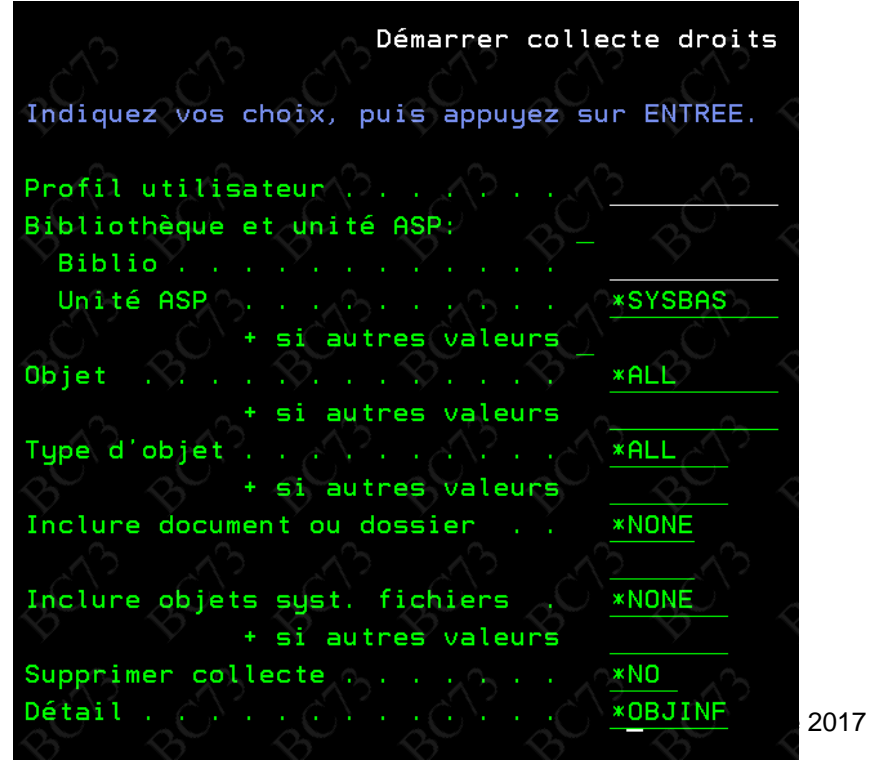

#### **Sécurité – Les collectes de droits – IBM i 7.3**

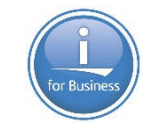

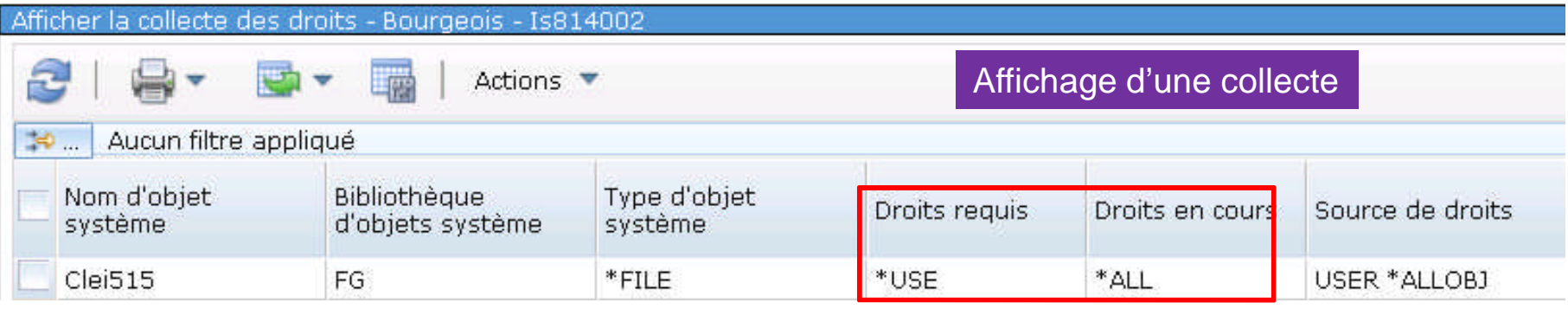

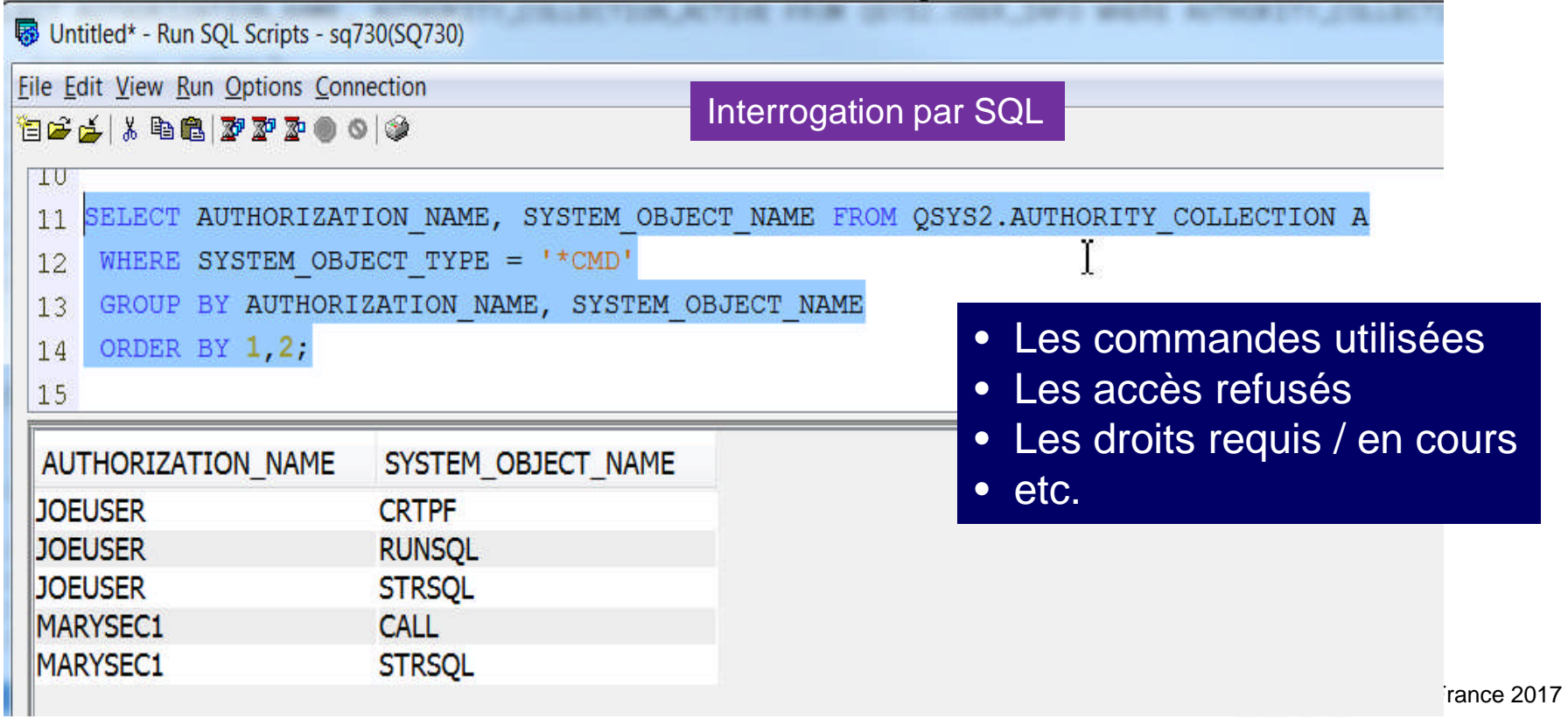

#### **DB2 – Les axes d'évolution**

DB<sub>2</sub>

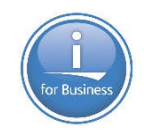

#### **Data Centric**

- Contraintes d'intégrité
- Colonnes auto-renseignées
- Clés auto-incrémentées
- Masquage de contenu
- **Tables temporelles**
- **Fonctions OLAP**
- **Support XML / JSON**
- …

#### **Outils pour le DBE**

- Visual Explain
- Cache de plan
- Centre de performances SQL

#### **SQL as a Service**

- SQL pour l'administrateur
- SQL pour le DBE / DBA

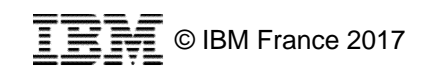

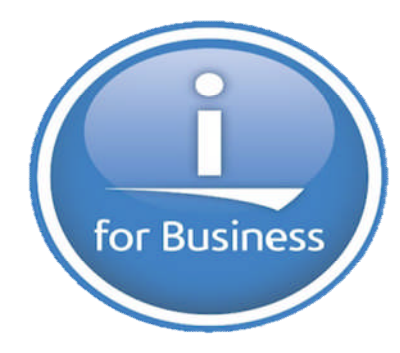

## **DB2 – Les tables temporelles en IBM i 7.3**

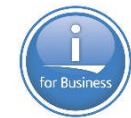

- **Pour pouvoir répondre à ce type de questions :** 
	- Quel était le prix de cet article le mois dernier ?
	- Combien de fois a t-il été modifié les 6 derniers mois ?
	- Quels mouvements y-a-t-il eus sur ma table articles au 1er trimestre 2016 ?
	- Quel était l'état de nos comptes avant la fusion ?
	- Pendant combien de temps ce produit a t-il été vendu à ce tarif ?
	- Je voudrais reproduire l'inventaire comme si nous étions le 10 janvier 2017
- **Avant** les tables temporelles
	- Etude du journal
	- Historisation manuelle (création d'archives par triggers)
- **Avec** les tables temporelles
	- DB2 garde automatiquement l'historique des données
	- L'interrogation de l'historique se fait :
		- par SQL
		- directement sur les tables de production

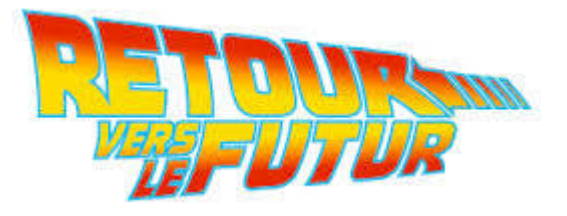

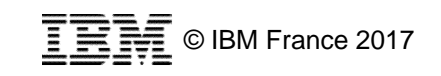

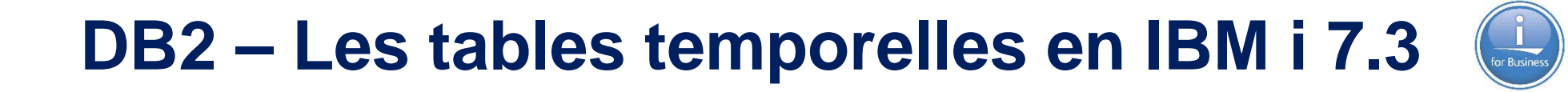

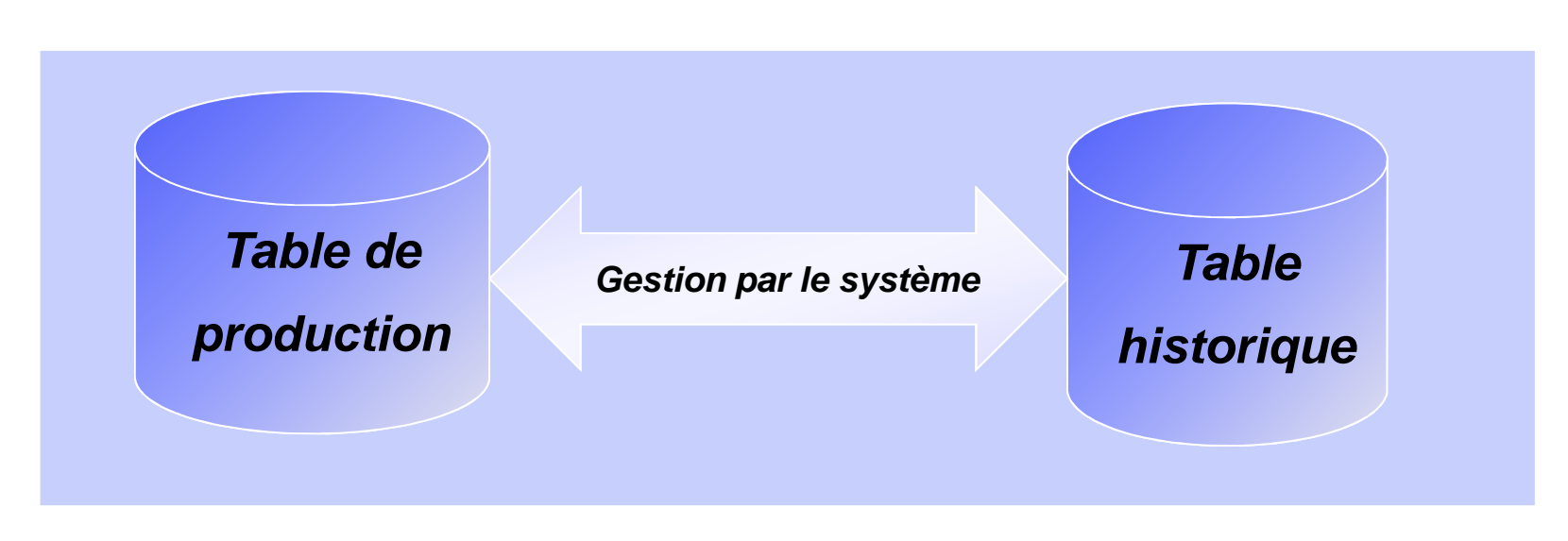

**Lecture des données**

• SELECT

#### **Modification des données**

- INSERT
- UPDATE
- DELETE

**Lacture des données** • SELECT

#### **Modification des données**

- INSERT
- UPDATE
- DELETE (DBE)

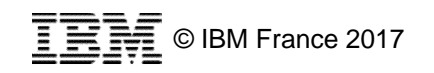

# **DB2 – Les tables temporelles en IBM i 7.3**

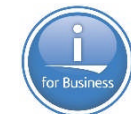

CREATE TABLE **tabempl** (

matricule INT AS IDENTITY, nom CHAR(25), sexe CHAR(1), numsrv SMALLINT, salaire DECIMAL(7, 2), datenai DATE,

operation CHAR (1) GENERATED ALWAYS AS (DATA CHANGE OPERATION), utilisateur VARCHAR(128) GENERATED ALWAYS AS (SESSION\_USER),

**debut** TIMESTAMP(12) NOT NULL **GENERATED ALWAYS AS ROW BEGIN**, **fin** TIMESTAMP(12) NOT NULL **GENERATED ALWAYS AS ROW END, transaction** TIMESTAMP(12) **GENERATED ALWAYS AS TRANSACTION START ID, PERIOD SYSTEM\_TIME(debut, fin),**

PRIMARY KEY (matricule)) RCDFMT ftabempl;

- CREATE TABLE **tabempl\_histo** LIKE **tabempl**;
- ALTER TABLE **tabempl ADD VERSIONING USE HISTORY TABLE tabempl\_histo** ON DELETE ADD EXTRA ROW;

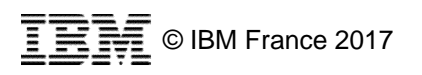

DB2 - Les tables temporelles en IBM i 7.3

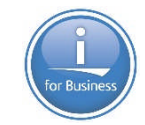

#### Après 4 INSERT, 1 UPDATE et 1 DELETE

#### - SELECT \* FROM tabempl;

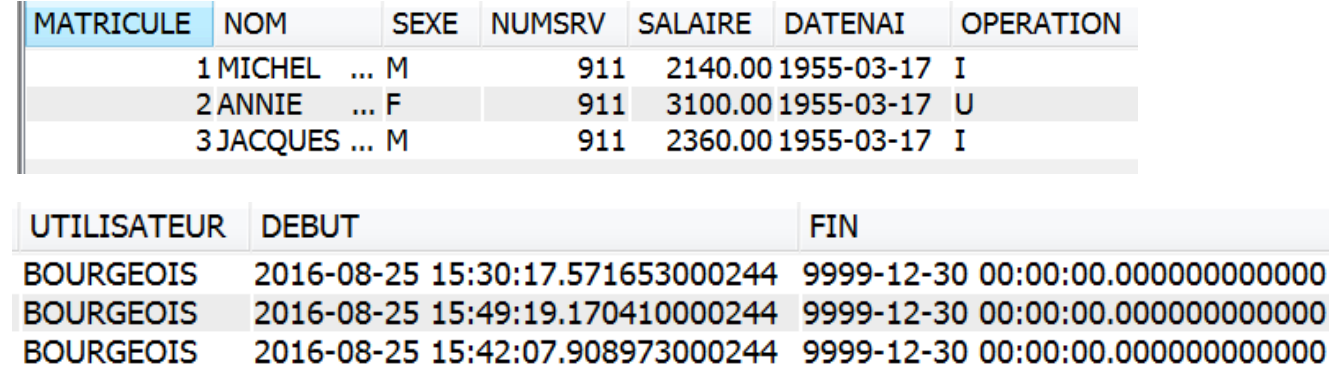

#### - SELECT \* FROM tabempl\_histo;

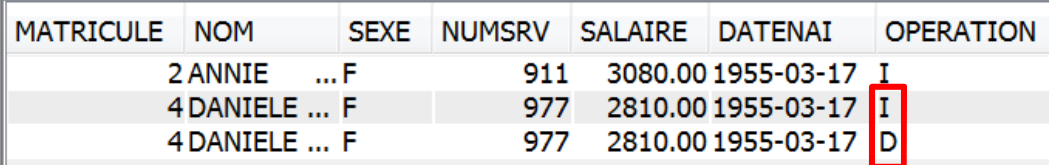

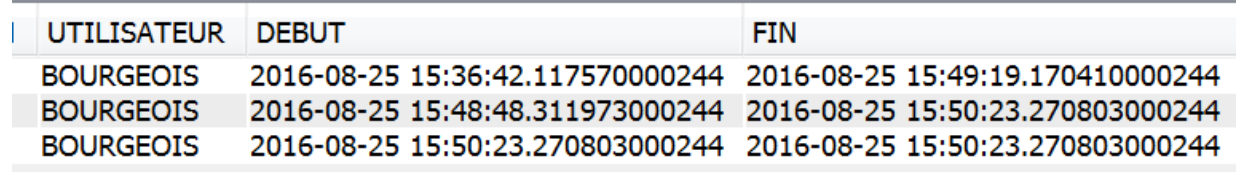

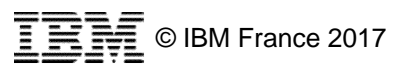

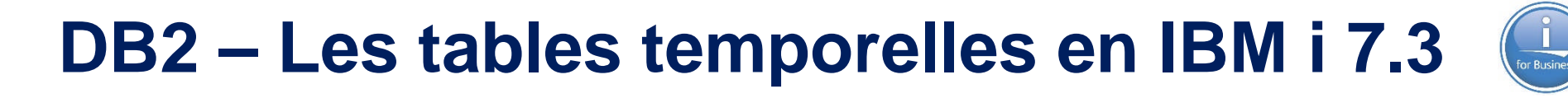

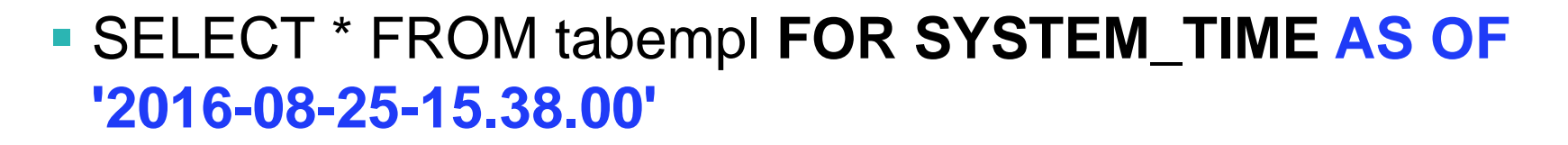

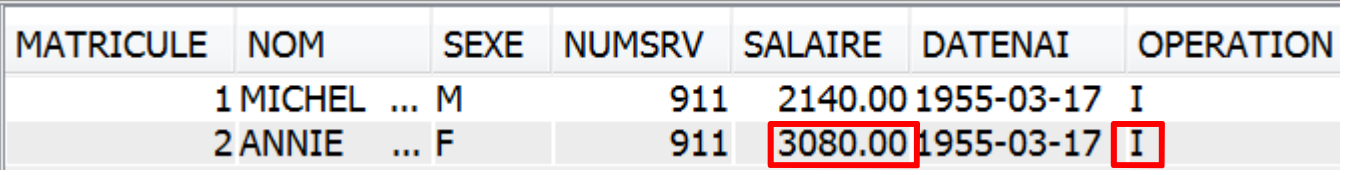

 SELECT \* FROM tabempl **FOR SYSTEM\_TIME AS OF '2016-08-25-15.50.00'**

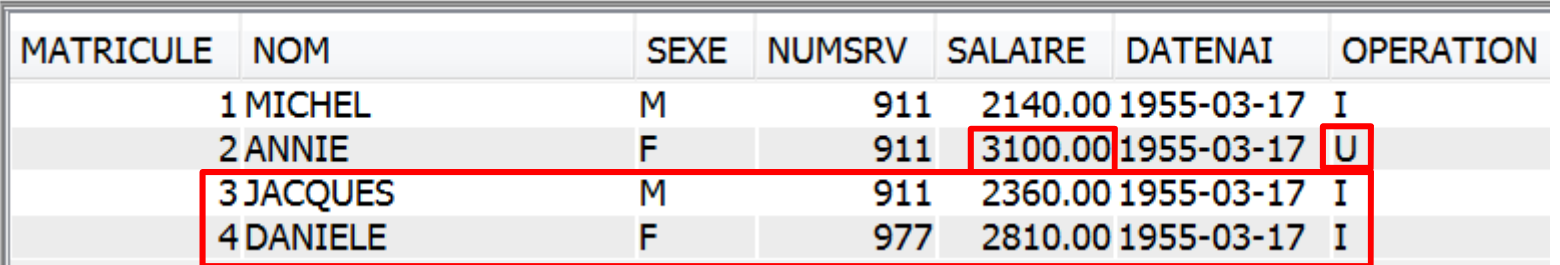

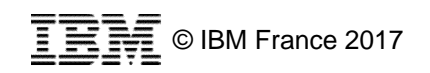

## **DB2 – Les tables temporelles en IBM i 7.3**

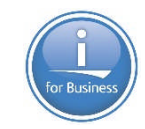

 SELECT \* FROM tabempl **FOR SYSTEM\_TIME FROM** '2016-08-25- 15.30.00' **TO** '2016-08-25-15.50.00';

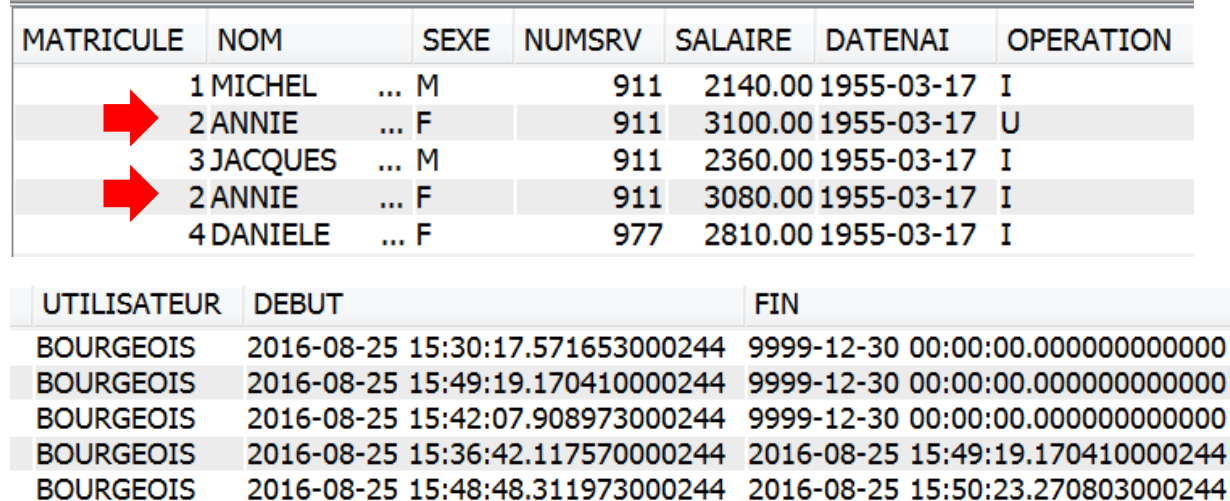

- SET **CURRENT TEMPORAL SYSTEM\_TIME** = '2016-08-25-15.50.00';
- **SELECT \* FROM tabempl;**

**14**

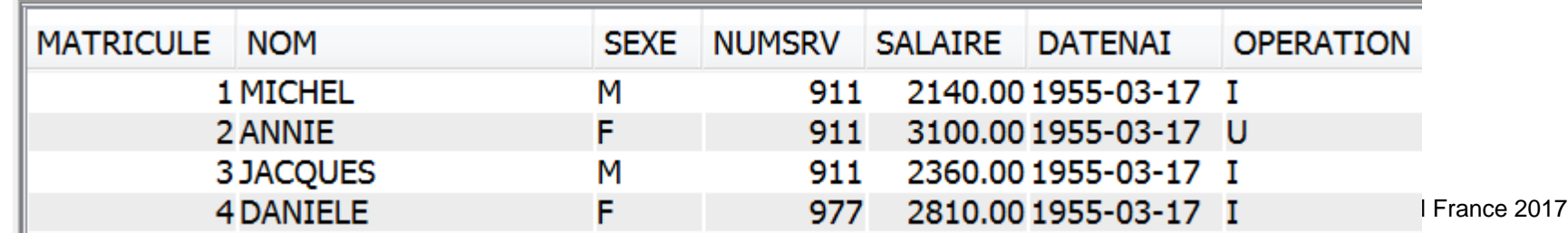

# **DB2 – Champs auto-renseignés – IBM i 7.3**

- **DB2 peut renseigner automatiquement certains champs afin** de savoir par exemple :
	- Qui a modifié cette ligne pour la dernière fois ?
	- Qui a supprimé des lignes depuis 1 mois ?
- Ajout de champs auto-renseignés :
	- ALTER TABLE commandes ADD COLUMN type\_operation CHAR(1) **GENERATED ALWAYS AS (DATA CHANGE OPERATION),** user VARCHAR(128) **GENERATED ALWAYS AS (SESSION\_USER)**
	- On peut ainsi récupérer le nom de l'utilisateur, du job, l'adresse IP…
- **Ensuite:** 
	- SELECT user FROM commandes FOR SYSTEM\_TIME FROM CURRENT DATE – 1 MONTH TO CURRENT DATE **WHERE type\_operation = 'D'**

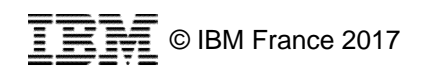

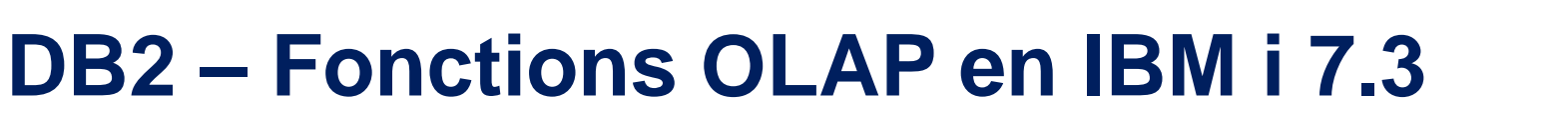

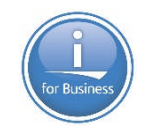

- **OLAP : OnLine Analytical Processing**
- **Fonctions analytiques :** 
	- Fonctions de classement
		- RANK
		- DENSE\_RANK
		- ROW\_NUMBER
	- Fonctions d'agrégation
		- <SUM, COUNT, AVG…>
		- GROUPING\_SETS
		- ROLLUP, CUBE
		- **FIRST\_VALUE, NTH\_VALUE, LAST\_VALUE, LAG, LEAD (7.3)**
		- **NTILE, CUME\_DIST, RATIO\_TO\_REPORT (7.3)**
	- Fonctions statistiques (7.3)
		- **CORRELATION, COVARIANCE, COVARIANCE\_SAMP**
		- **MEDIAN, PERCENTILE\_x, REGR\_x**

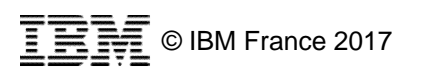

## **DB2 – OLAP – Fonctions LAG et LEAD**

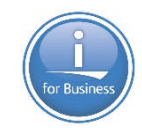

- **LAG** : retourne la valeur de la ligne au dessus (après tri) – LAG(*expression*) OVER (ORDER BY *expression*)
- **LEAD** : retourne la valeur de la ligne au dessous (après tri) – LEAD(*expression*) OVER (ORDER BY *expression*)
- SELECT nom, sal, sal **LAG**(sal) OVER (ORDER BY sal) as "gagne xx euros de plus", **LAG**(nom) OVER (ORDER BY sal) AS "que l'employé" FROM tabempl WHERE sal is NOT NULL ORDER BY sal;

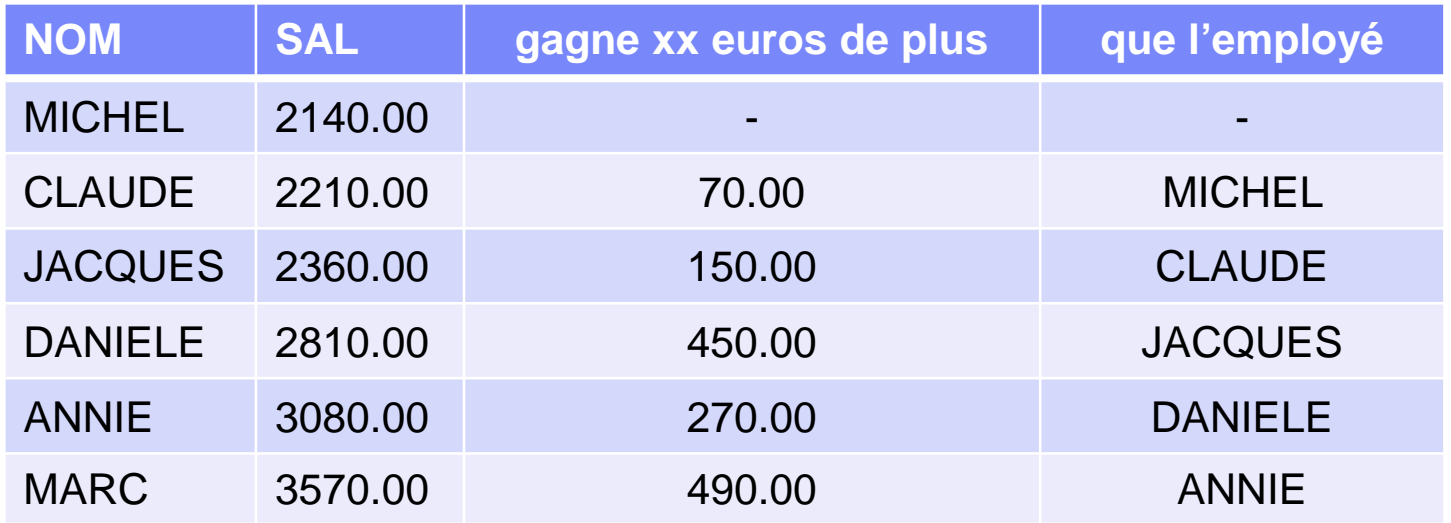

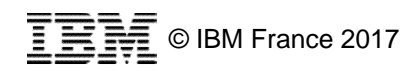

## **DB2 – Fonctions d'analyse statistique**

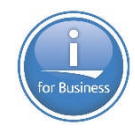

- **Régression et régression linéaire** 
	- Existe-t-il une relation entre 2 valeurs ?
		- Faisons-nous de meilleures ventes si nous dépensons plus de budget marketing ?
		- Si c'est le cas, pouvons-nous prédire les ventes pour un certain budget marketing ?

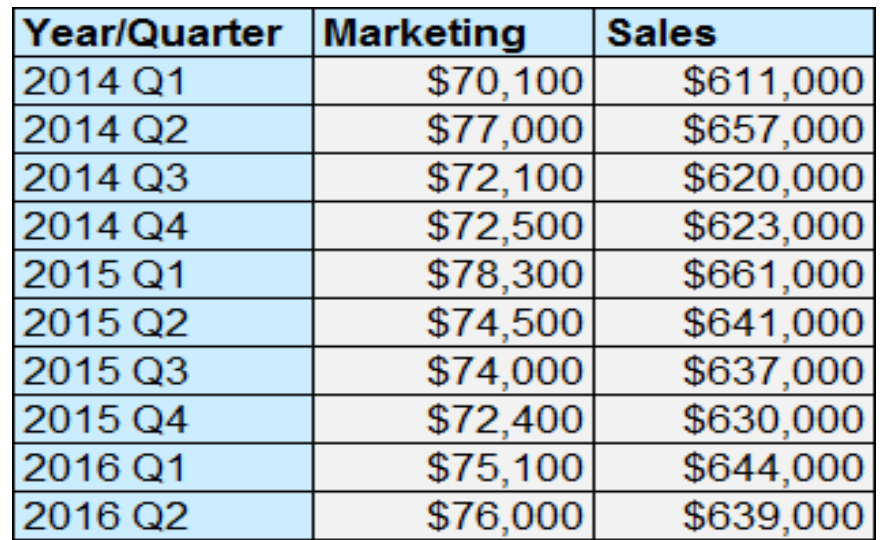

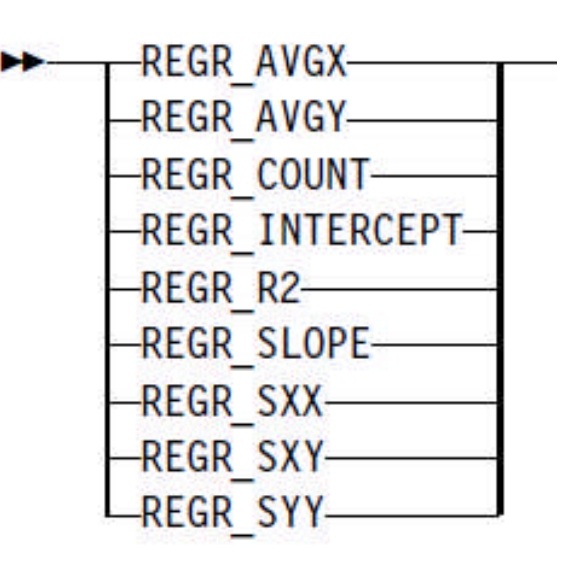

– Fonctions **REGR\_x**

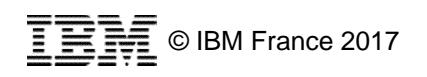

#### **DB2 – Fonctions d'analyse statistique**

#### **Exemple de droite de régression linéaire**

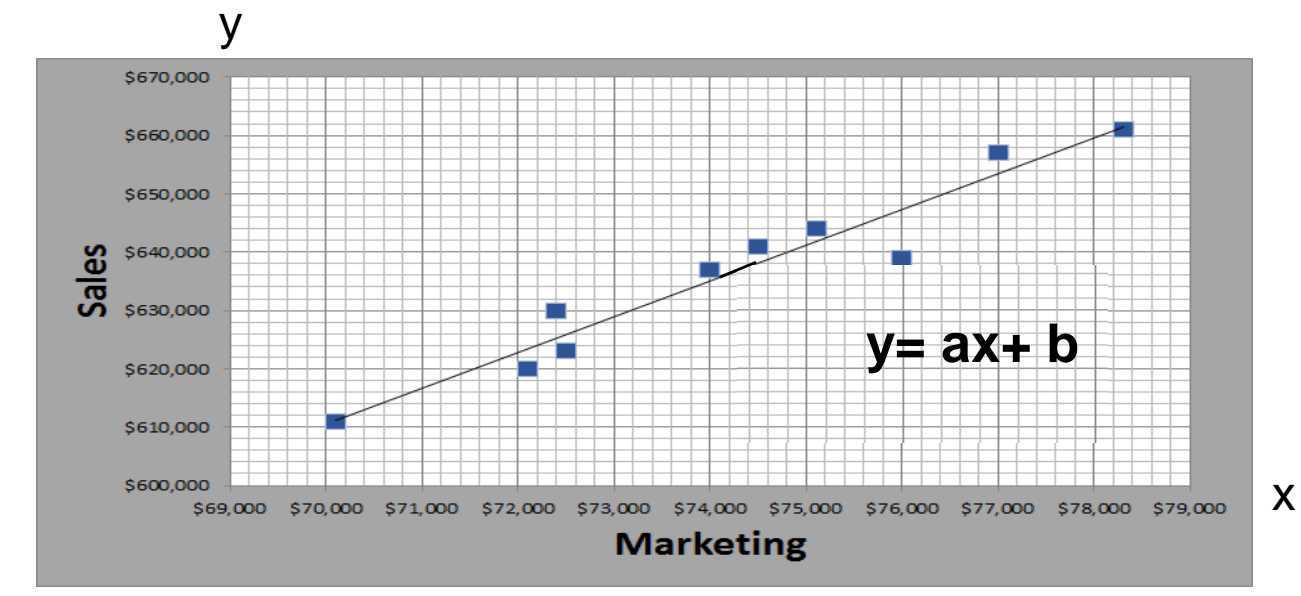

#### **a** est le coefficient de pente (SLOPE)

**b** est la constante de régression (INTERCEPT) (valeur de y quand  $x=0$ )

- **SELECT REGR\_SLOPE**(ventes, budgetmktg) FROM mktgsales;
- **SELECT REGR\_INTERCEPT**(ventes, budgetmktg) FROM mktgsales;
- SELECT **REGR\_R2**(ventes, budgetmktg) FROM mktgsales; *(proche de 1, les points sont près de la droite)*

**a = 6.126735493058027**

**b = 181696.22641509434**

**0.9372127268612831**

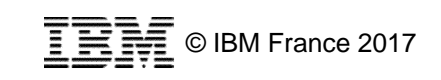

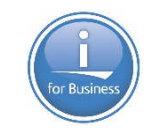

# **DB2 – Fonctions d'analyse statistique**

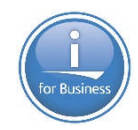

#### **Prédictions**

- Si nous dépensons 80.000 € de budget marketing, quel montant des ventes pouvons-nous espérer récupérer ?
- SELECT **REGR\_SLOPE**(ventes, budgetmktg) \* 80000 + **REGR\_INTERCEPT**(ventes, budgetmktg) FROM mktgsales

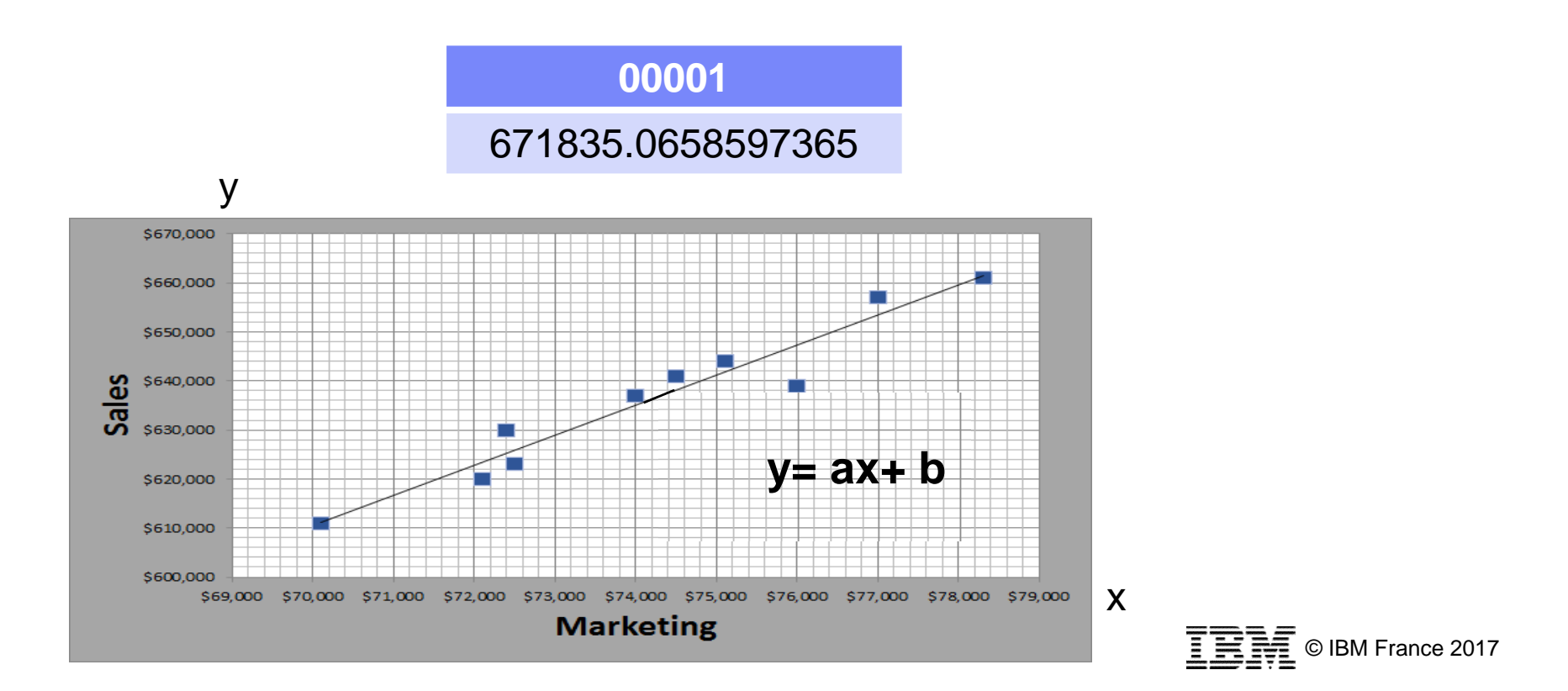

## **DB2 – Les services IBM i (SQL as a Service)**

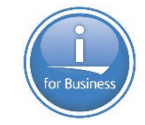

- Services IBM i : ensemble de vues, de fonctions et de procédures permettant d'accéder en **SQL** à des **fonctions système** :
	- PTFs
	- Sécurité
	- Messages
	- Bibliothèques
	- Travaux
	- Communications
	- Stockage
	- Produits
	- Spoules
	- Centre de santé
	- Java
	- Journal
	- Applications

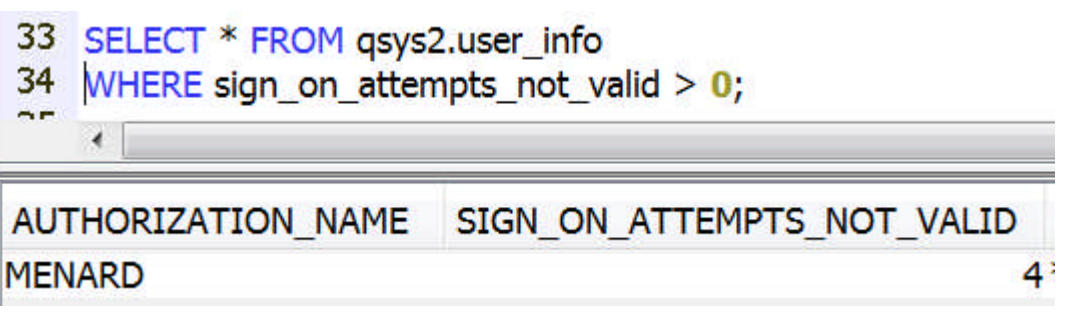

Mais également des services pour le DBE :

- conversion DDS/DDL
- création des index conseillés
- suppression des index non utilisés
- etc.

http://ibm.biz/DB2foriServices

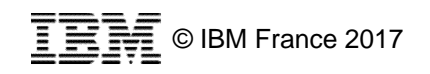

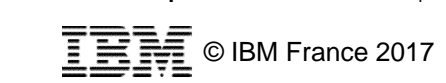

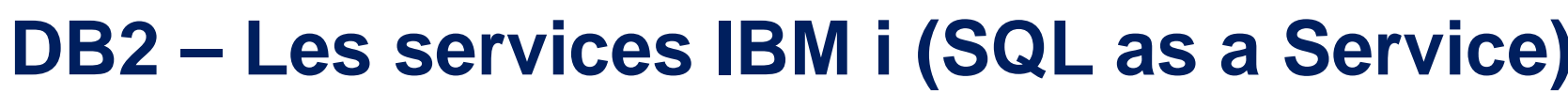

#### **DB2** for i - Services

 $\boxed{\therefore}$  3 | Updated Feb 13, 2017 by ScottForstie | Tags: None

Page Actions -

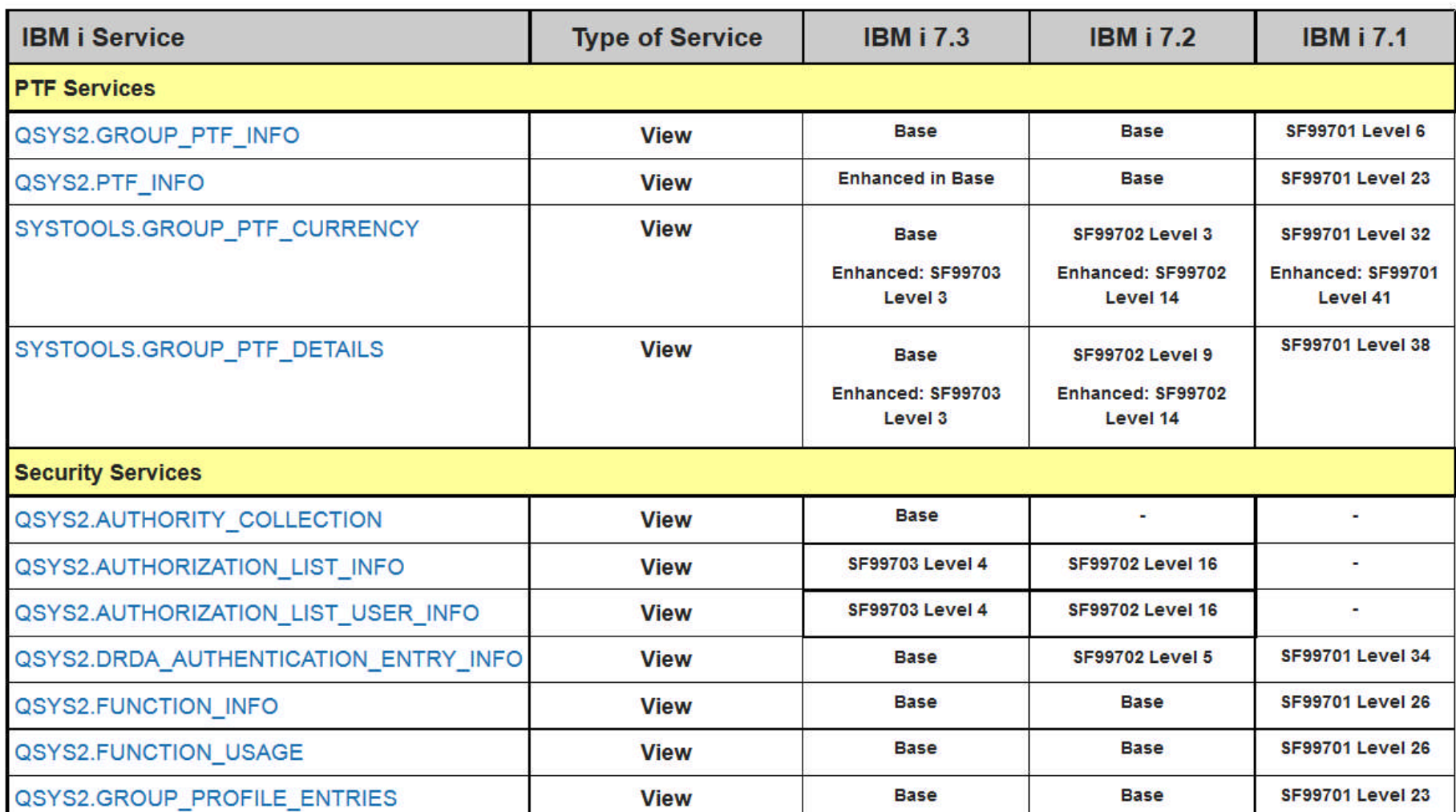

### **DB2 – Les services IBM i (SQL as a Service)**

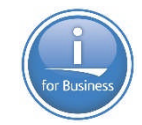

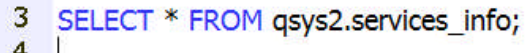

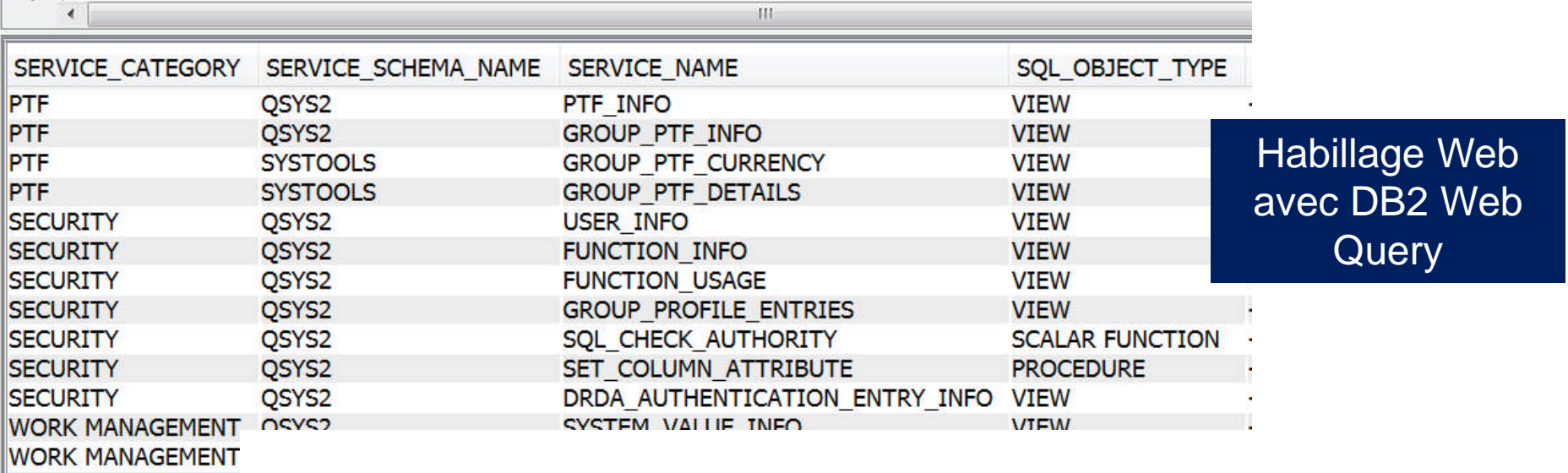

#### **FXAMPLE**

-- Description: Will an IPL impact PTF state? SELECT PTF IDENTIFIER, PTF IPL ACTION, A.\* FROM QSYS2.PTF I -- Description: What is the most recently installed CUM? SELECT MAX(PTF GROUP LEVEL) AS CUM LEVEL FROM ( -- Description: Determine whether the PTF Groups are current SELECT \* FROM SYSTOOLS.GROUP PTF CURRENCY -- Description: Review all unapplied PTFs contained within PTF Groups installed -- on the partition against the live PTF -- Description: Which users are at risk of becoming disabled due to lack of use? SELECT \* FROM QSYS2.USER INFO -- Description: Which function usage IDs exist SELECT \* FROM QSYS2.FUNCTION INFO ORDER BY FUNCTION ID; -- Description: Which Database function usage has been granted or revoked? SELECT \* FROM QSYS2.FUNCTION US -- Description: Review \*ALLOBJ users SELECT AUTHORIZATION NAME, STATUS, NO PASSWORD INDICATOR, PRE' -- Description: Does this user have authority to query this file VALUES (CASE WHEN OSYS2.SOL CHECK AUTHORI -- Description: Secure salary column values in the SOL Performance Center CALL SYSPROC.SET COLUMN ATTRIBI -- Description: Retrieve the DRDA Authentication Entry info SELECT \* FROM QSYS2.DRDA AUTHENTICATION ENTRY -- Description: Compare System Values across two partitions DECLARE GLOBAL TEMPORARY TABLE SESSION.Remote -- Description: Find the jobs with SQL statements executing WITH ACTIVE USER JOBS (Q JOB NAME, CPU TIME, F

## **Autres nouveautés DB2 7.x**

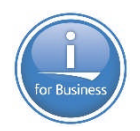

#### Fonctions **HTTPxxx**

– Permettent d'accéder en SQL à des ressources Web (récupération de documents / d'images…, appel de Services Web…)

#### Fonction **XML\_TABLE**

– Permet d'extraire les données métier d'un flux XML

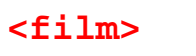

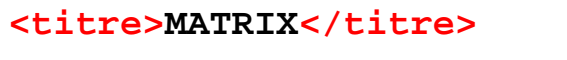

**<annee>1999</annee>**

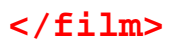

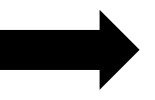

**MATRIX et 1999**

#### Fonction **JSON\_TABLE**

– Permet d'extraire les données métier d'un flux JSON

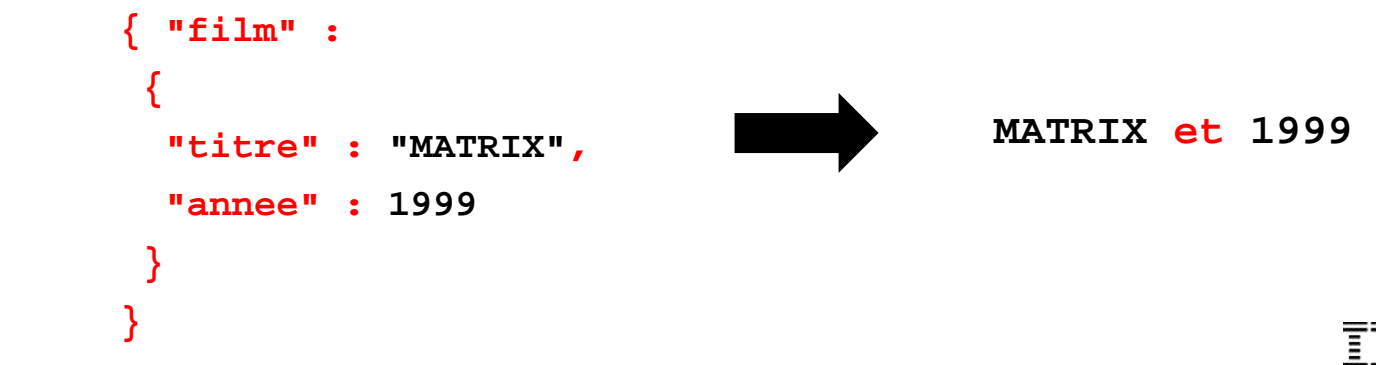

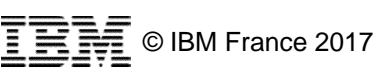

### **DB2 - Les prochaines nouveautés**

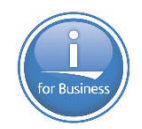

#### **DB2 for i Functional Enhancements**

| | | Updated Feb 13, 2017 by ScottForstie | Tags: None

Page Actions

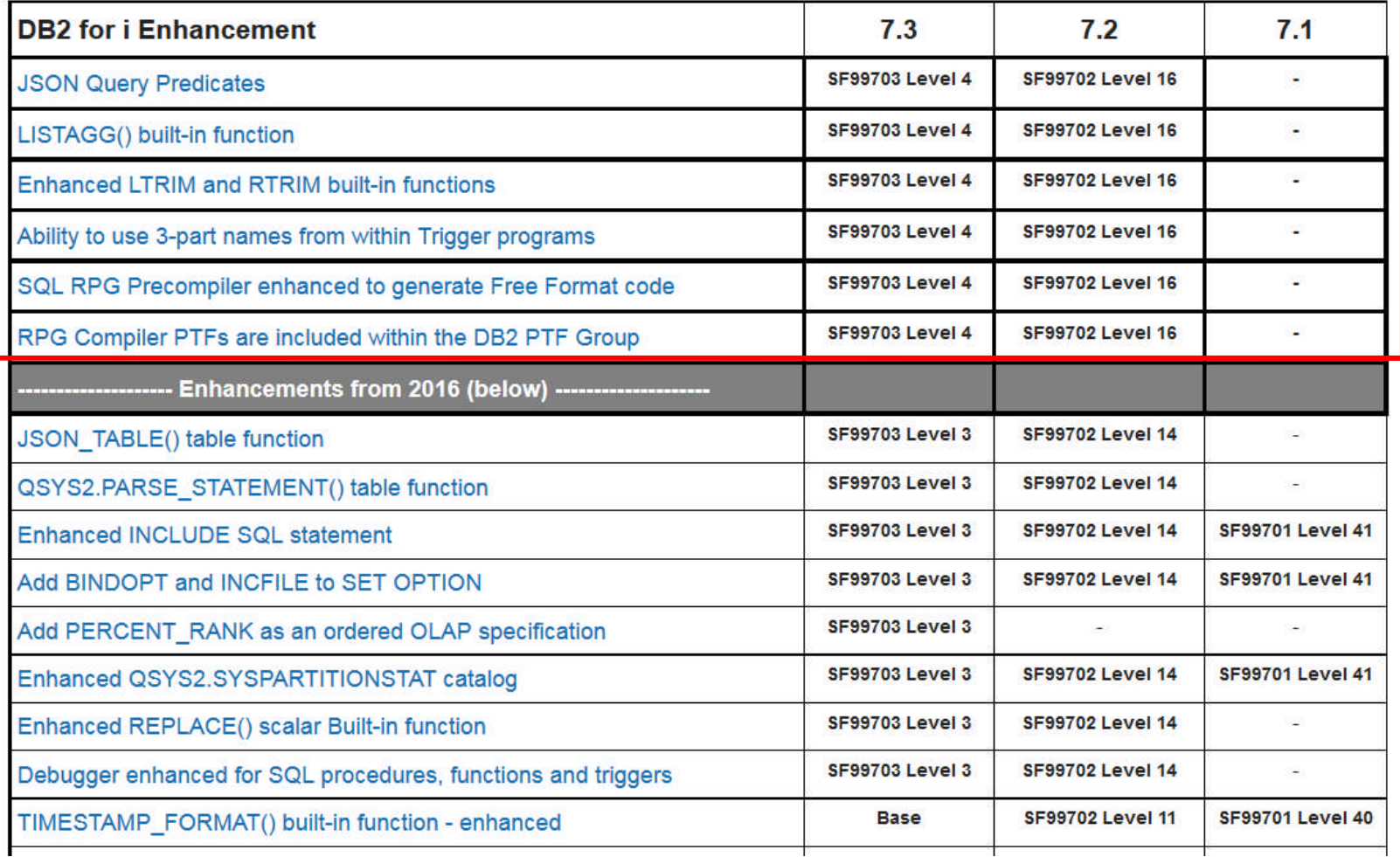

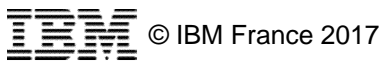

# **Analytique et BI : DB2 Web Query for i**

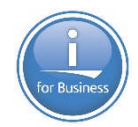

- Rapports et graphiques
- Métadonnées
- Excel
- Rapports autonomes
- Planification / distribution
- OLAP
- Mobile
- REST
- Assistants
- Cartes géographiques
- Rapports d'audit
- **Modèles de rapports pour les administrateurs système**

#### **Data Migrator ETL Extension**

- Consolidation de données de différentes sources
- Création d'entrepôts de données

**Nouvelle version 2.2** : support des bases de données hétérogènes : MySQL, Postgres et driver JDBC générique

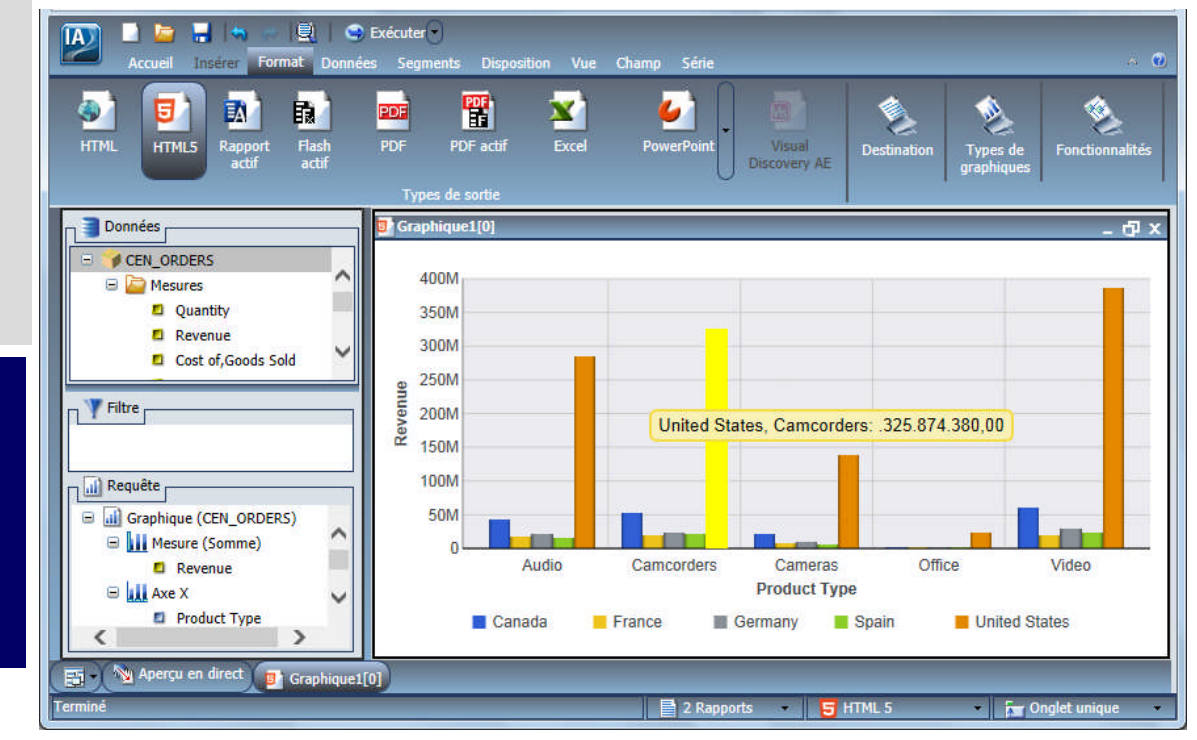

## **DB2 Web Query for i**

#### **Habillage Web des services IBM i**

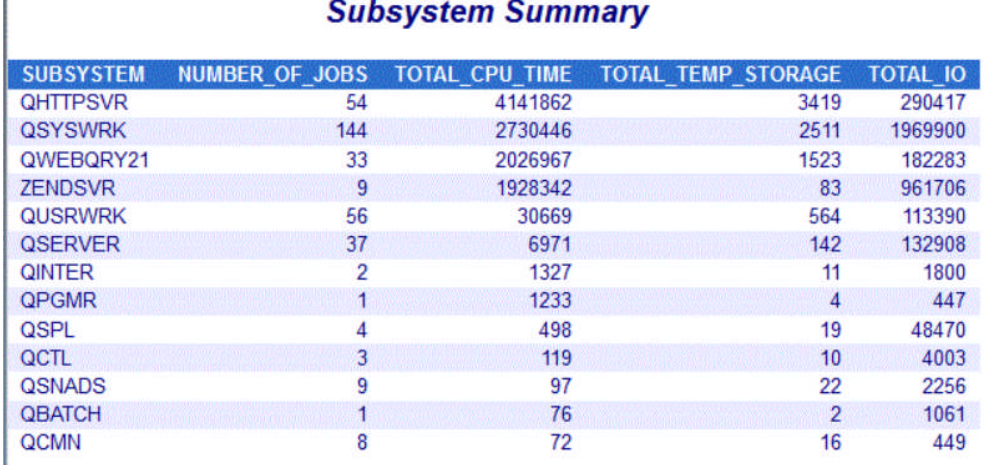

**Spool Files by Output Queue** 

**FORMATION M** PRT01 **NOEZJOBLOG** 

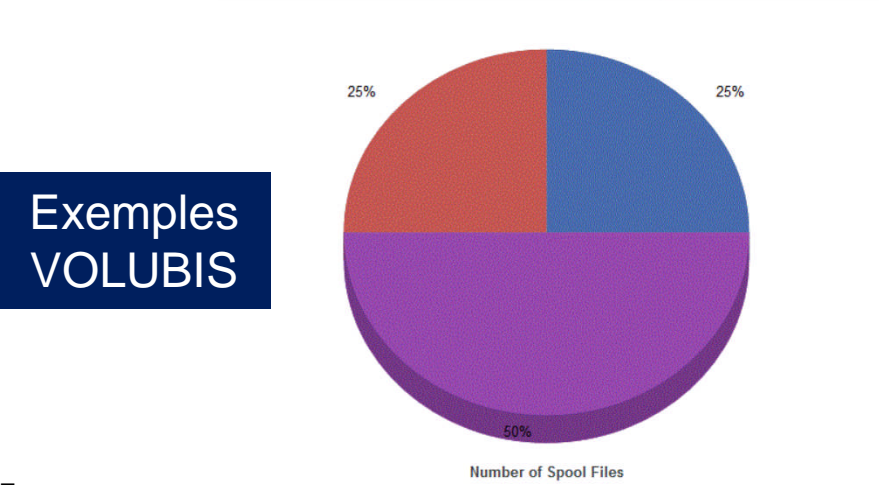

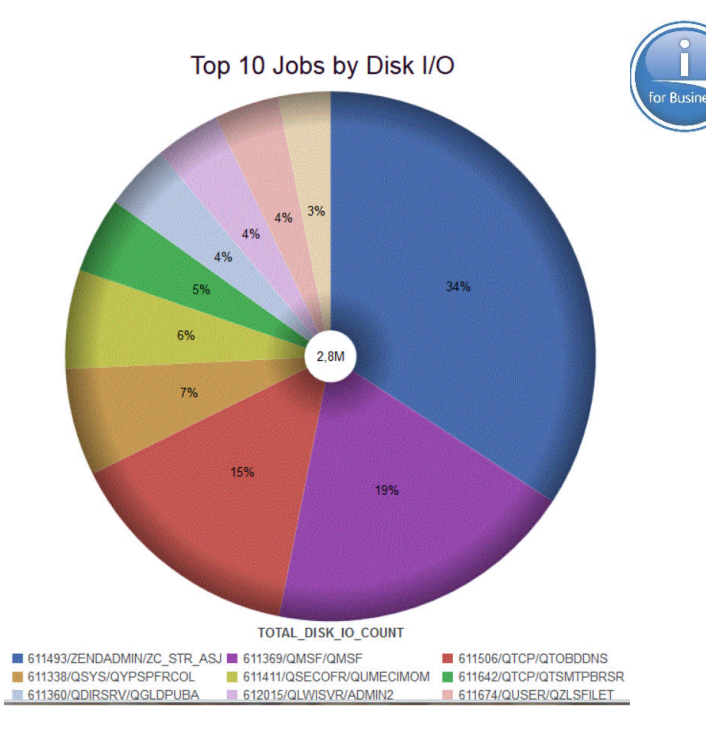

Top 10 Jobs By CPU Time

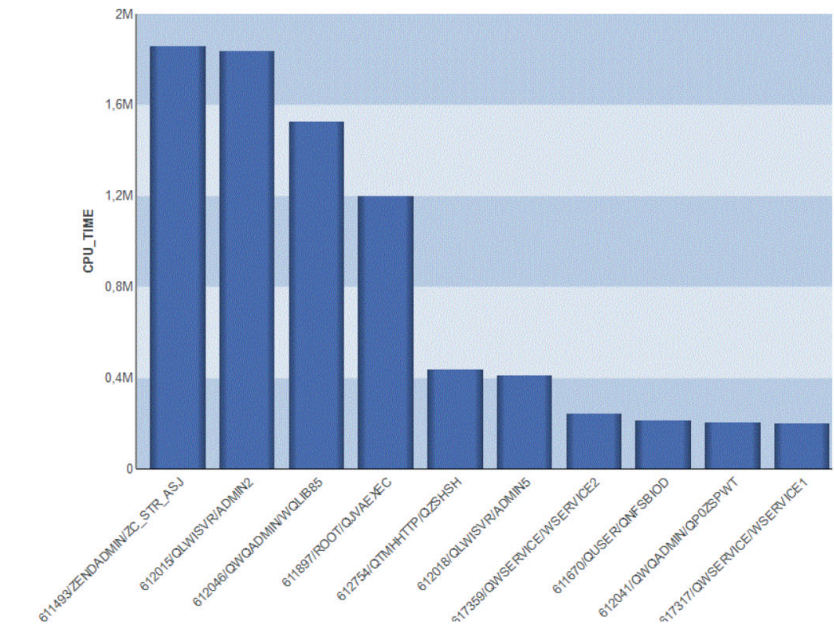

# **RPG – RPG Full Free**

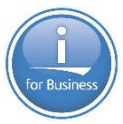

```
...+....1....+....2....+....3....+....4....+....5....+....6....+....7....+....8....+....9....+....0....+..
**f_{\text{PPP}}ctl-opt dftactgrp(*no) option(*srcstmt:*nodebugio);
 dcl-f dcl sin d1 workstn sfile(chx ct sfl:rrn) sfile(chx st sfl:rrn);
 dcl-f ct det ctn keyed;
 dcl-f sinistresl usage(*update:*output);
                                                   Dernières nouveautés :
 dcl-s rrn packed(4:0);
 dcl-s sin declare char(1) inz('N');
                                                    • Suppression de la limite des 80 colonnes
 dcl-s enquete sin char(1);
                                                       Code-opération ON-EXIT
 dcl-pr eng h sin1 extpgm('ENQ H SIN1');
   ncli like(cli num);
   eng like(enquete sin);
 end-pr;
 exfmt menu; // Affichage du menu principal
 dow not *in03 and not *in12;
   select:
   when (option = 1); // Déclaration d'un sinistre
     exfmt chx crit; // Choix du critère de recherche
     dow not *in12;
       select;
       when (cont num<>*zeros and cli num=*zeros and deb nom=*blanks); // Recherche par numéro de CONTRAT
         exsr rec num cont;
       when (cont num=*zeros and cli num<>*zeros and deb nom=*blanks); // Recherche par numéro de CLIENT
         exsr rec num cli:
                            Outils de conversion automatique et de re-engineering :
```
- RPG Toolbox (ITHEIS)
- Transformer-RPG (ARCAD Software)

# **RPG – Prochaines nouveautés**

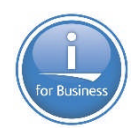

#### Upcoming RPG enhancements timed with the 7.2 and 7.3 TRs for spring 2017

barbara morris | Feb 14 | Visits (1506)  $\Box$  2

The IBM i announcements for the 7.2 and 7.3 TRs don't mention the three upcoming RPG enhancements that will be available through PTFs at the same time as the TRs. The PTFs will be available individually, and they will also be part of the upcoming 7.2 and 7.3 DB2 group PTFs. More information about the PTFs will be available in the RPG Cafe wiki when the PTFs are available

Short URL for this blog entry: http://ibm.biz/spring 2017 rpg 72 73 enhancements

#### The enhancements are:

- Nested data structures (RFE 87967) (in free-form declarations only)
- %MAX and %MIN built-in functions (RFE 93114)
- ALIGN(\*FULL) to cause the size of a data structure to be a multiple of it's alignment. (RFE 94630). This will be of special interest to anyone who uses the regex functions. who may have their regex t structure defined incorrectly.

#### Nested data structure example:

```
dcl-ds info qualified;
   name varchar(25);
   dcl-ds address;
      street varchar(25);
      city varchar(25);
   end-ds;
end-ds;
```
### **RDi – Rational Developer for i**

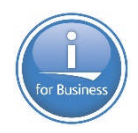

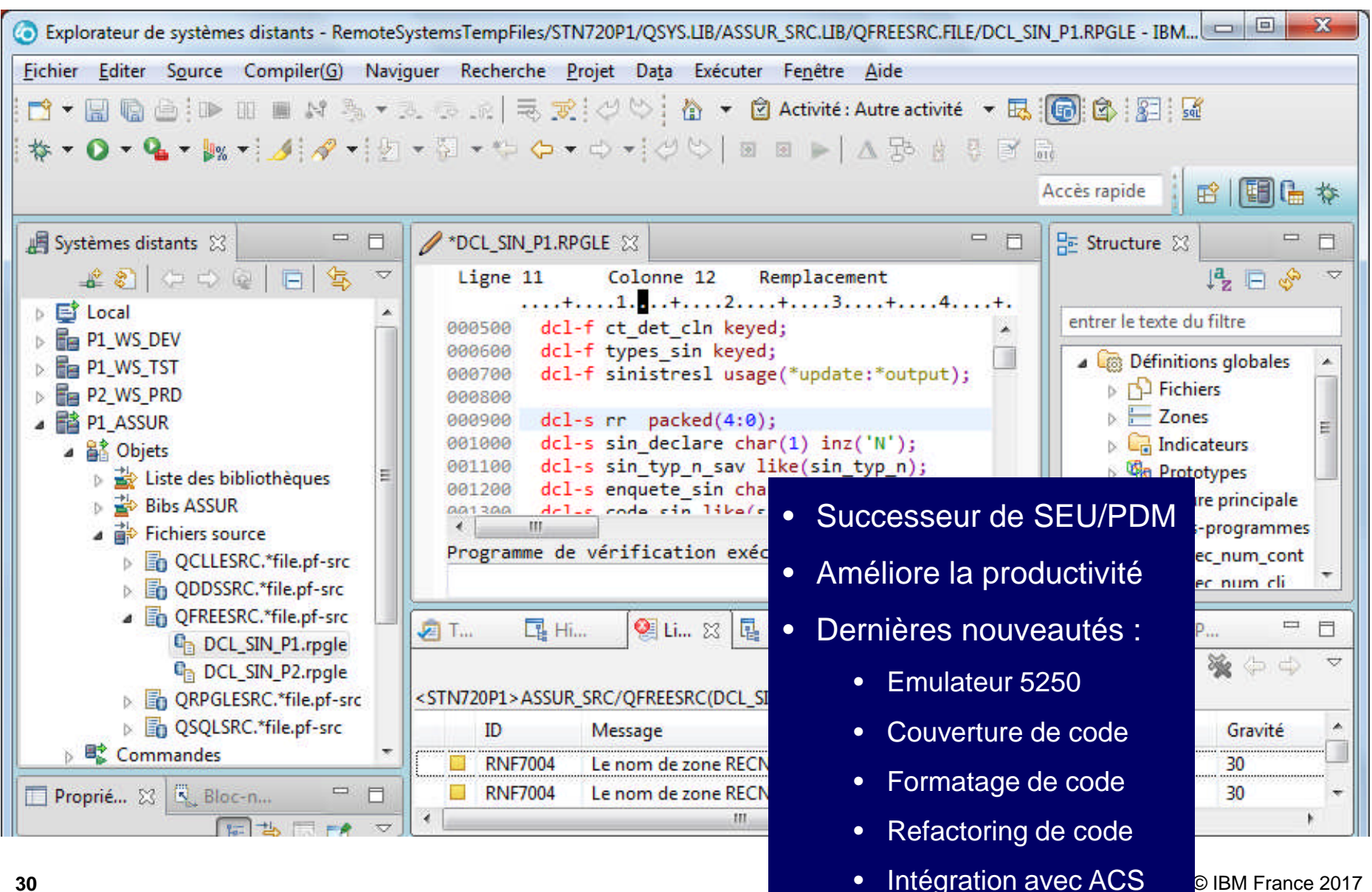

### **RDi-Couverture de code**

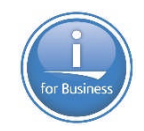

#### Rapport de couverture de code (Ligne)

#### Récapitulatif de la couverture de code

Rapport de couverture de code (analysé à 9 févr. 2015 22:19:45, généré à 9 févr. 2015 22:19:45)

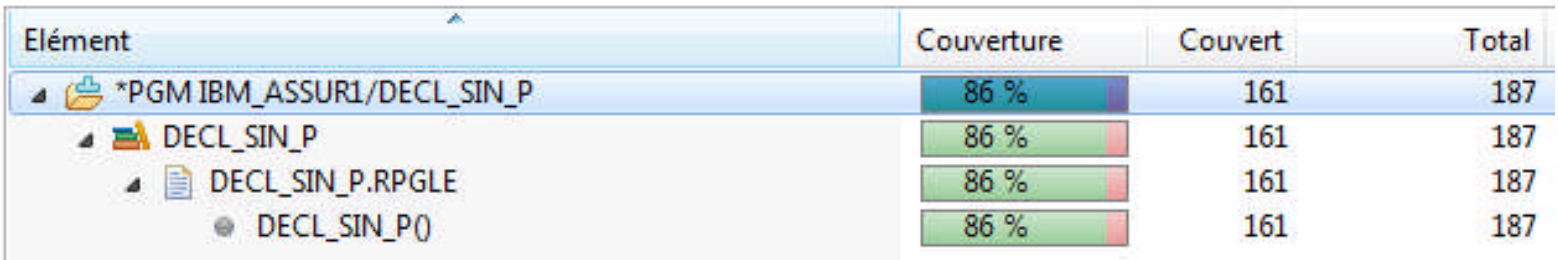

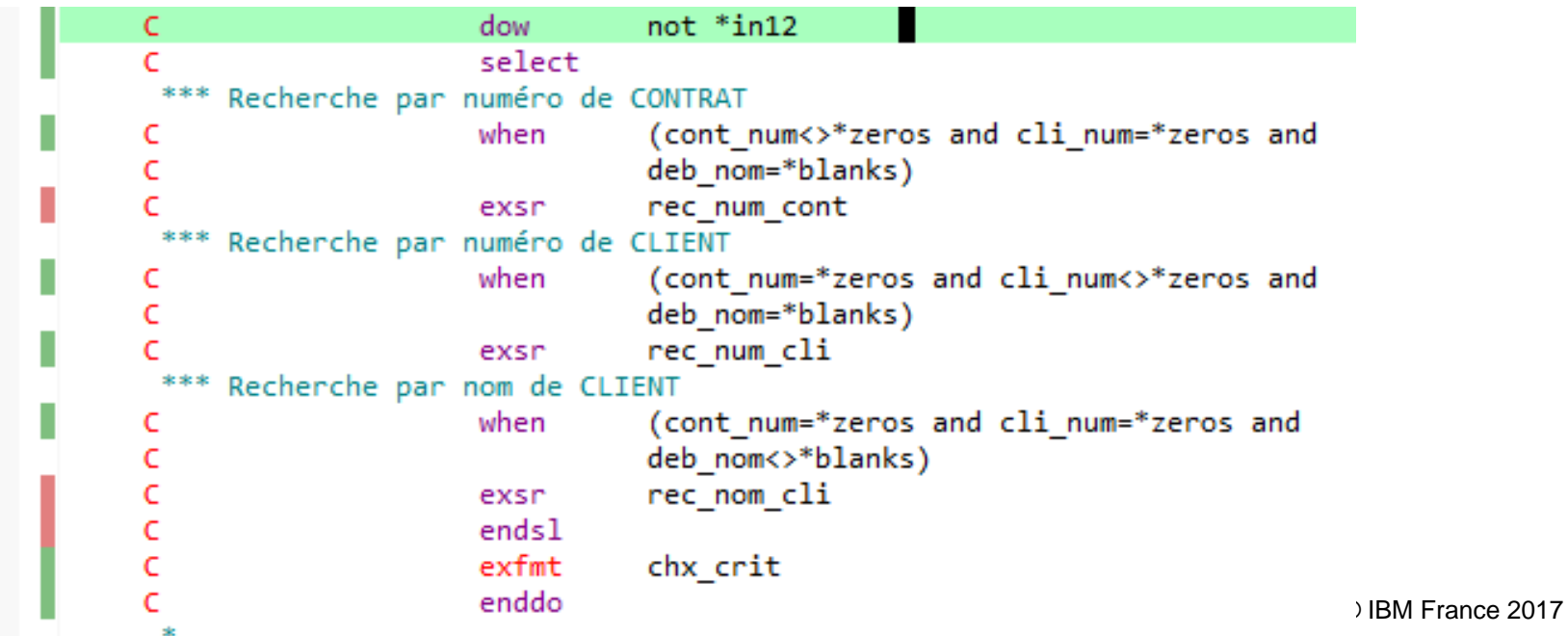

### **RDi – Formatage de code**

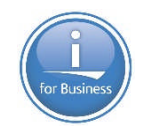

Formater

Ctrl+Maj+F

```
001110 dcl-s taux packed(4:2) inz(18,75);
001111
          dcl-s pay like(taux:+2);
001115
001300
        read payemp;
001400 dow not %eof:
001500 if nbrhrs <= 35;
001600 pay = nbrhrs * taux;
001700 else;
        pay = (35*tau) + (nbrhrs-35) * (taux*1,75);
001800
001900
         endif:
         exfmt fmt1;
002000
002100
         read payemp;
                                                      001110 dcl-s taux packed(4:2) inz(18,75);
          enddo;
002200
                                                      001111 dcl-s pay like(taux:+2);
                                                      001115
                                                      001300 read payemp;
                                                      001400 dow not %eof;
                                                      001500
                                                               if nbrhrs \leq 35;
                                                                 pay = nbrhrs * taux;001600
                                                      001700
                                                               else:
                                                                 pay = (35*tau) + (nbrhrs-35) * (taux*1,75);
                                                      001800
                                                      001900
                                                               endif;
                                                               exfmt fmt1;
                                                      002000
                                                               read payemp;
                                                      002100
```
002200 enddo;

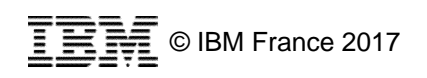

# **RDi – Complétion de code automatique**

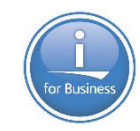

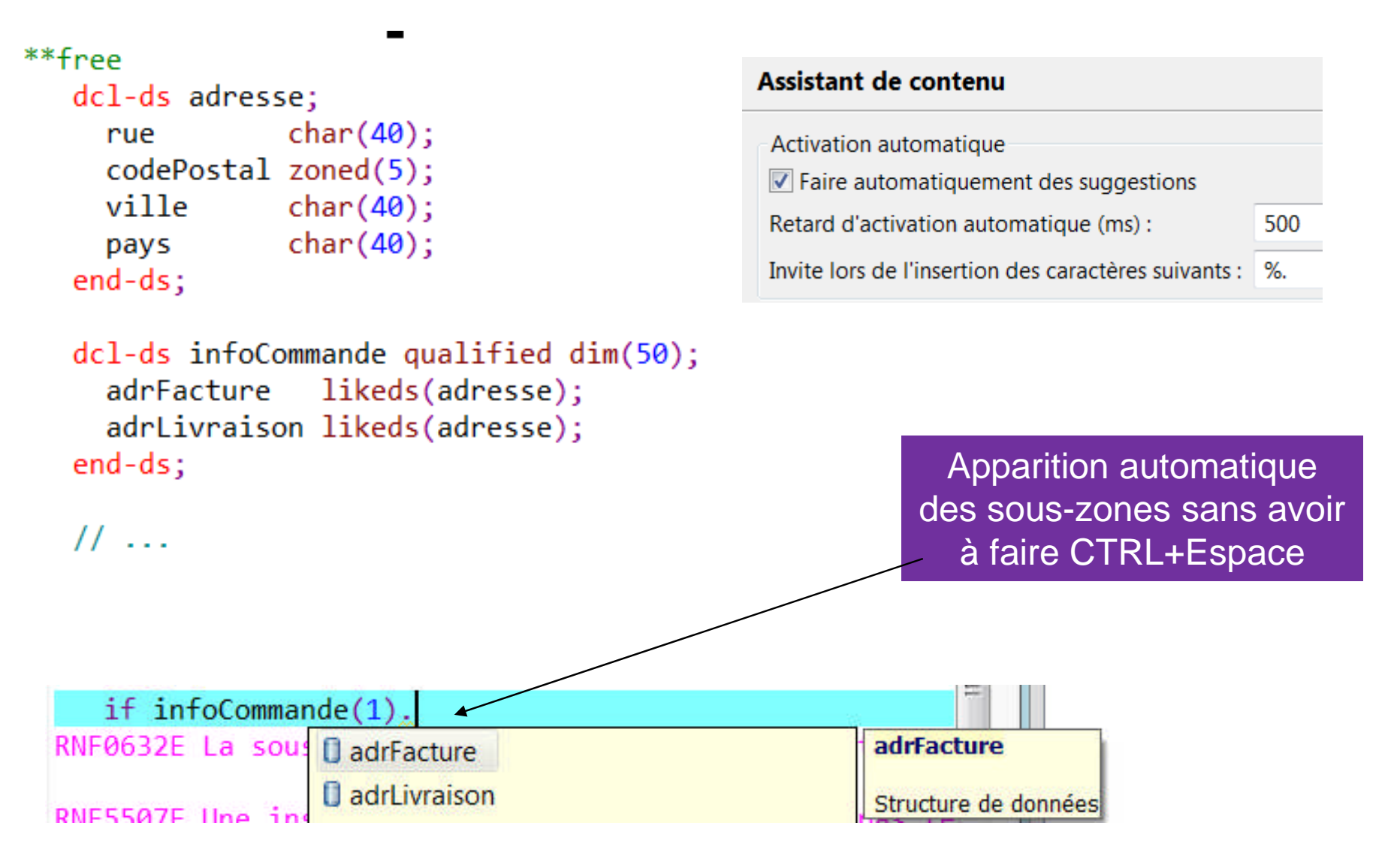

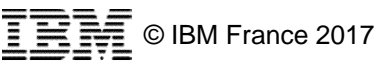

# **ACS – IBM i Access Client Solutions**

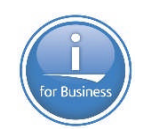

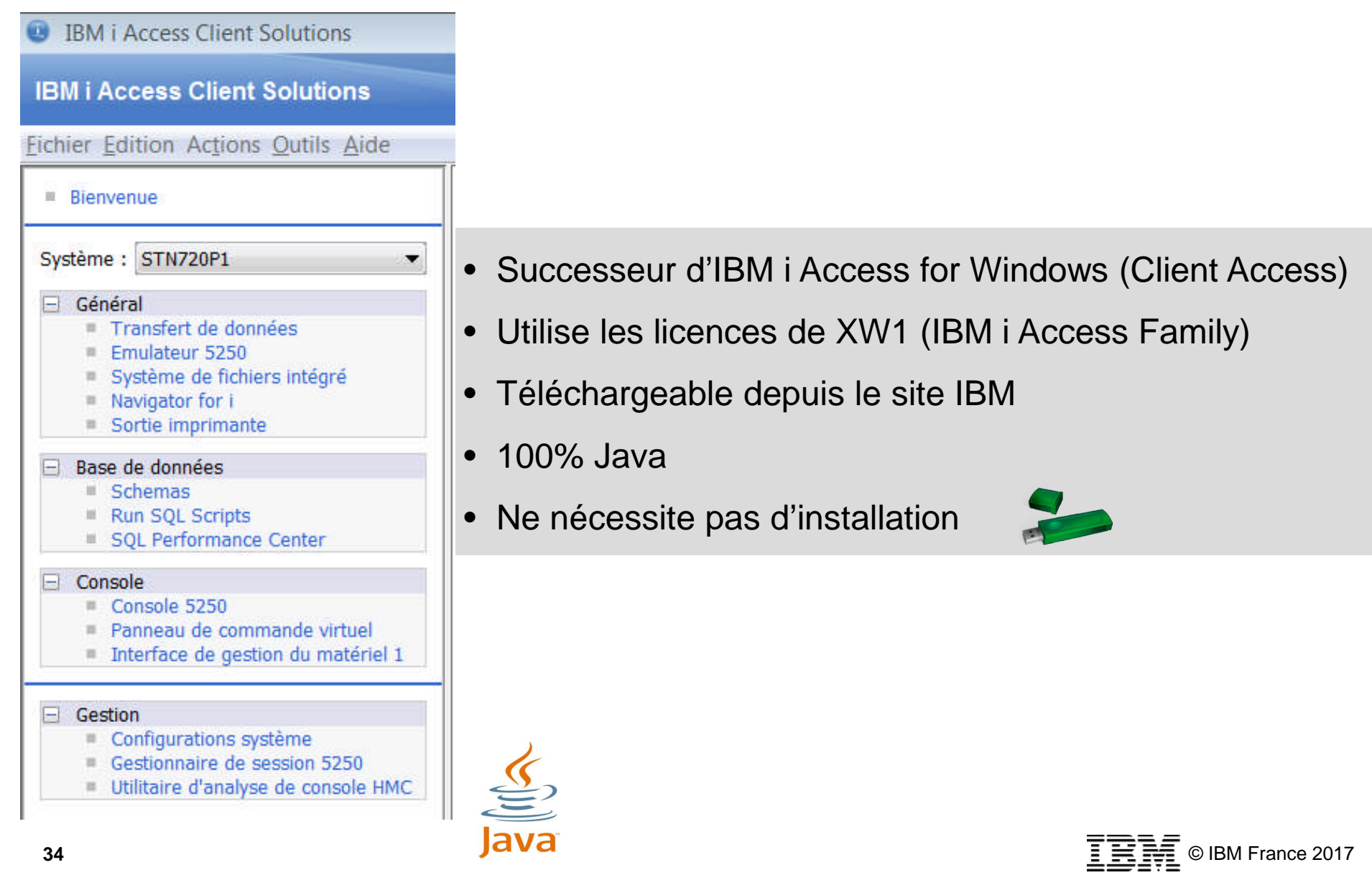

## **ACS – Gestion de l'IFS**

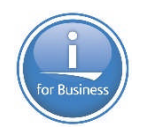

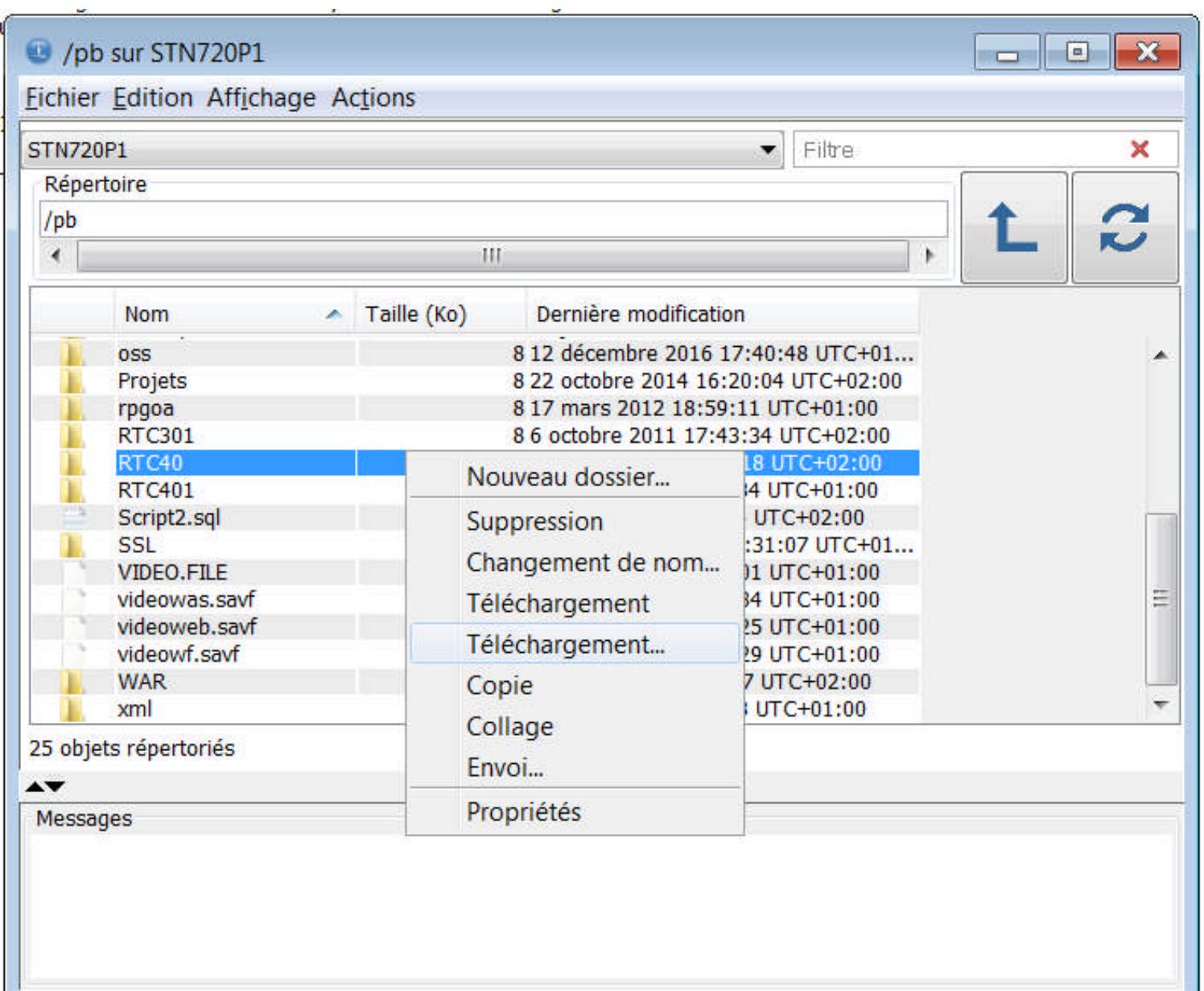

# **ACS - Sorties imprimante**

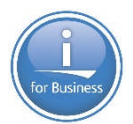

0

#### Sortie imprimante sur STN720P1

#### **Eichier Edition Affichage Actions**

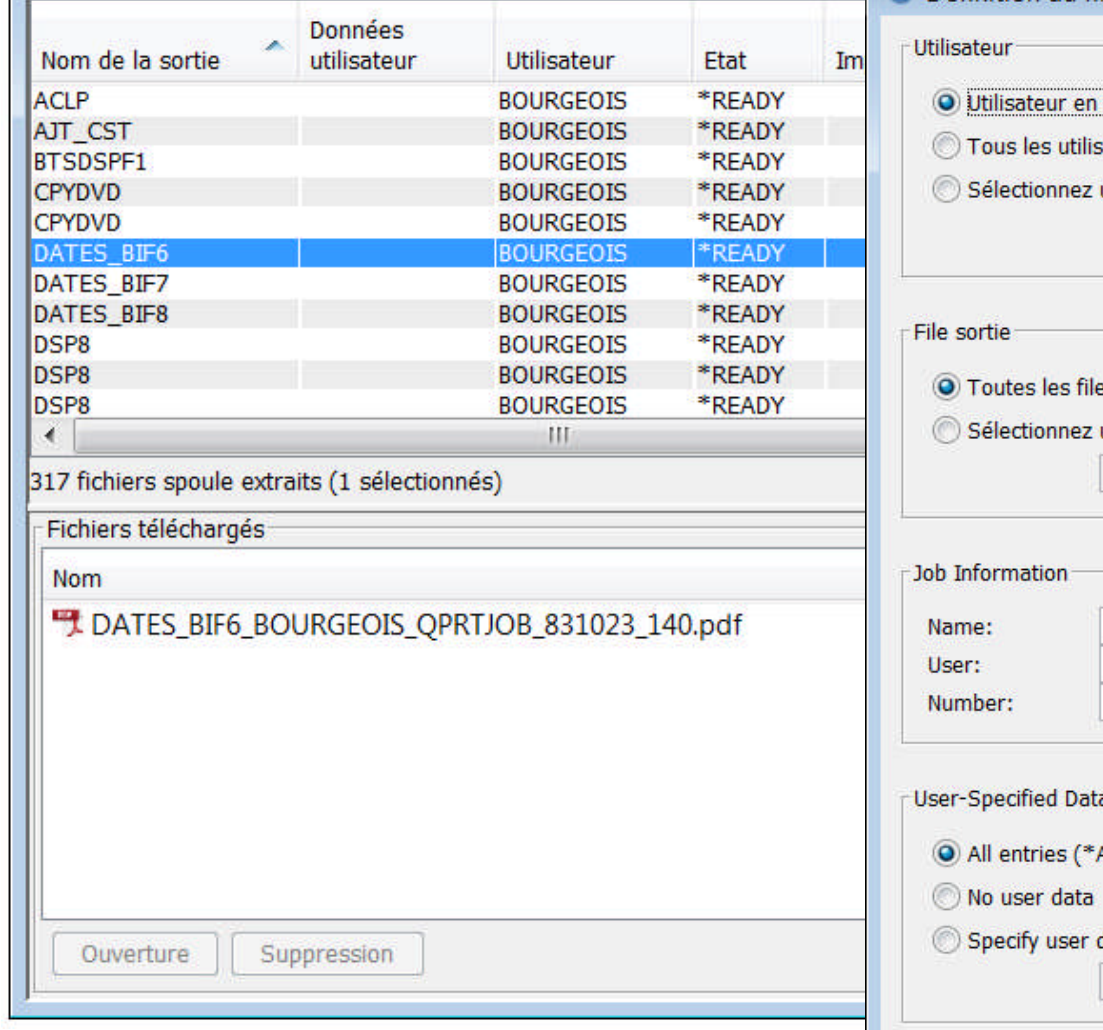

 $QK$ 

Annulation

#### Définition du filtre  $\mathbf{R}$ cours (\*CURRENT) sateurs (\*ALL) un utilisateur : Survol es d'attente en sortie (\*ALL) une file d'attente en sortie spécifique : Survol ALL) data:
# ACS - Centre de performances SQL

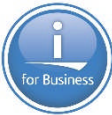

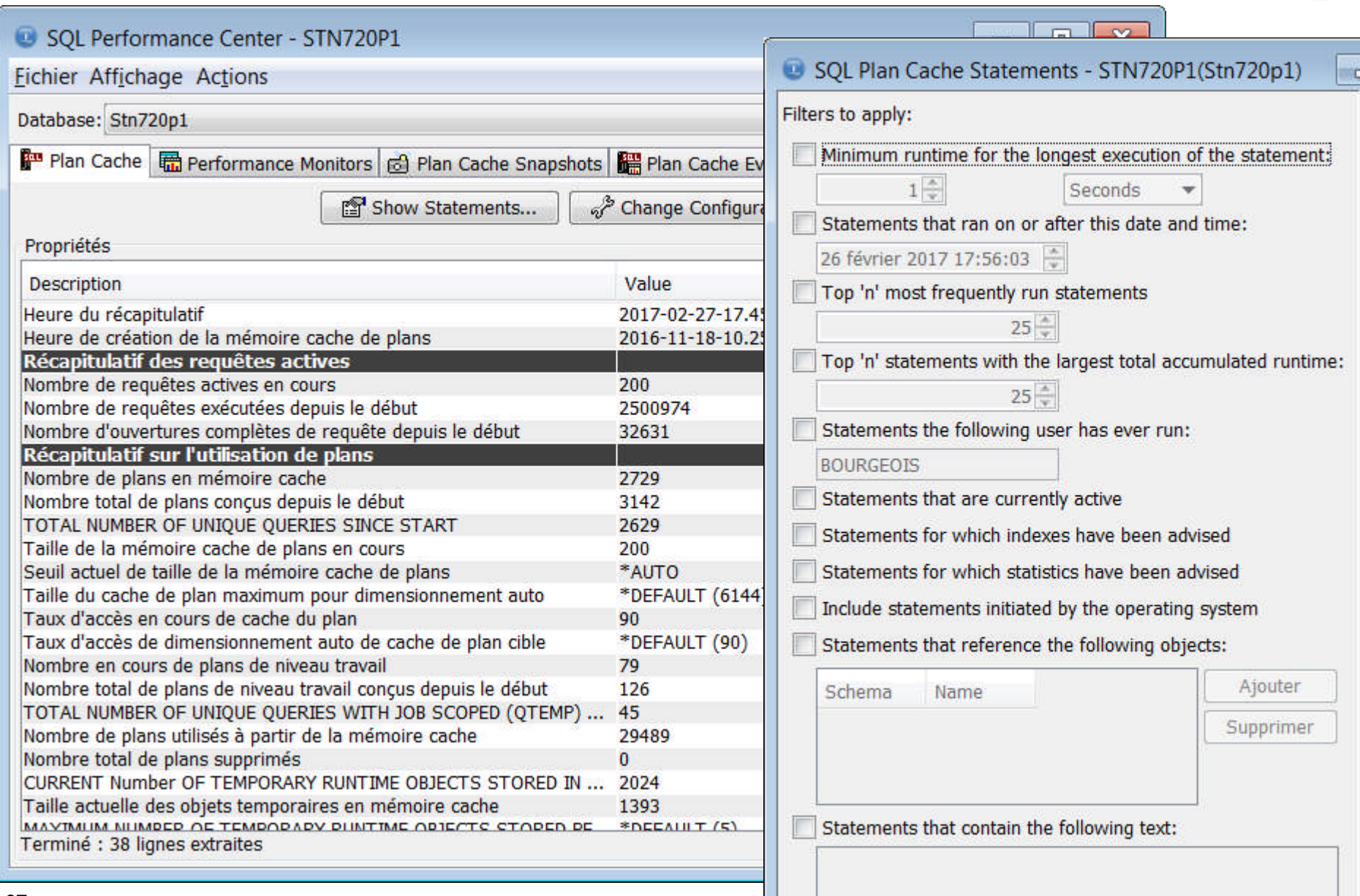

### **ACS – Gestion des schémas SQL**

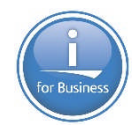

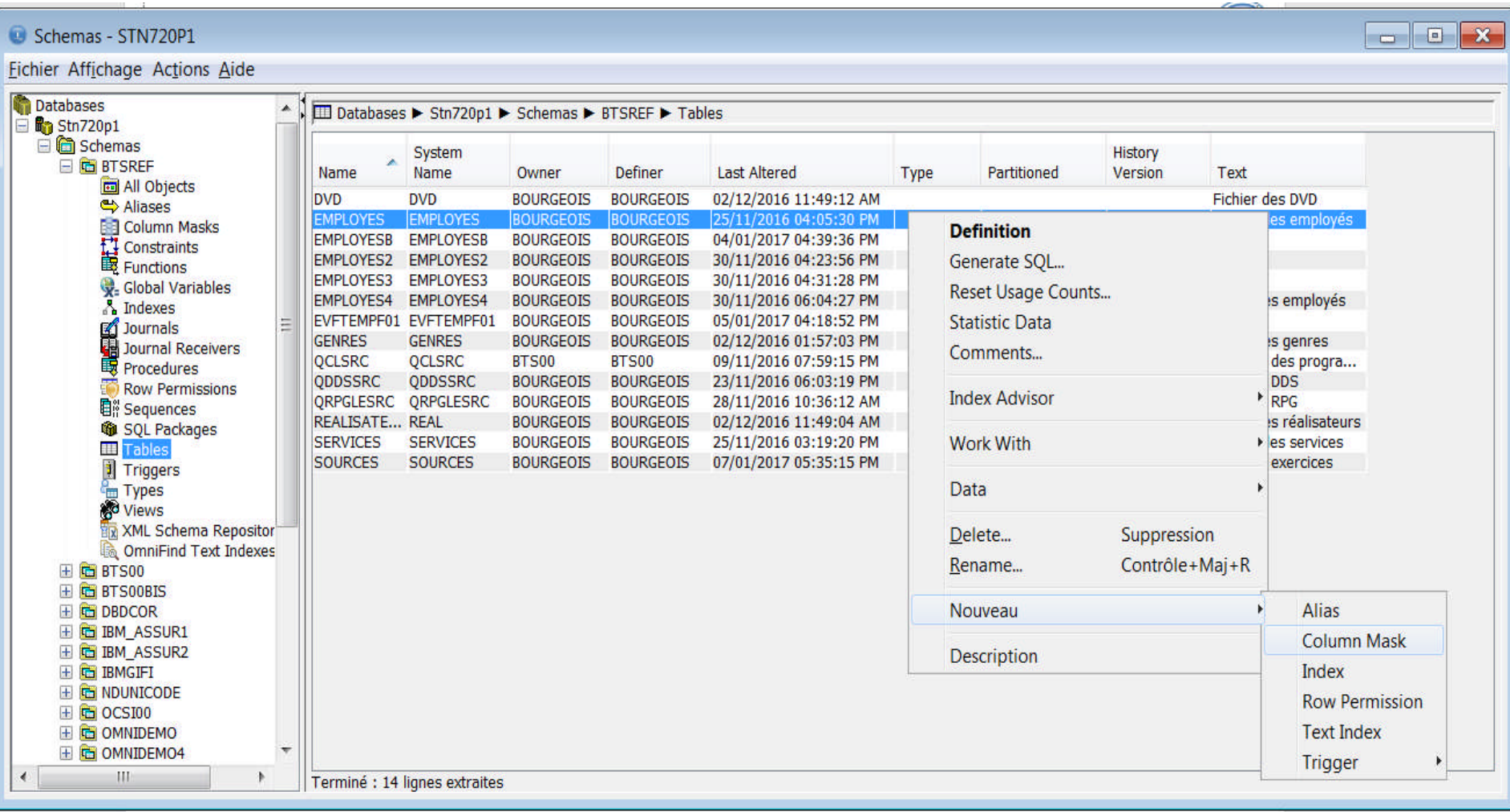

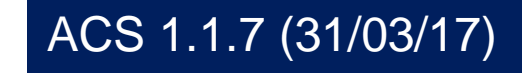

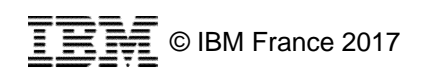

# **ACS – Exécution de scripts SQL**

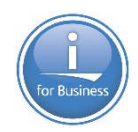

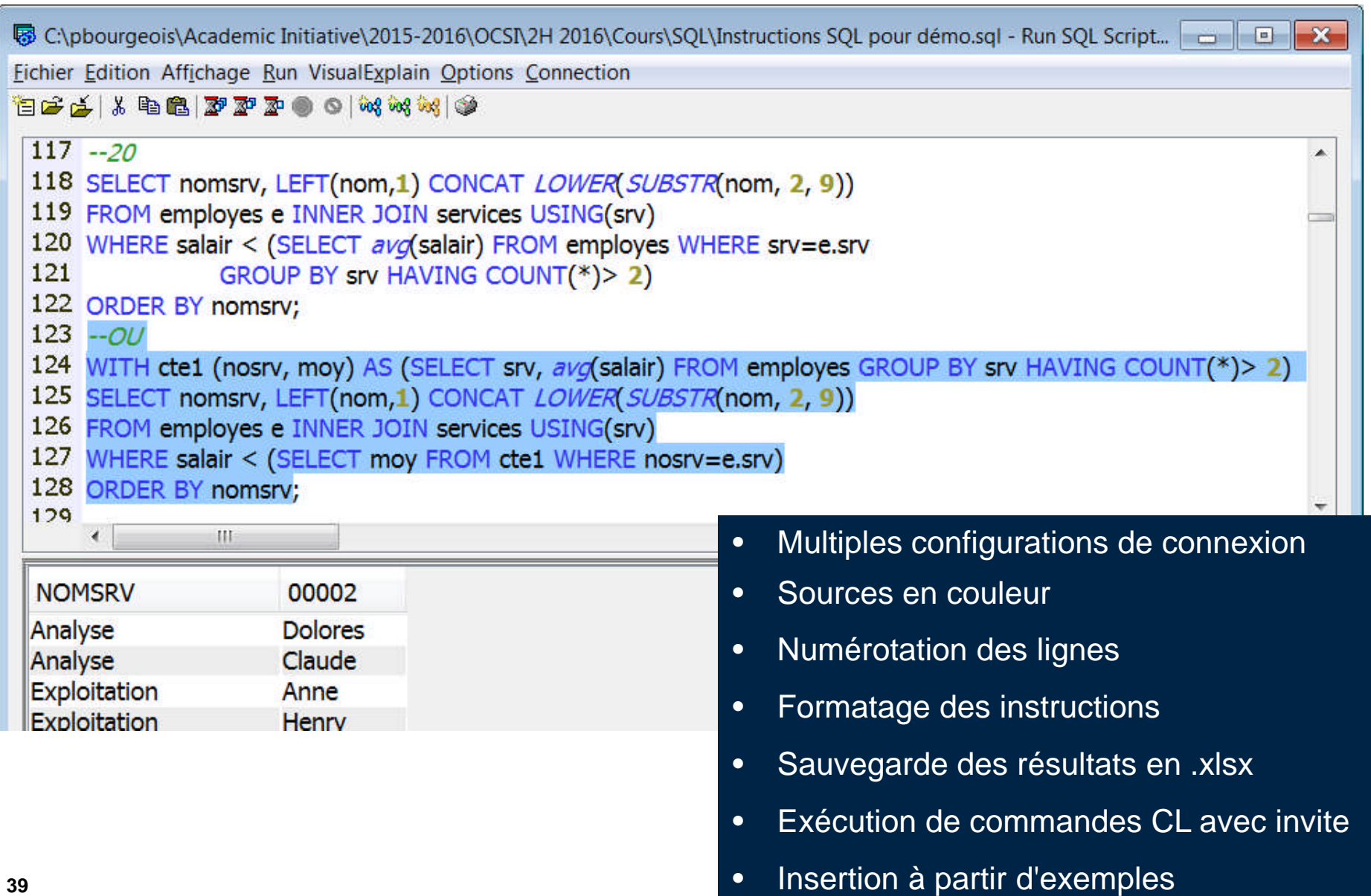

# **ACS - Exécution de scripts SQL**

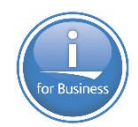

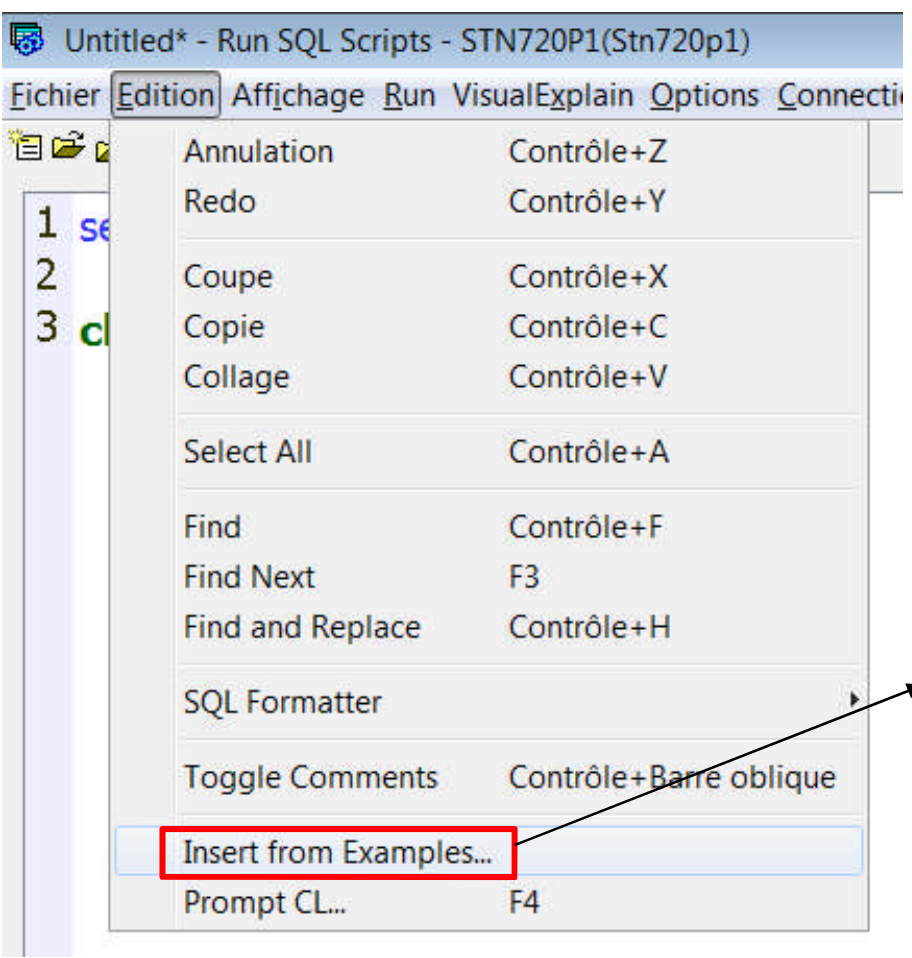

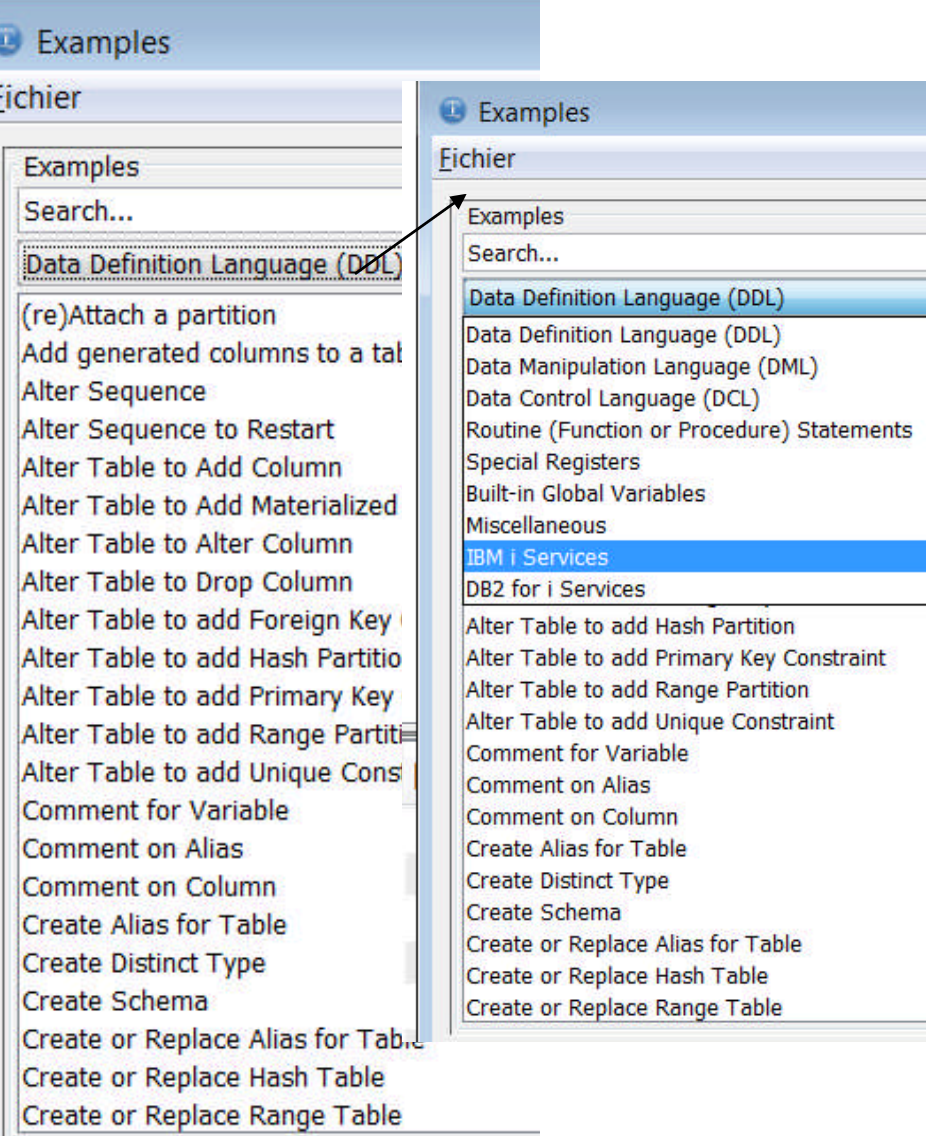

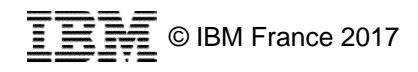

# **ACS - Exécution de scripts SQL**

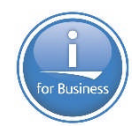

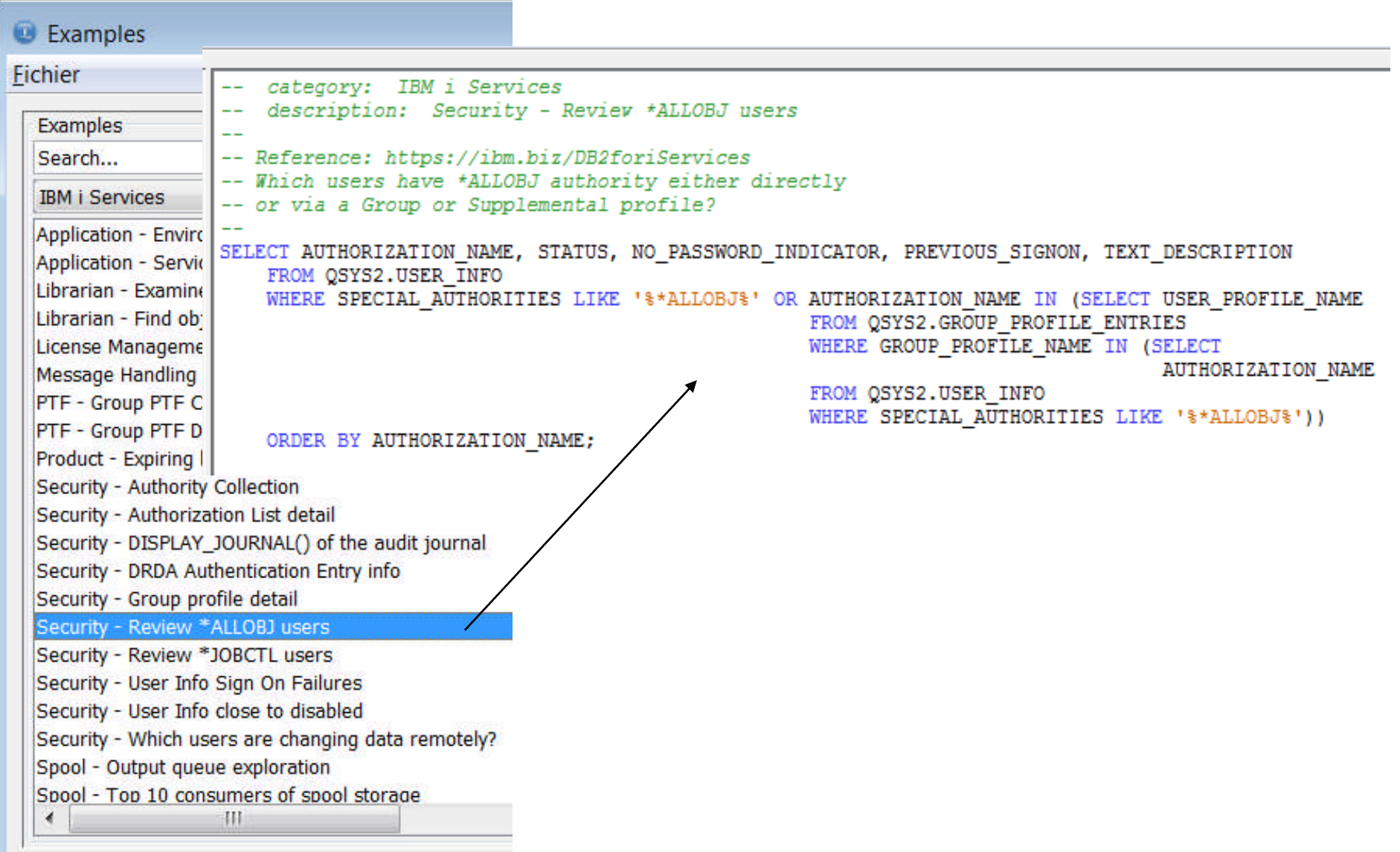

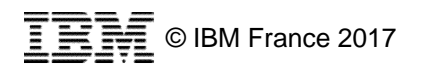

# **ACS – Exécution de scripts SQL**

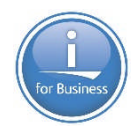

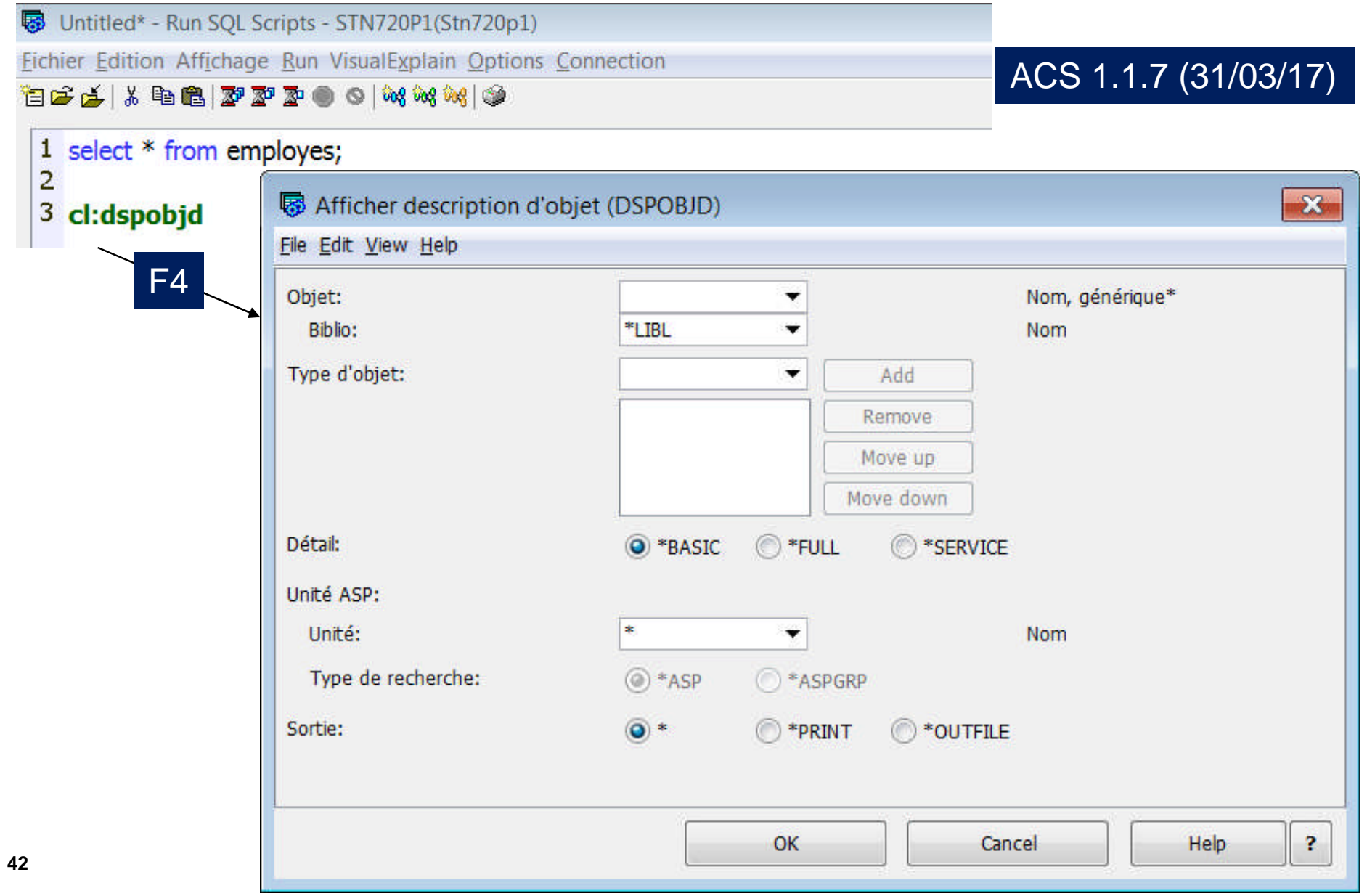

# **IBM Navigator for i (interface Web)**

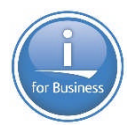

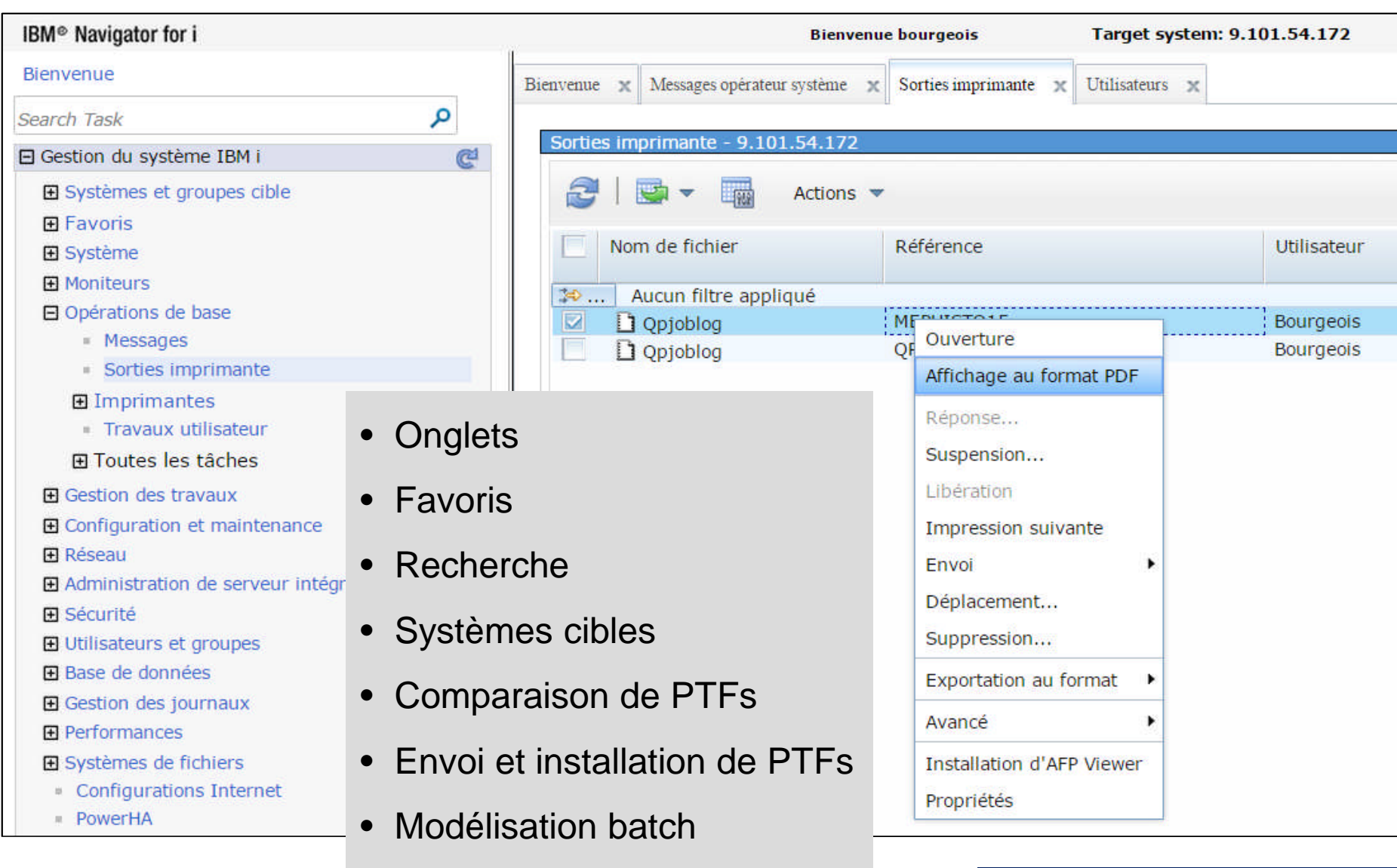

## **IBM Navigator for i (interface Web)**

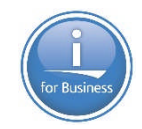

#### IBM<sup>®</sup> Navigator for i

#### **Bienvenue**

 $\Box$ 

Tableau de bord

#### Administration d'applications

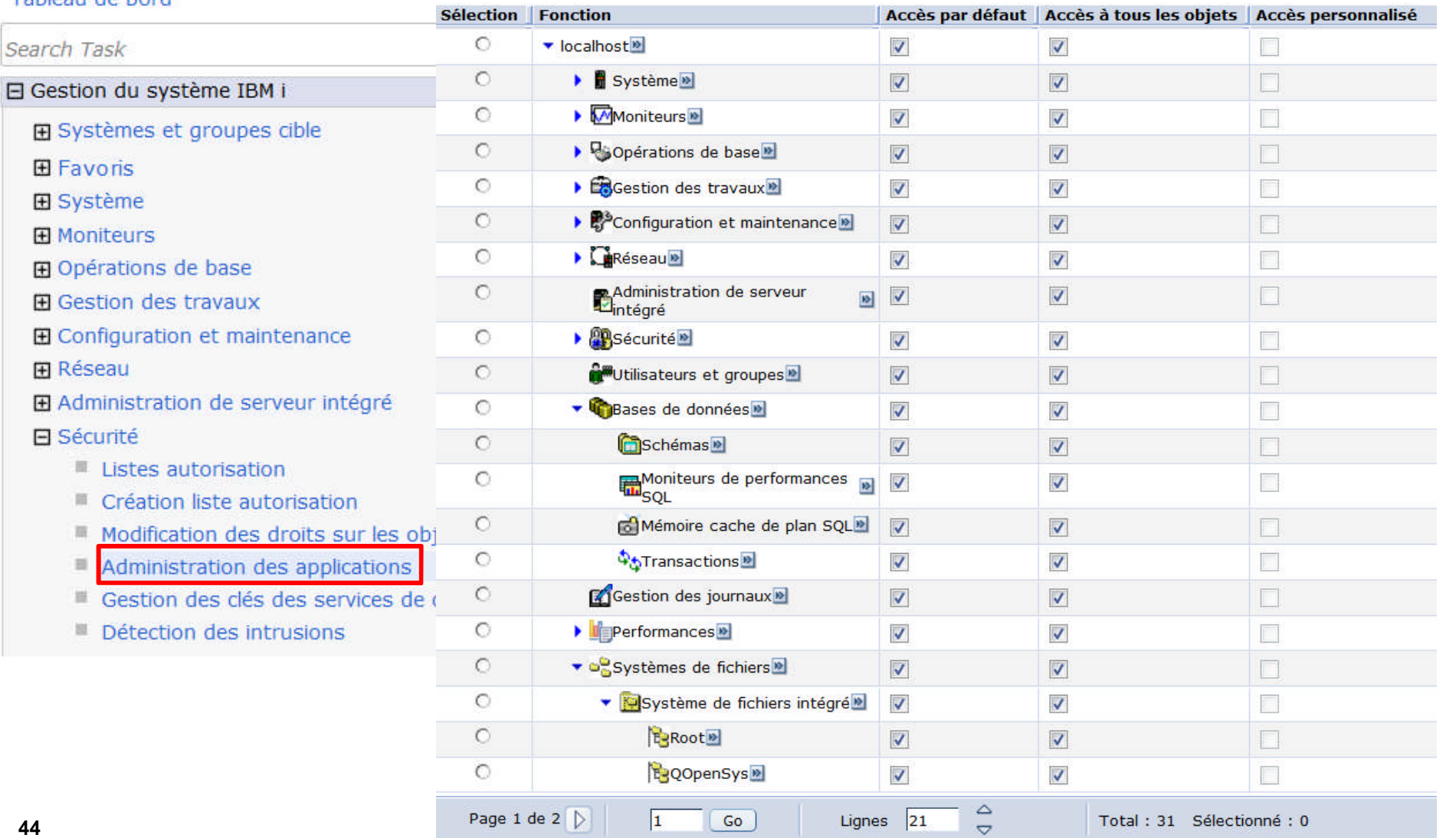

#### **IBM i Access Mobile**

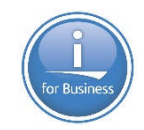

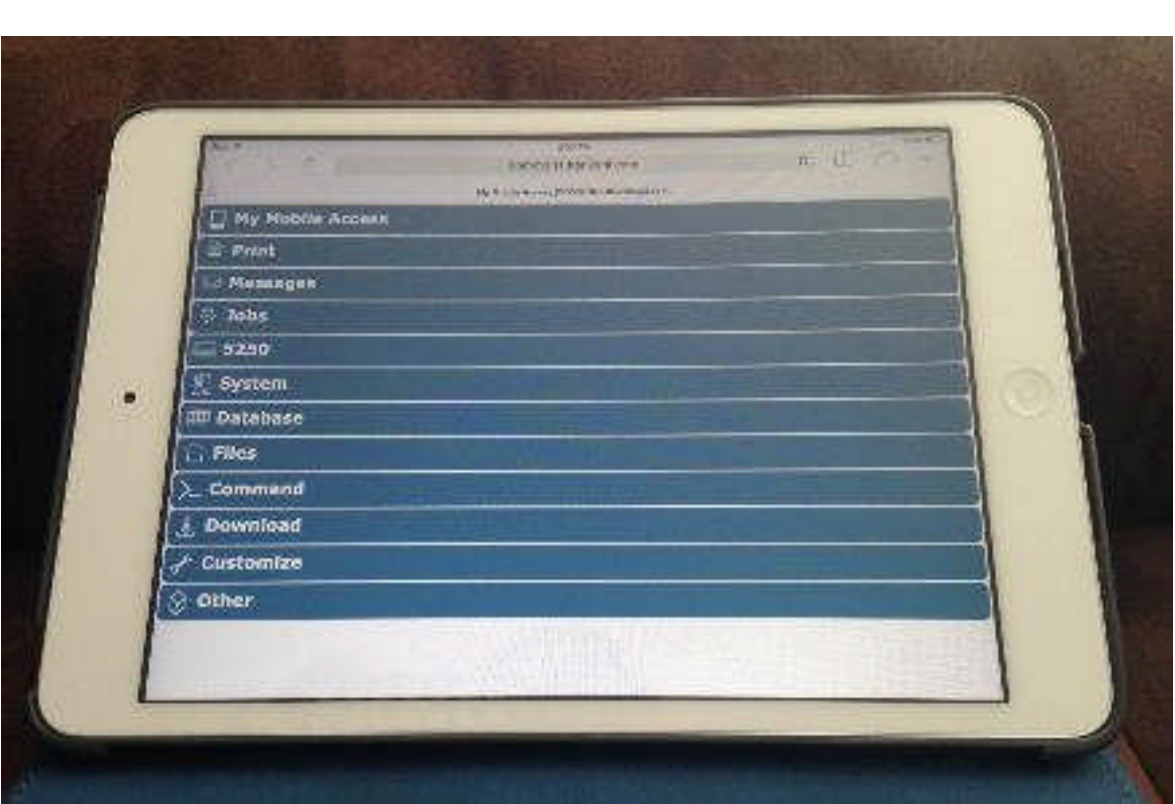

En standard dans l'IBM i

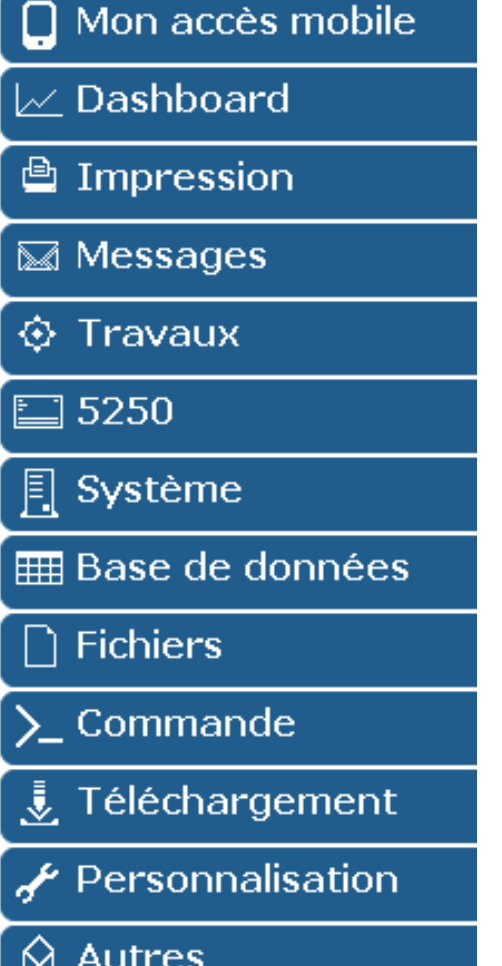

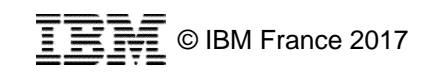

#### **Tableaux de bord (interfaces Web et Mobile)**

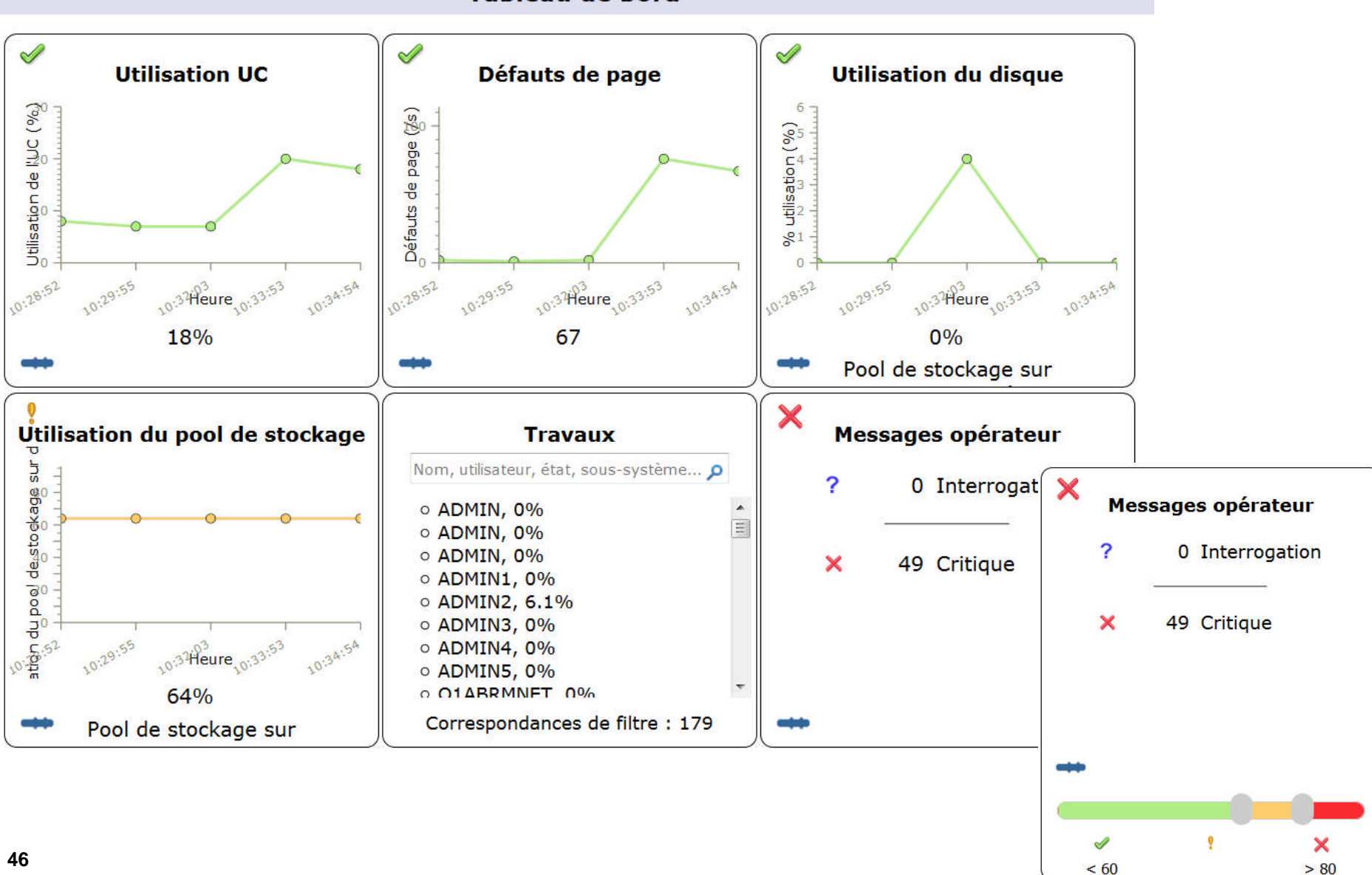

 $< 60$ 

#### Tableau de bord

## **IWS – Integrated Web Services Server**

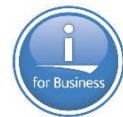

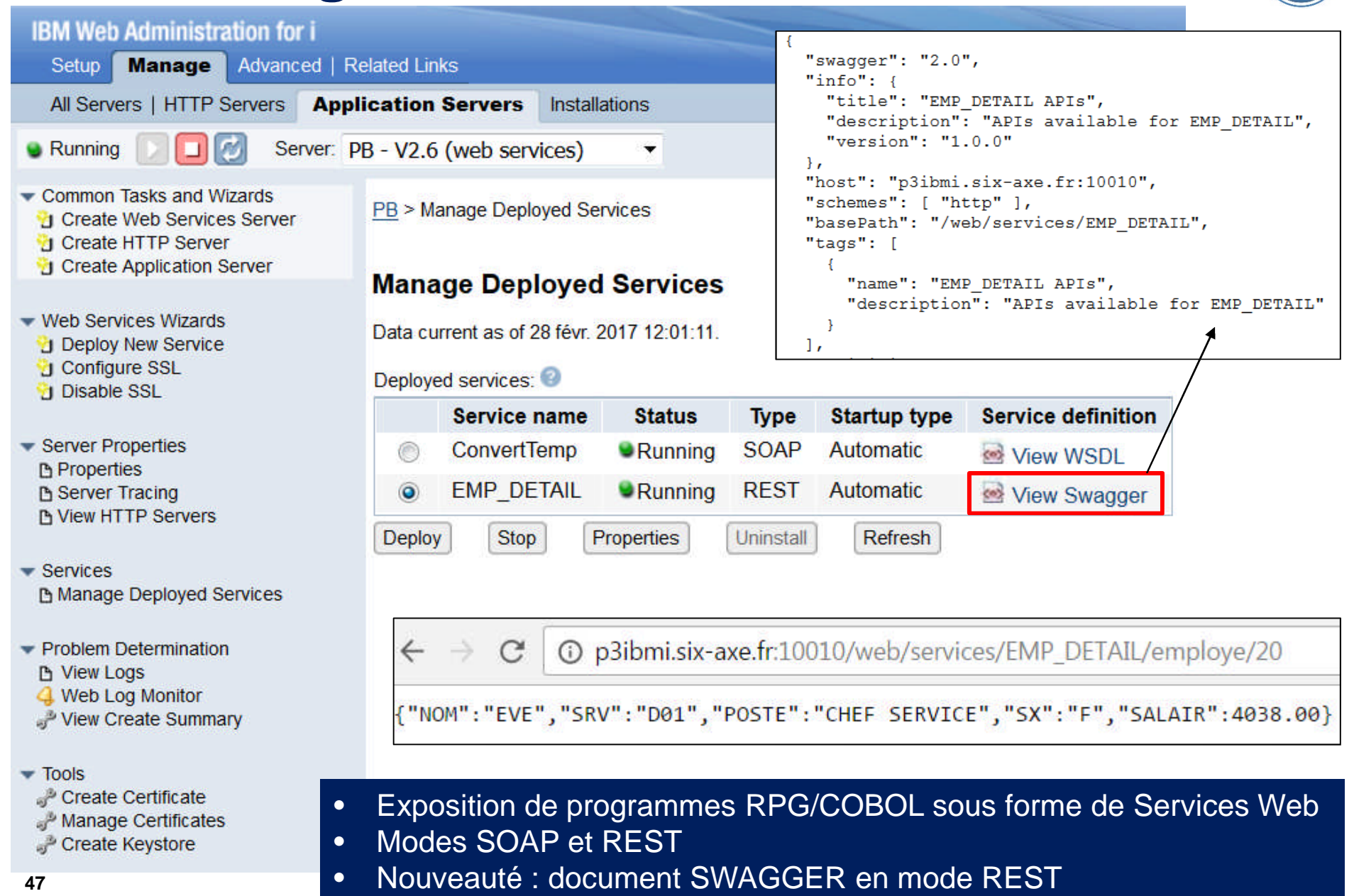

## **IWS - Integrated Web Services Server**

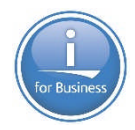

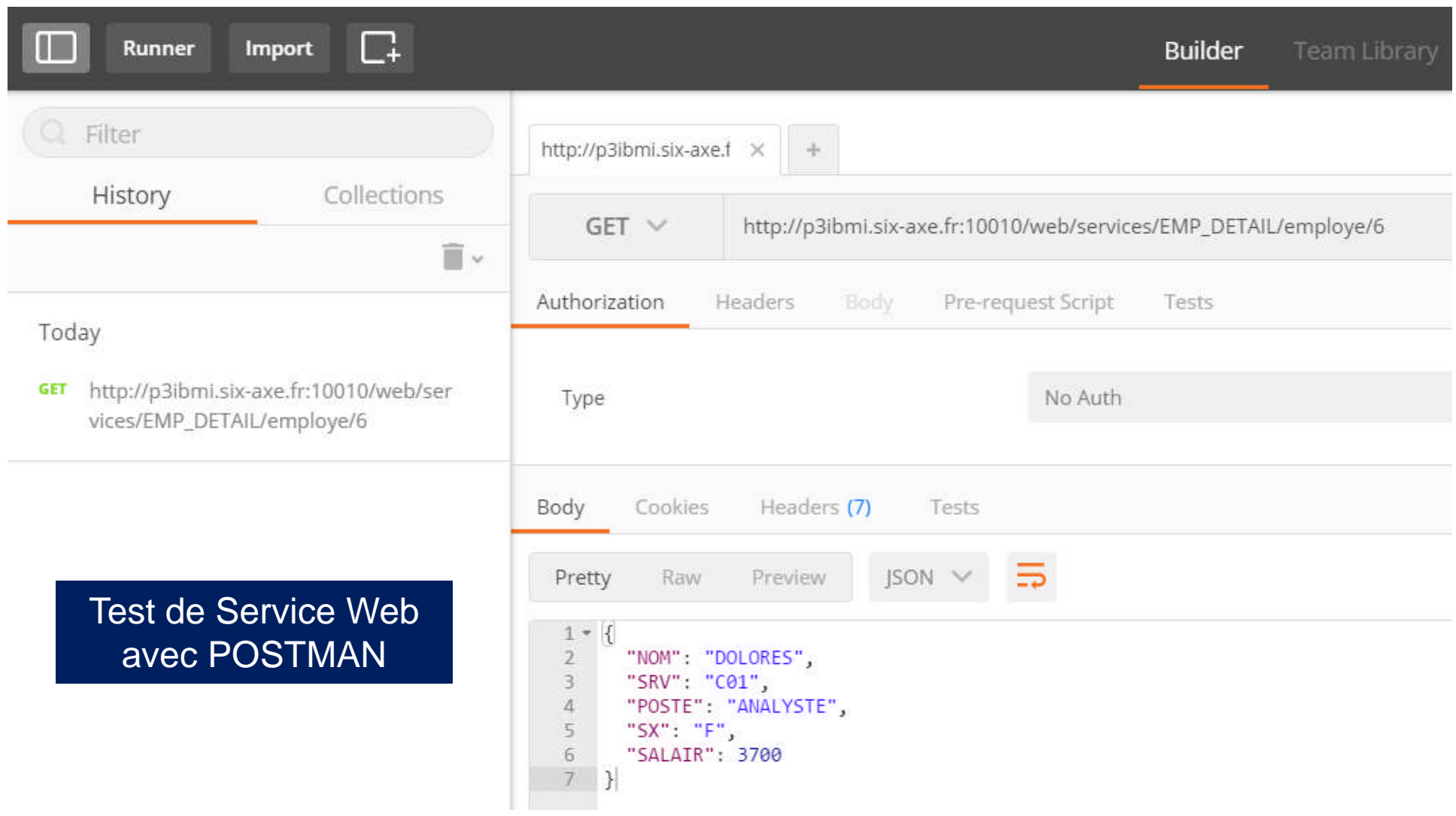

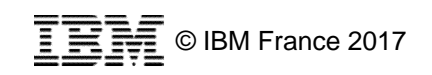

## **Open-source et IBM i**

- **Pourquoi l'open-source?** 
	- Une croissance rapide
	- Une adoption de plus en plus importante
	- De très nombreuses communautés
	- La gratuité
- **Pourquoi l'open-source sous IBM i?** 
	- Des compétences sur le marché
	- Une ouverture de l'IBM i
	- De nouvelles possibilités
	- Un mariage facile avec l'existant (données, programmes)
	- Une intégration faite par IBM

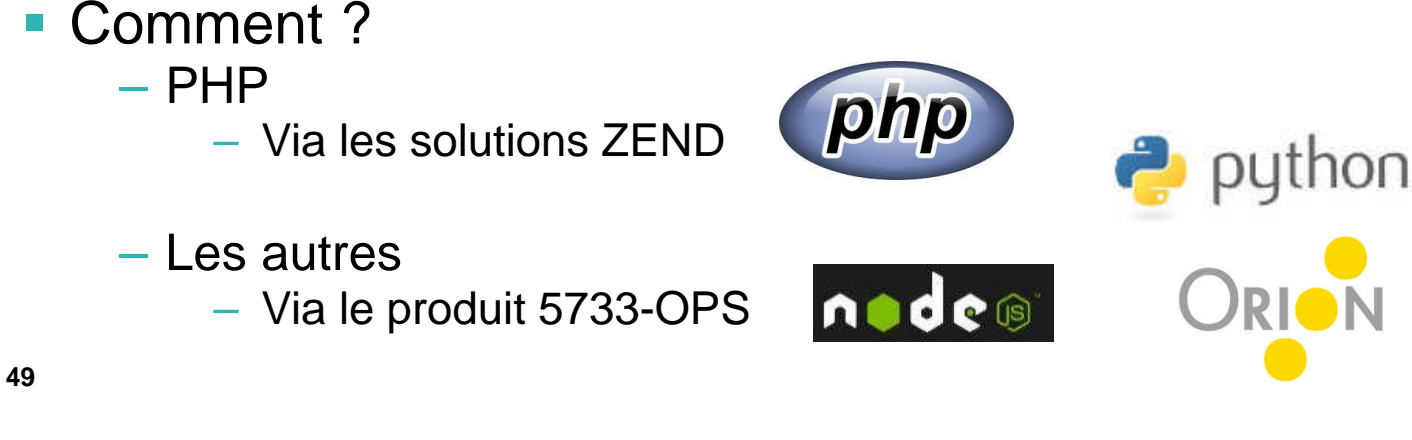

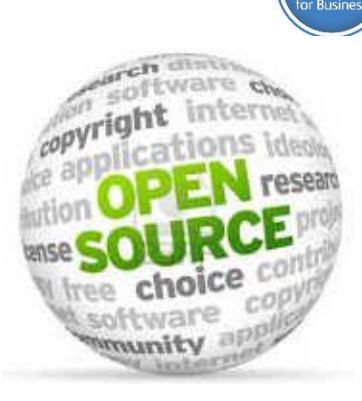

© IBM France 2017

cloud-init

chroot

per

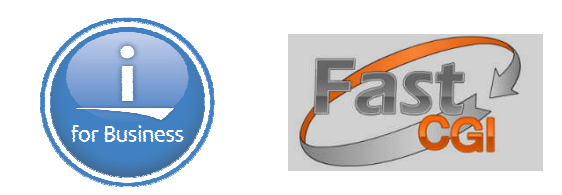

#### **Open-source et IBM i : le produit 5733-OPS**

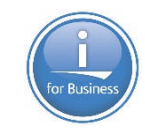

- Option 1 **node.js** v2
- Option 2 **python** v3
- Option 3 **GCC / chroot**
- Option 4 **python** v2
- Option 5 **node.js** v4
- Option 6 git
- Option 7 **Tools**
- Option 8 **Orion**
- Option 9 **cloud-init**
- Option 10 **node.js** v6

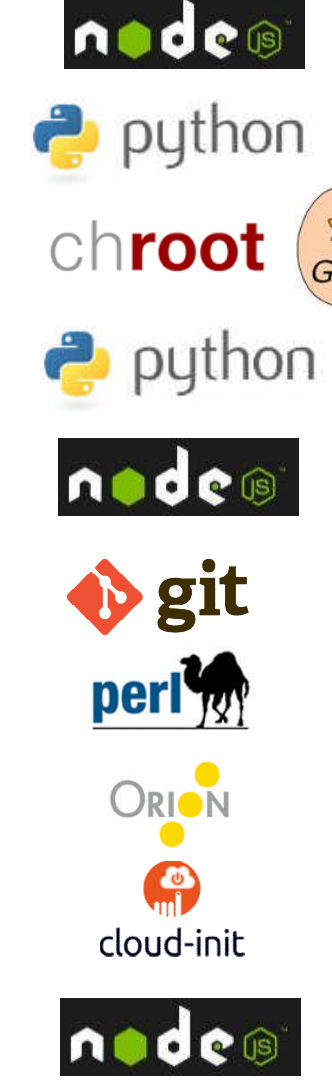

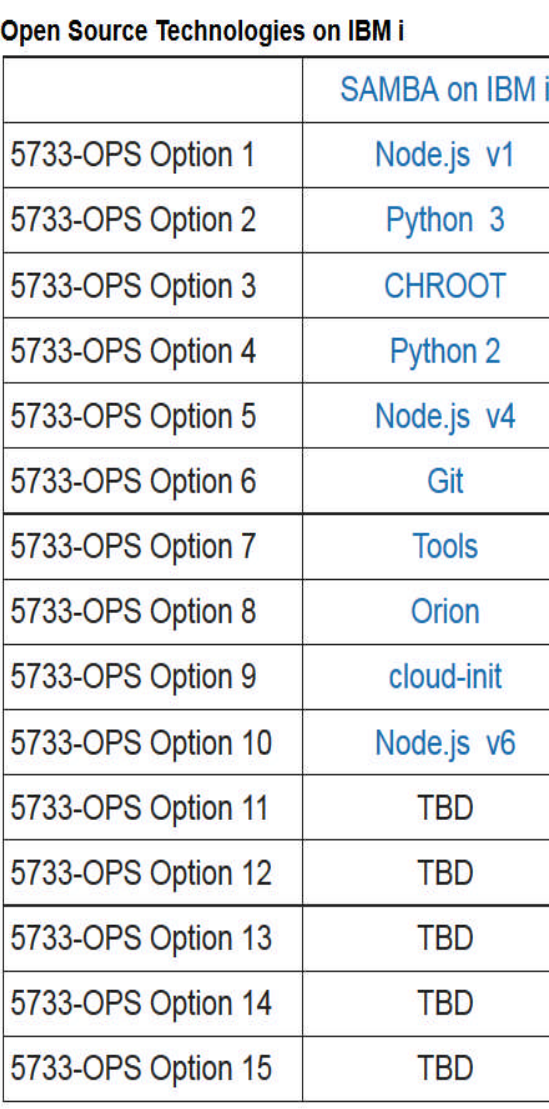

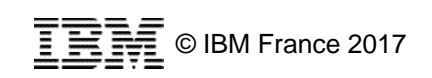

#### **Open-source : le produit 5733-OPS**

- Node.JS
	- JavaScript serveur Performant, populaire
	- *Développement d'applications Web*

#### ■ Python

- Langage généraliste Simple Très populaire
- *Développement d'applications Web, de scripts…*
- Tools : GCC / chroot / outils
	- GCC : compilateurs C et C++ standards de l'industrie
	- Chroot : bac à sable de développement
	- Outils de type zip, unzip, wget, cURL, rsync…
	- *Pour installer facilement tout package open-source*
	- *Pour de nouvelles possibilité de transfert de fichiers*

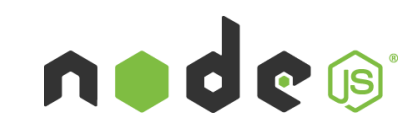

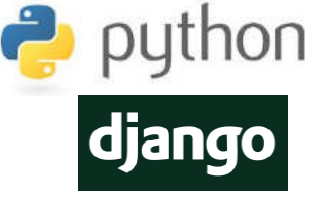

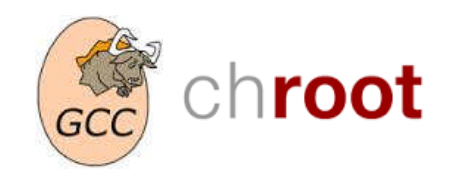

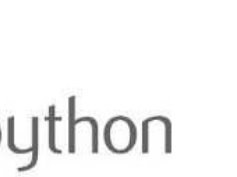

© IBM France 2017

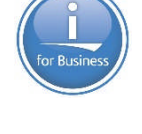

### **Open-source : le produit 5733-OPS**

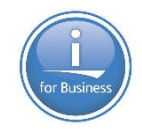

■ GIT

- Environnement de contrôle de sources
- *Support, entre autres, du RPG*

#### ■ Orion

- Environnement de développement en interface Web
- Intégration avec Git et Bluemix
- *Support de Python, Node.js, RPG…*

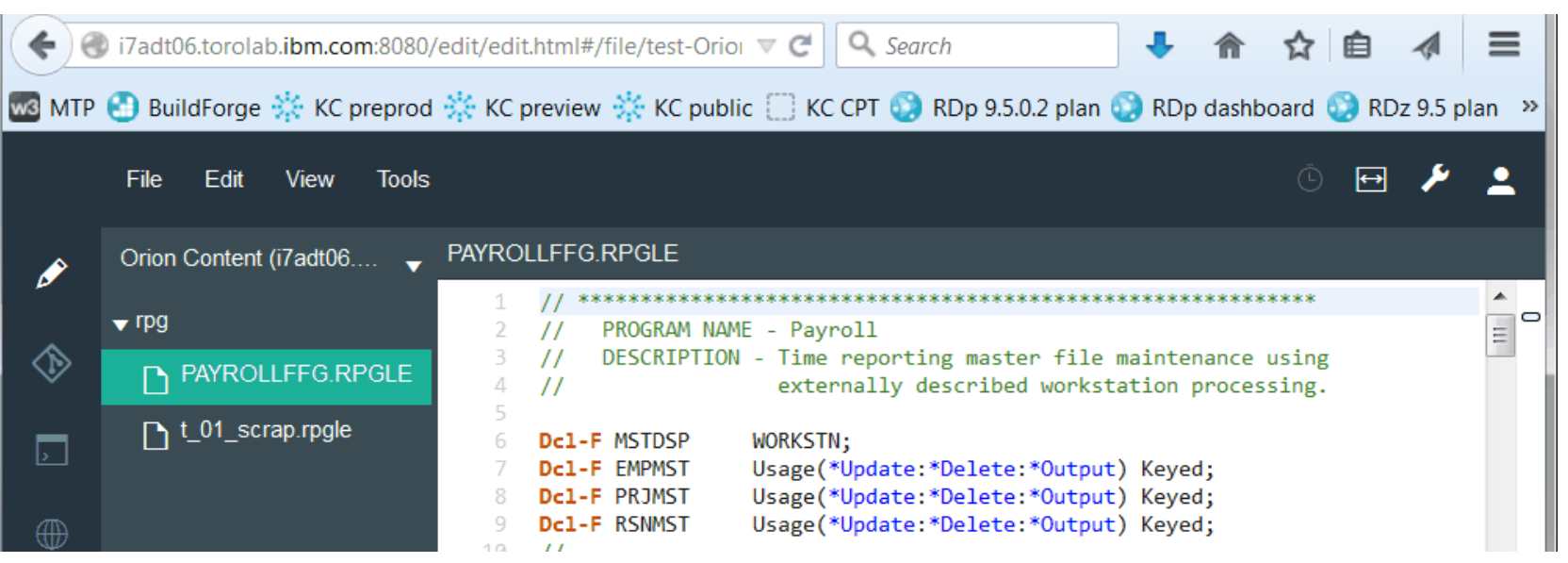

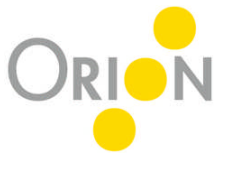

#### **Qu'est-ce que Git ?**

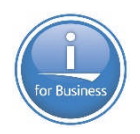

Git est un SCM (Source Control Management) open-source

- Appelé également VCS (Version Control System)
- Simple, populaire, adapté au développement agile
- Il permet de partager facilement du code
	- En mode Cloud
		- Github, Gitlab, Bitbucket
	- Sous IBM i
		- 5733-OPS Option 6 + PTF SI61060
		- Création de référentiels sous IBM i
		- Utilisation de Git en mode commandes Shell

OU

– Utilisation via l'environnement de développement Orion ou le plugin **eGit** fourni avec **RDi**

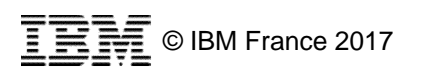

# **RDi et plugin eGit**

- **Plugin eGit** 
	- Fourni avec RDi 9.5.1
	- Installation optionnelle
	- Perspective Git

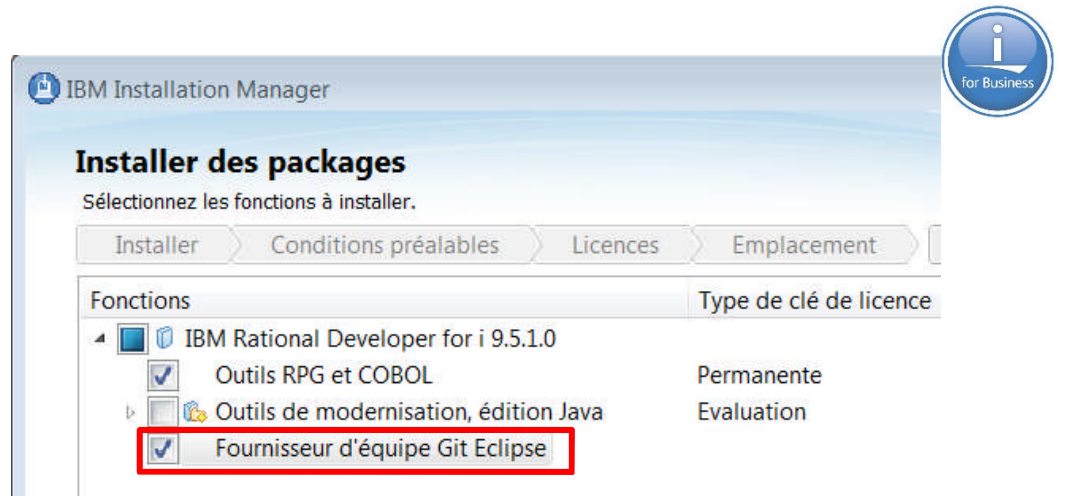

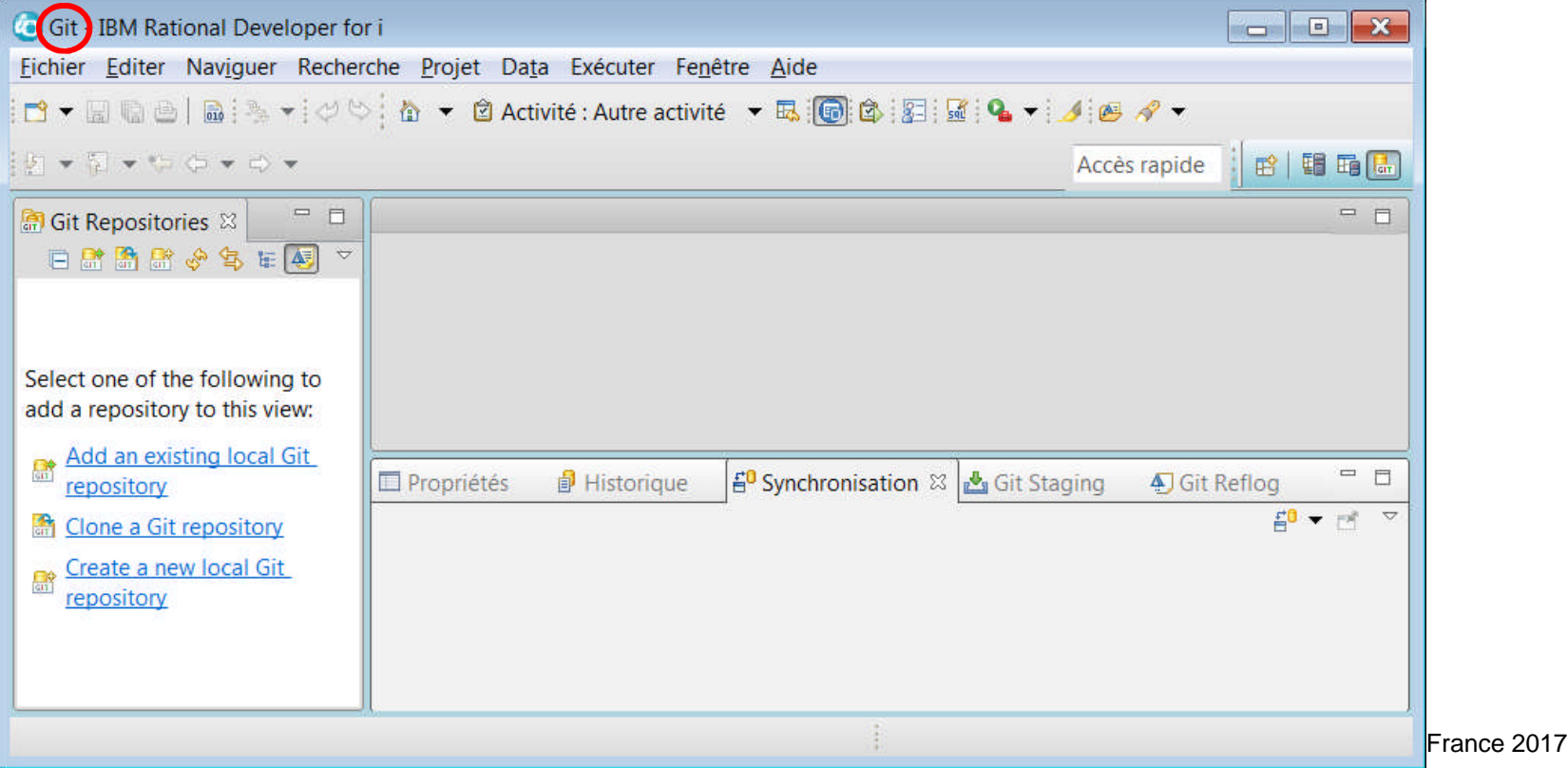

#### **5733-OPS – Option 7 : Tools**

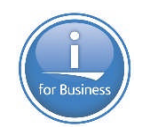

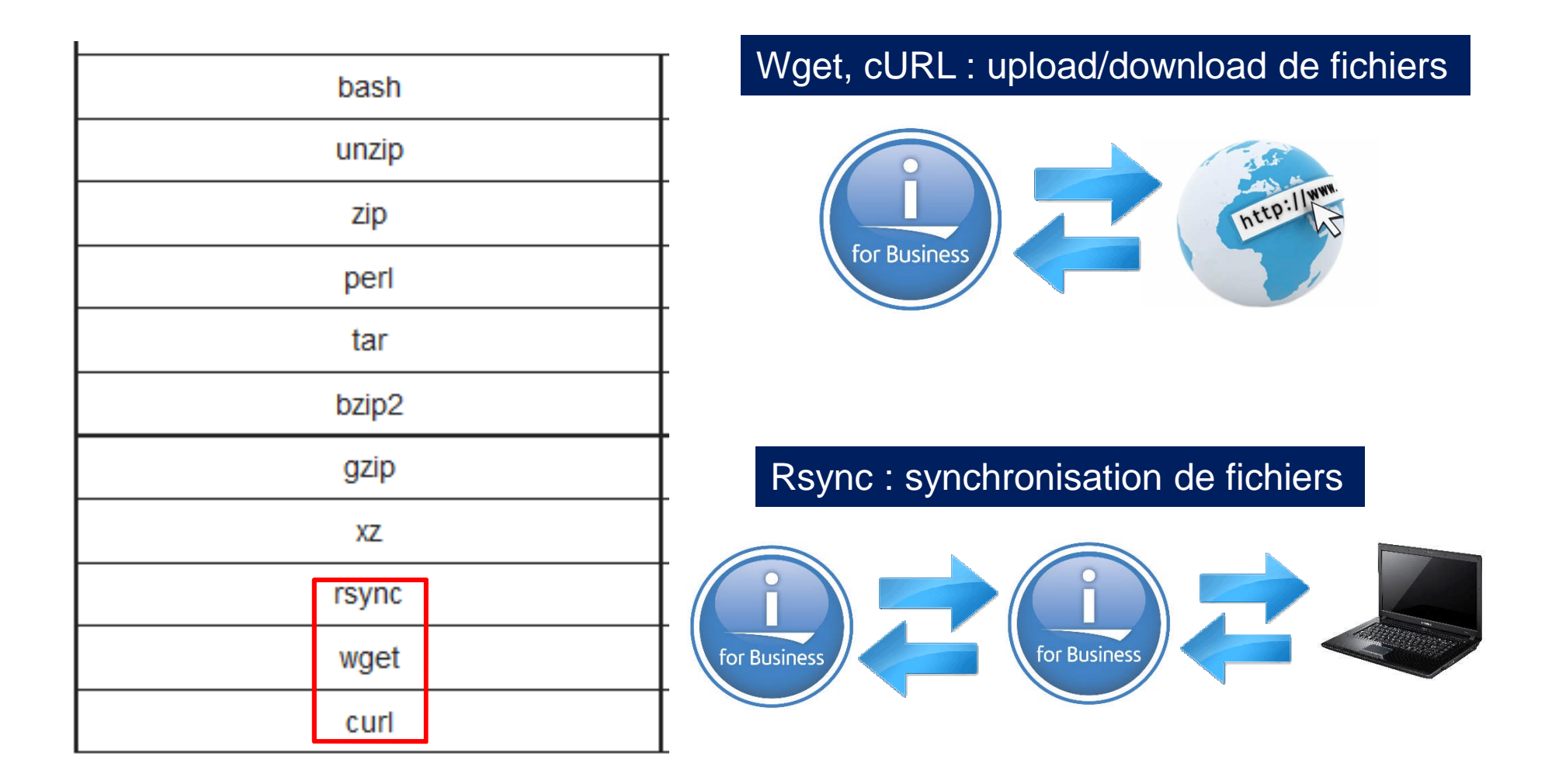

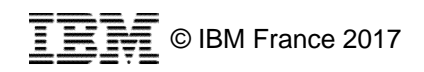

#### **Support autres bases de données**

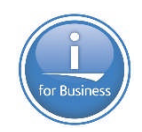

#### MariaDB and MySQL support for IBM i

First came MySOL, then MariaDB. It's no accident that these packages are the most commonly used databases for PHP applications – with MariaDB. there's a whole new world of applications and frameworks ready for you to take advantage of on IBM i.

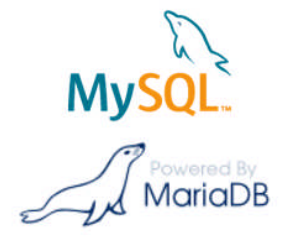

As part of our continued commitment to the IBM i platform, Zend DBi is available as a 100% compatible drop-in replacement for MySQL and MariaDB on IBM i.

Zend DBi erases any uncertainty about the future of IBM i supporting the most popular databases today: it's built using open source code and kept up to date with all new features and bug fixes by Rogue Wave Software and IBM. As such, Zend DBi is part of the enterprise-ready PHP technology stack for IBM i that allows users to leverage open and industry-standard solutions, while keeping their web and mobile workloads on existing IBM i systems where databases, business logic, and legacy applications reside.

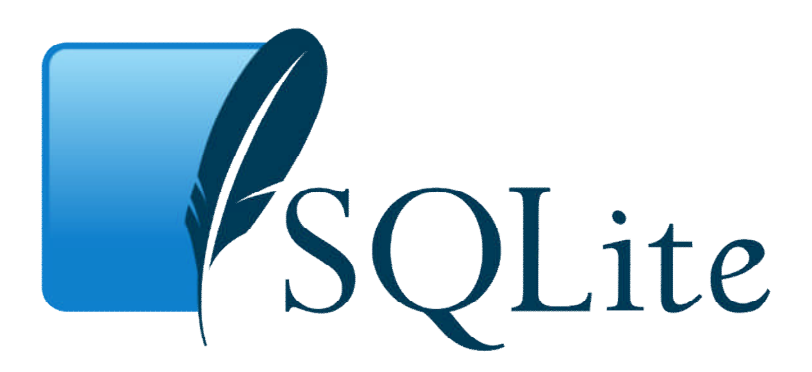

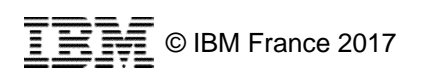

#### **Comment répondre aux nouveaux besoins ?**

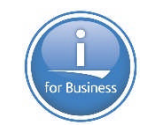

- Je souhaiterais intégrer dans mes applications
	- Les prévisions météo
	- Les tendances des réseaux sociaux
	- La conversion de documents
	- La traduction de texte
	- Les signaux/idées/tendances d'un document
	- Une interface en langage naturel

– …

- Comment?
	- IBM **Bluemix** + IBM i
	- IBM **Watson** + IBM i

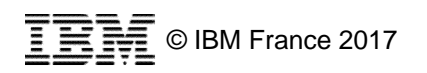

# **IBM Bluemix**

- **IBM Bluemix est une plateforme dans le** cloud, basée sur des standards open, et permettant :
	- de **construire**, **exécuter** et **gérer** des applications Web, mobile, IoT…
	- de consommer des Services
- Objectifs : rapidité et facilité pour construire et déployer des applications innovantes
	- Composition d'applications en associant votre code avec les **services** fournis
		- Déploiement rapide : vous n'avez pas à vous soucier de l'infrastructure (hardware, OS, middleware, réseau…)
	- Consommation de Services en mode REST (accès par URL)

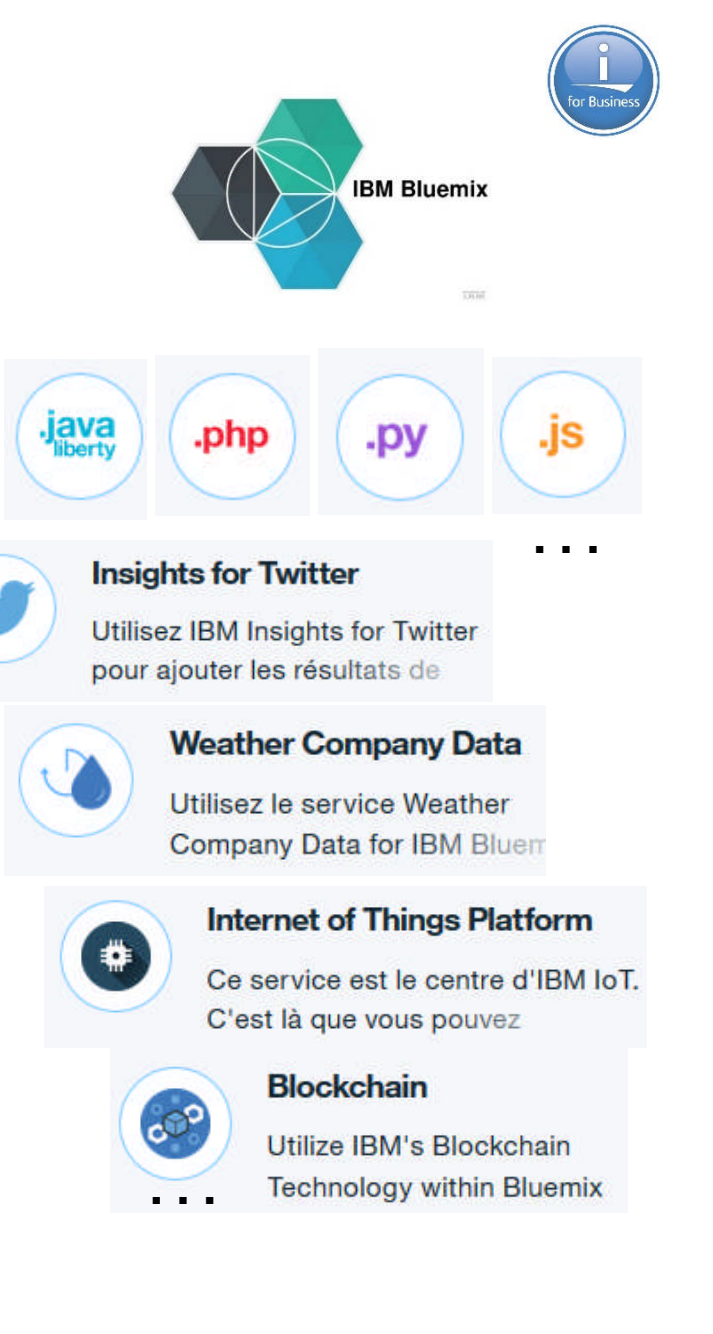

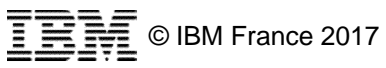

### **IBM Watson**

**IBM Watson est une plate**forme technologique qui utilise le **langage naturel** et le **« machine learning »** pour révéler les idées (« insights ») enfouies dans de grandes quantités de données non structurées

…

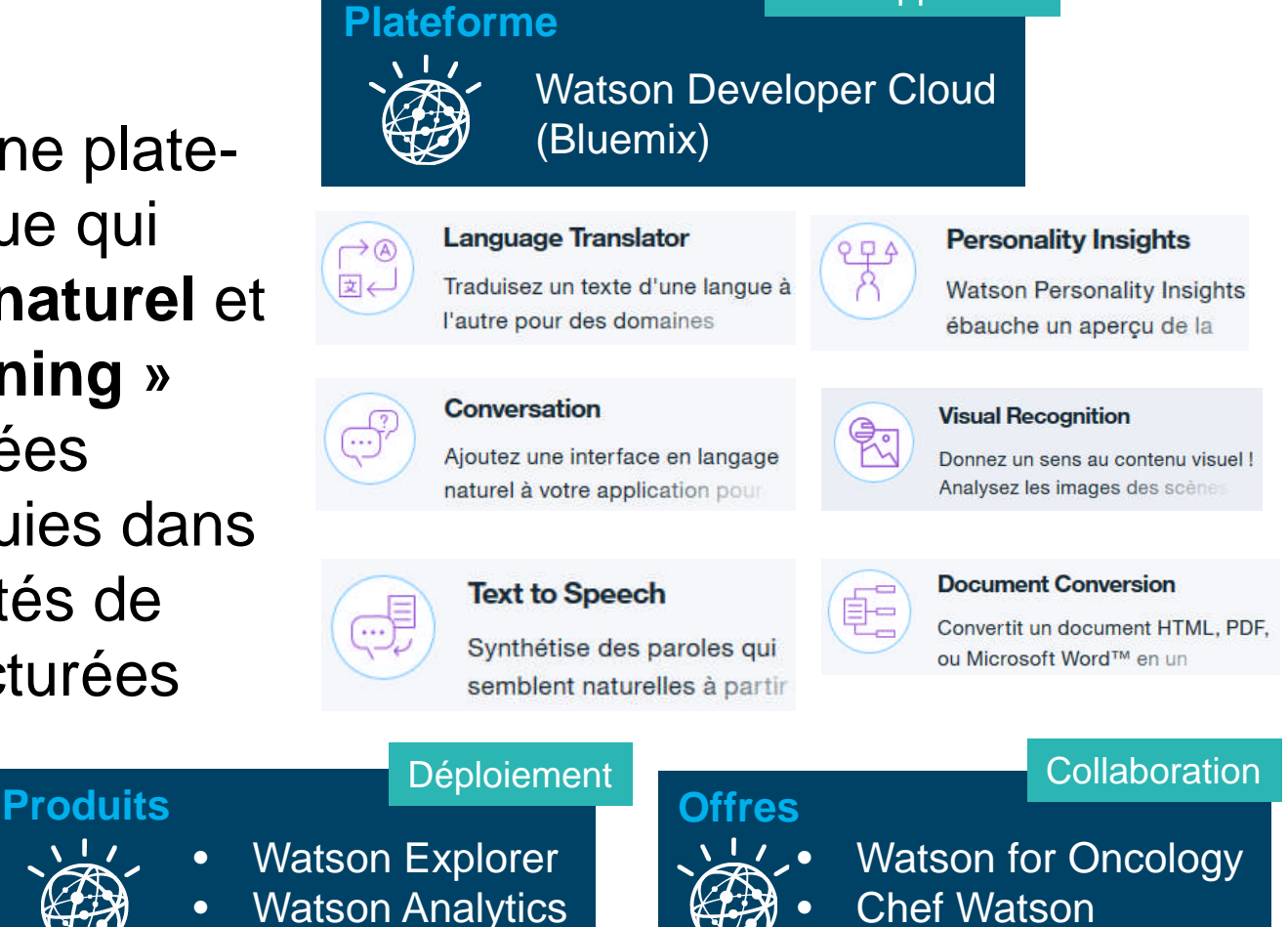

Développement

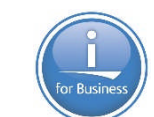

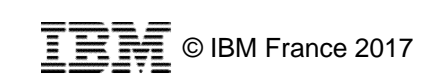

Informatique cognitive

**WATSOI** 

#### **Architecture Cloud Hybride : Bluemix + IBM i**

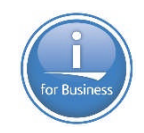

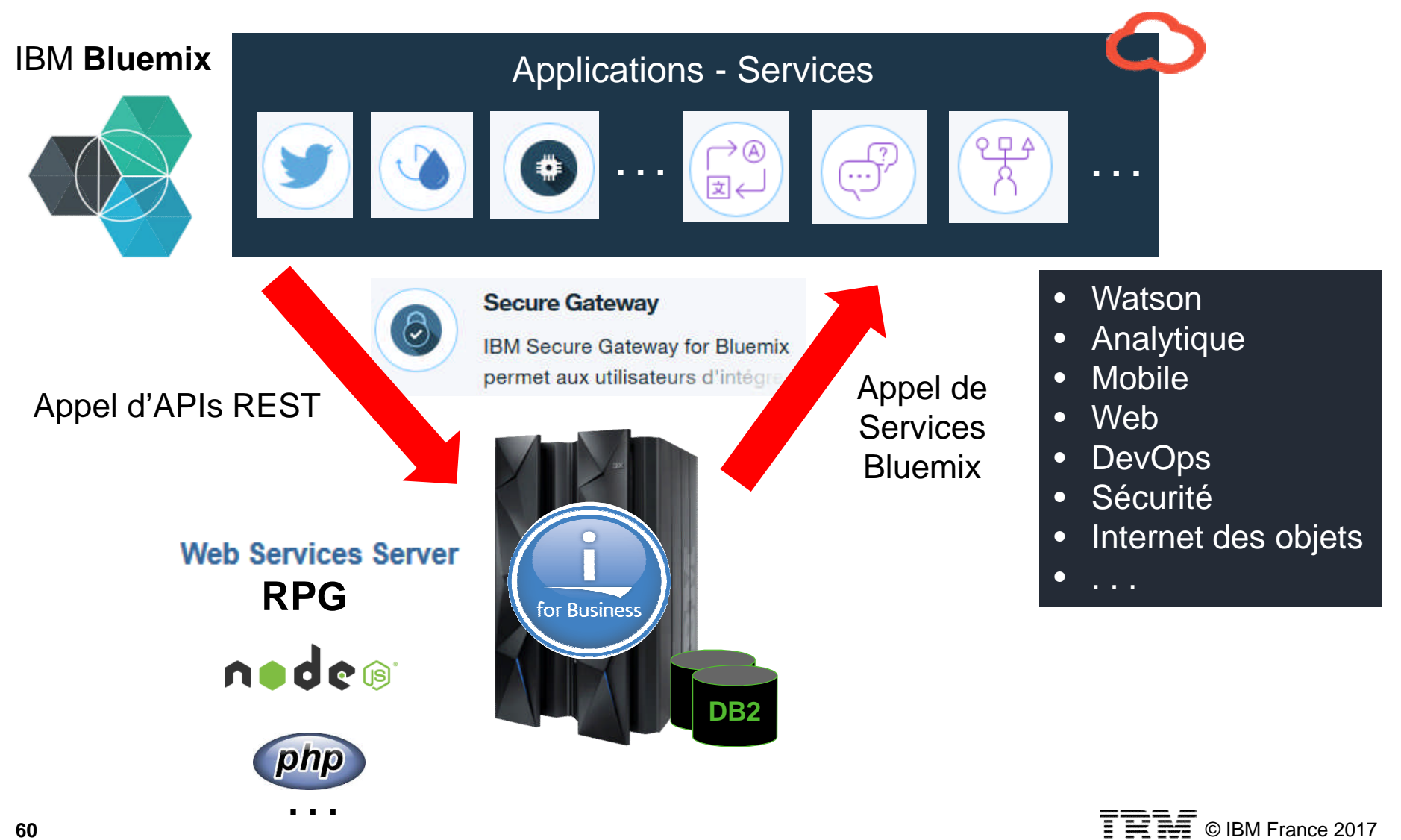

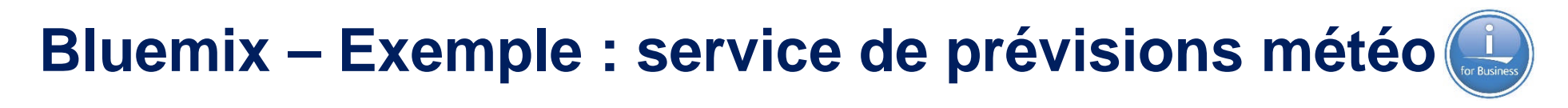

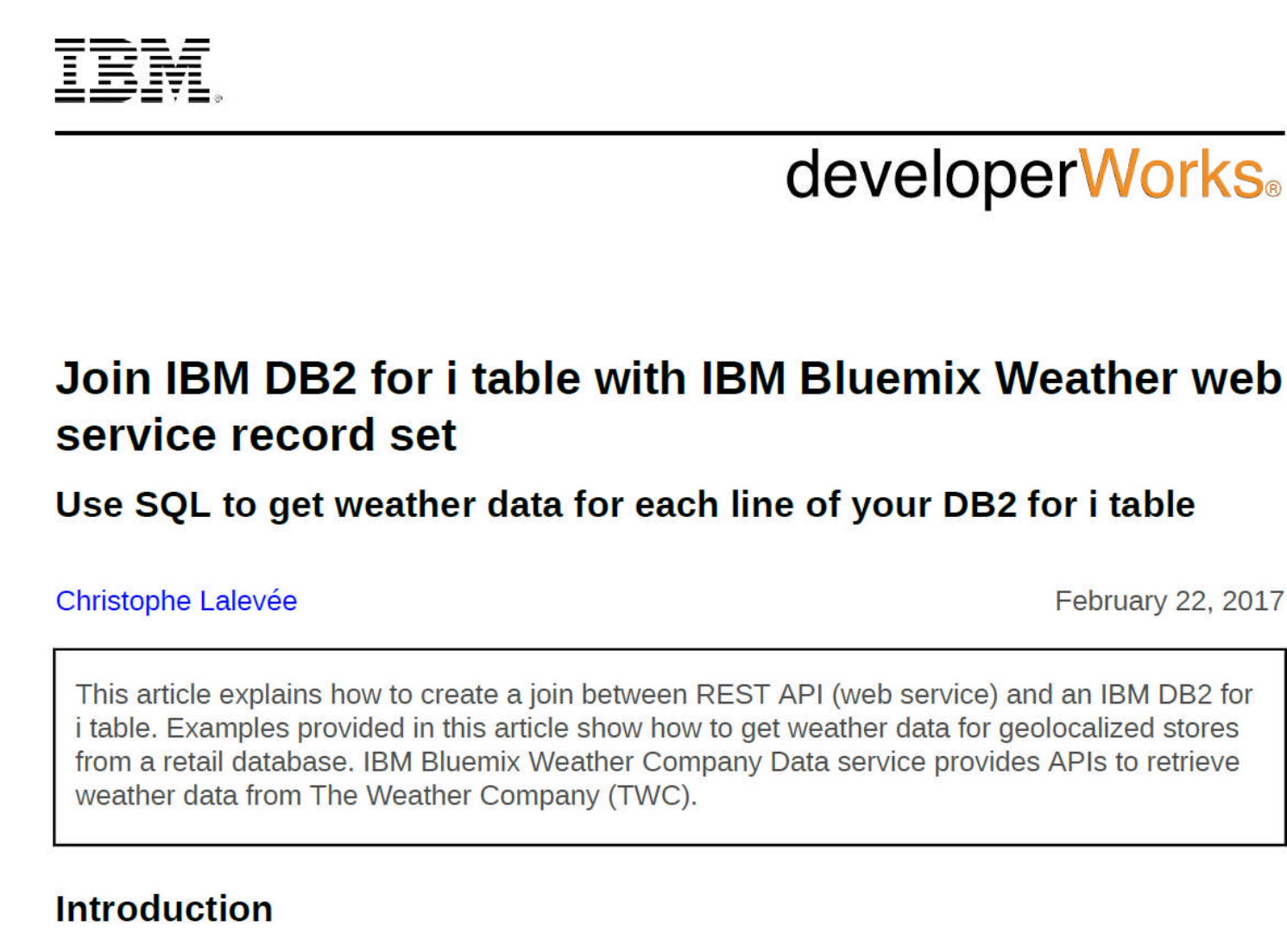

In today's world, APIs provide access to more and more data and capabilities beyond the firewall. APIs are sources of strategic value in today's digital economy.

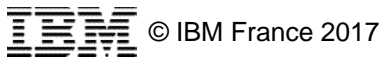

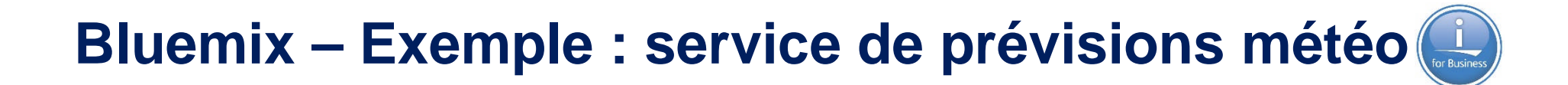

#### **Weather Company Data API**

#### **Weather Company Data For IBM Bluemix APIs**

This product includes software originally developed by IBM Corporation, Copyright 2016 IBM Corp.

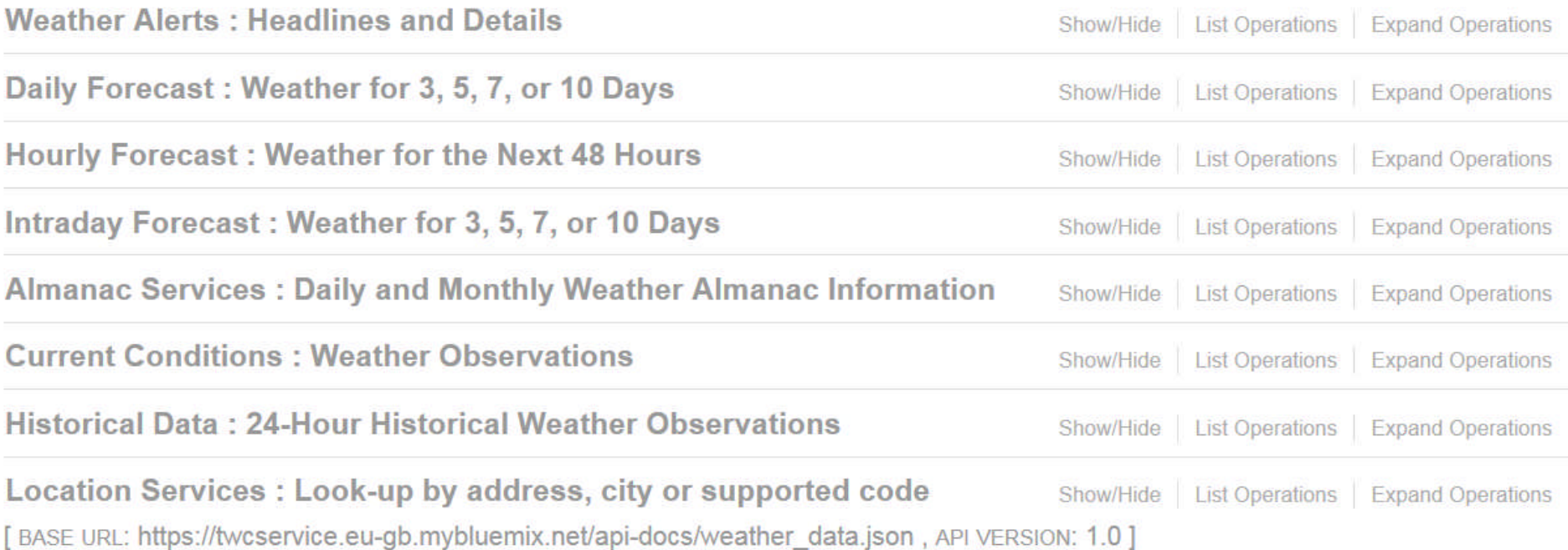

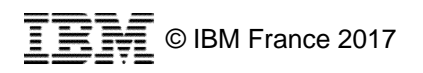

#### **Bluemix – Exemple : service de prévisions météo**

```
1* {
 2 -"metadata": {
 \overline{3}"language": "fr-FR".
         "transaction id": "1488292003949:1061703865".
 4
 5
         "version": "1",
 6
        "latitude": 43.6.
 7
        "longitude": 3.88,
 \overline{8}"units": "m",
 \overline{9}"expire time gmt": 1488297600,
10
         "status code": 200
11\mathcal{F}12 -"observation": {
         "key": "LFMT"
13
         "class": "observation",
14
15
         "expire time gmt": 1488297600,
         "obs id": "LFMT",
16
17"obs name": "Montpellier",
         "valid time gmt": 1488290400,
18
19
         "day ind": "D",
20
         "temp": 14,
21"wx icon": 32,
22"icon extd": 3280,
23
         "wx phrase": "Averses dans le voisinage",
         "pressure tend": null,
24
25
         "pressure desc": null,
         "dewPt": 8,
26
27
         "heat index": 14,
28
         "rh": 67,
29
         "pressure": 1004.4.
30
         "vis": 9.
         "wc": 14,
31"wdir": 230,
32
33
         "wdir_cardinal": "SO",
34
         "gust": null,
35
         "wspd": 30,
36
         "max temp": null,
37
         "min temp": null,
38
         "precip_total": null,
```
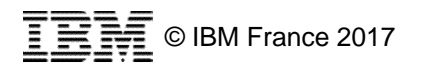

## **Bluemix – Exemple : service de prévisions météo**

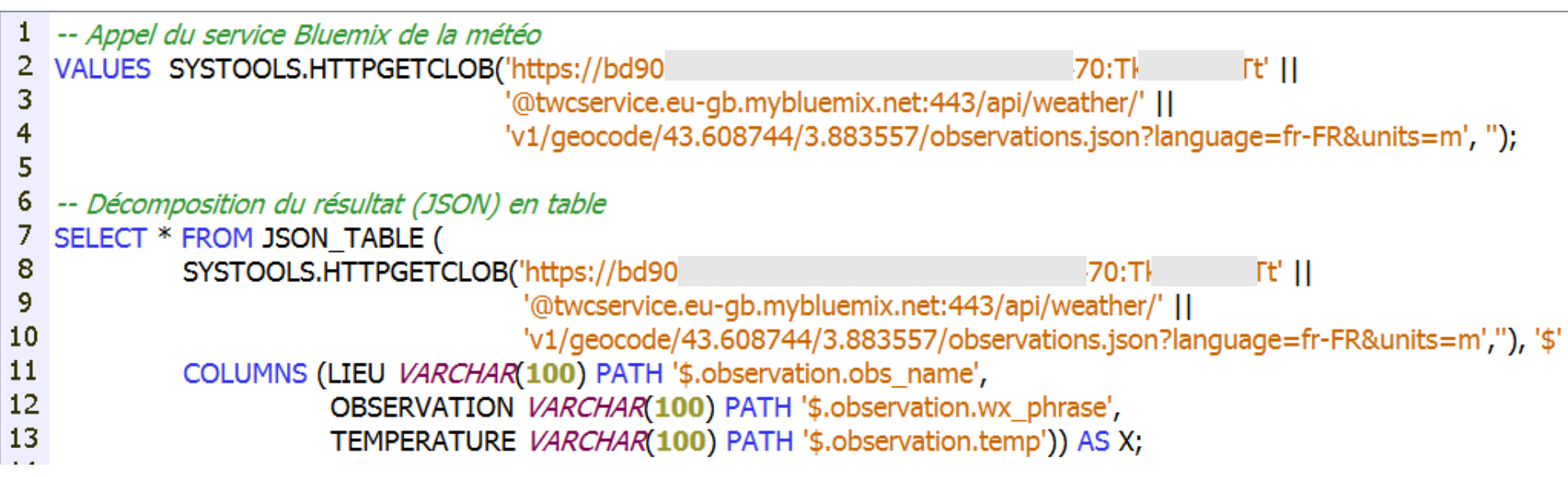

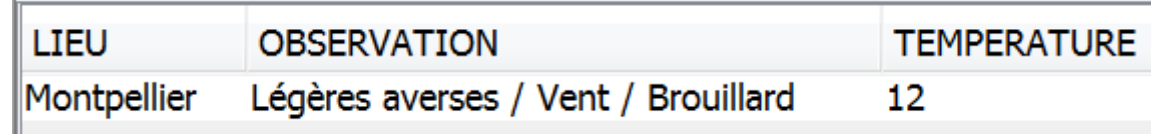

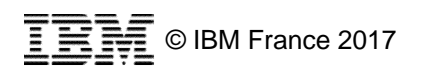

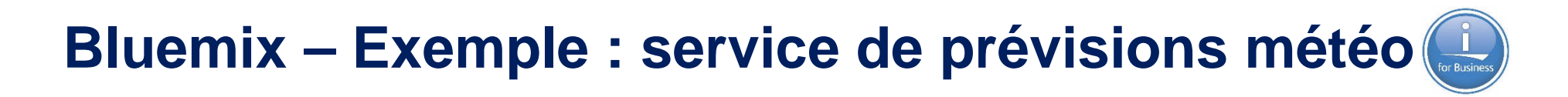

SELECT storeid, name, city, country, observation, temperature FROM storebot.store A, **JSON TABLE (** SYSTOOLS.HTTPGETCLOB('https://bd90 5470:Tk Tť II '@twcservice.eu-ab.mybluemix.net:443/api/weather/' II 'v1/geocode/' || trim(char(cast(a.lat as decfloat))) || '/' || trim( $cha$ (cast(a.lon as  $decf$ (oat))) || '/' || 'observations.json?language=fr-FR&units=m',"), '\$' COLUMNS (OBSERVATION VARCHAR(100) PATH '\$.observation.wx phrase', TEMPERATURE VARCHAR(100) PATH '\$.observation.temp')  $)$  AS X;

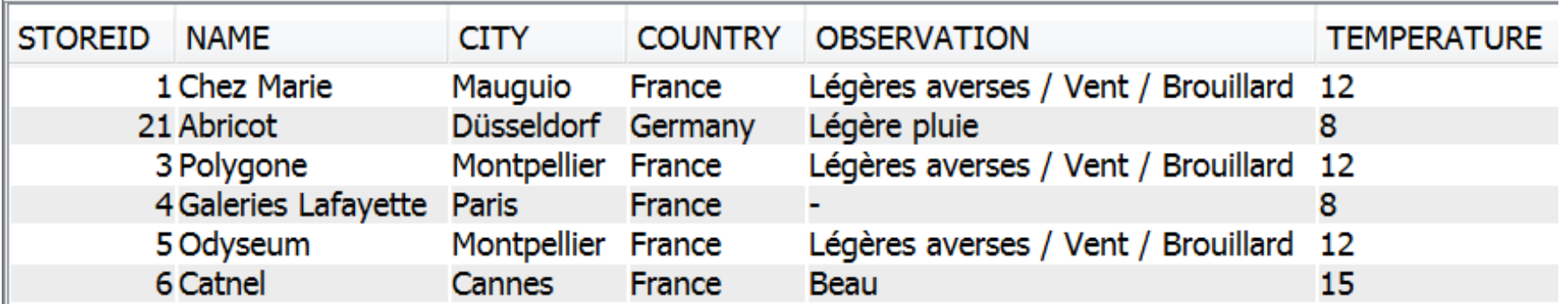

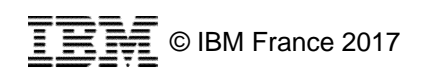

## **Quelques nouveautés système 7.3**

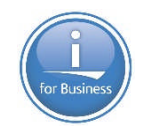

**Installation des PTFs au PWRDWNSYS** 

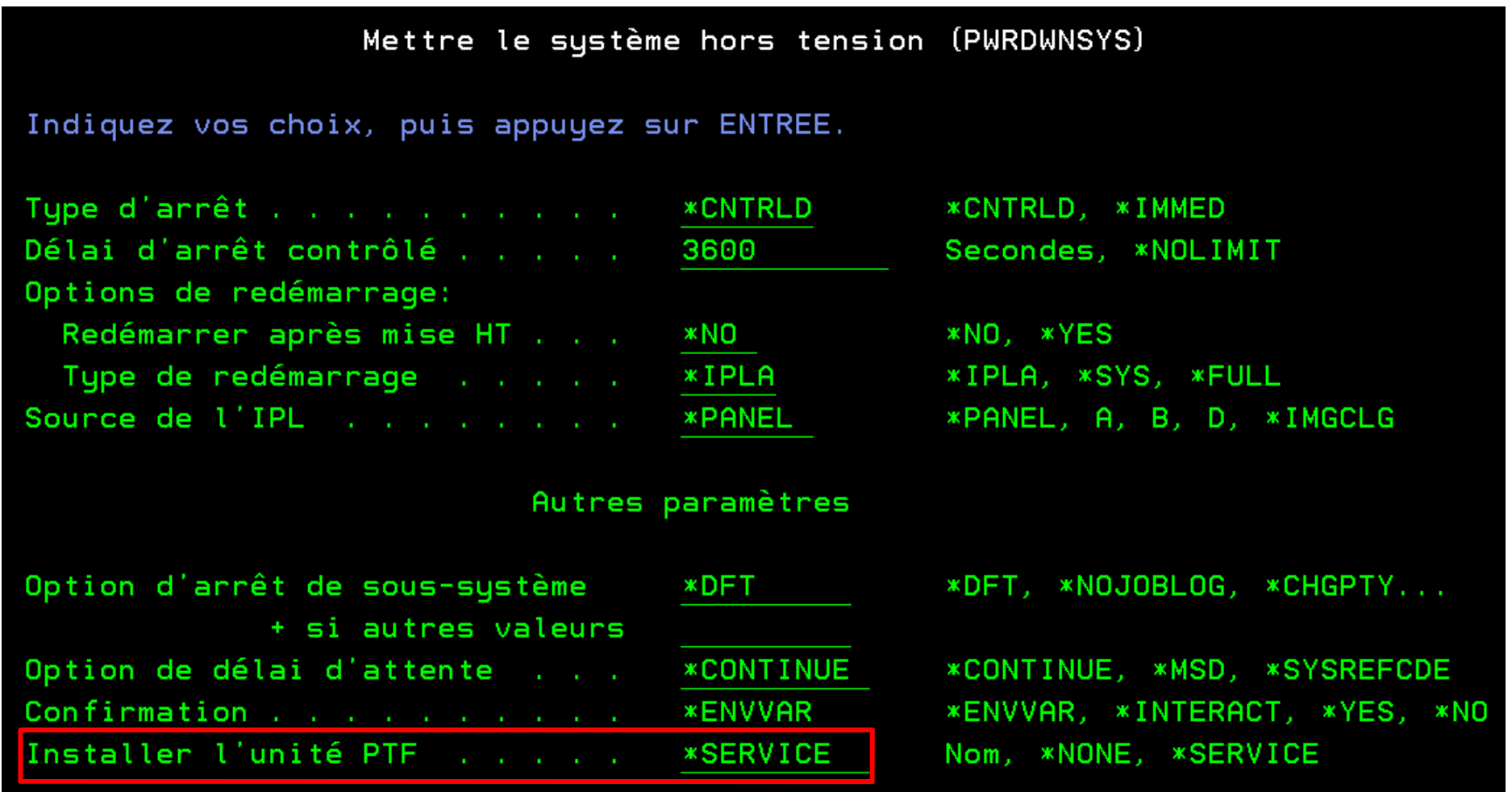

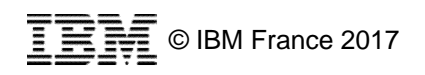

## **Quelques nouveautés système 7.3**

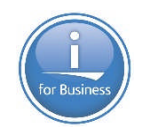

Commande automatique des PTFs

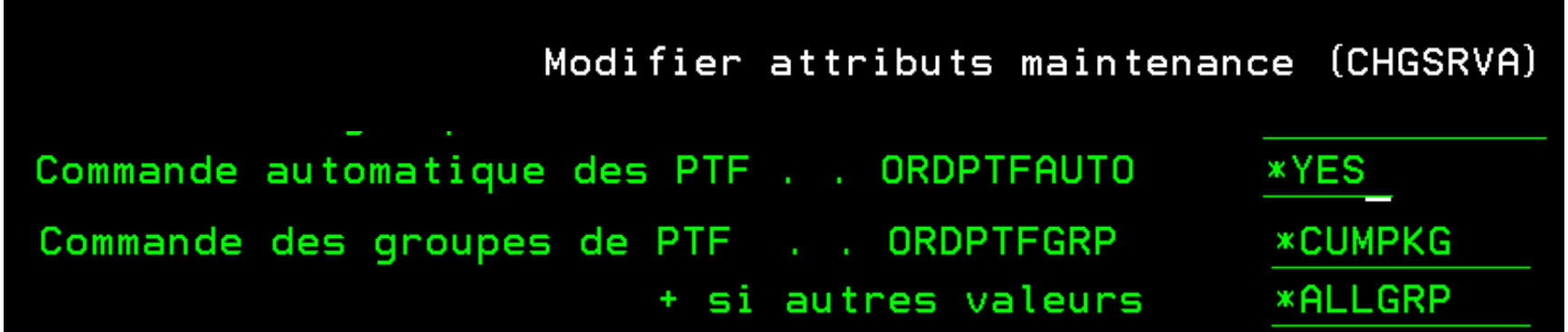

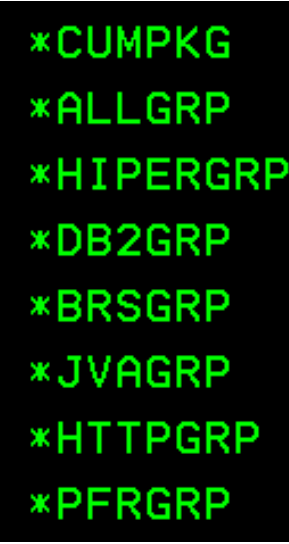

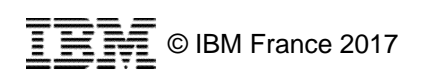

#### **Quelques autres nouveautés 7.3**

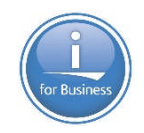

- Nouvelle option dans le fichier QAQQINI permettant de modifier un trigger alors que le fichier est ouvert – ALLOW\_DDL\_CHANGES\_WHILE\_OPEN
- Nouveau paramètre dans la commande CPYSPLF permettant de copier un spoule qui est ouvert – CPYSPLF … OPNSPLF(\*YES)
- Nouveau paramètre CASCADE dans la commande DROP SCHEMA permettant de supprimer un schéma qui contient des fichiers journalisés

– DROP SCHEMA xxxx CASCADE

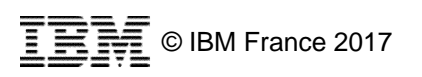

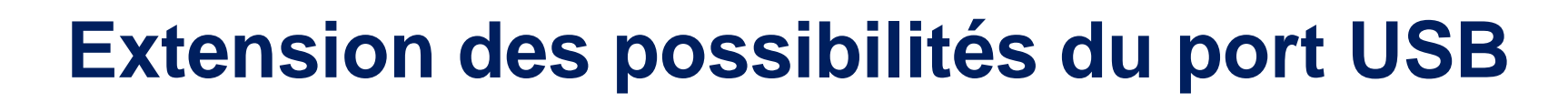

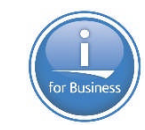

#### Optical Containers Make USB Flash Look Like a Stack of DVDs

#### **IBM i 7.3 TR 1**

**IBM i 7.2 TR 5** 

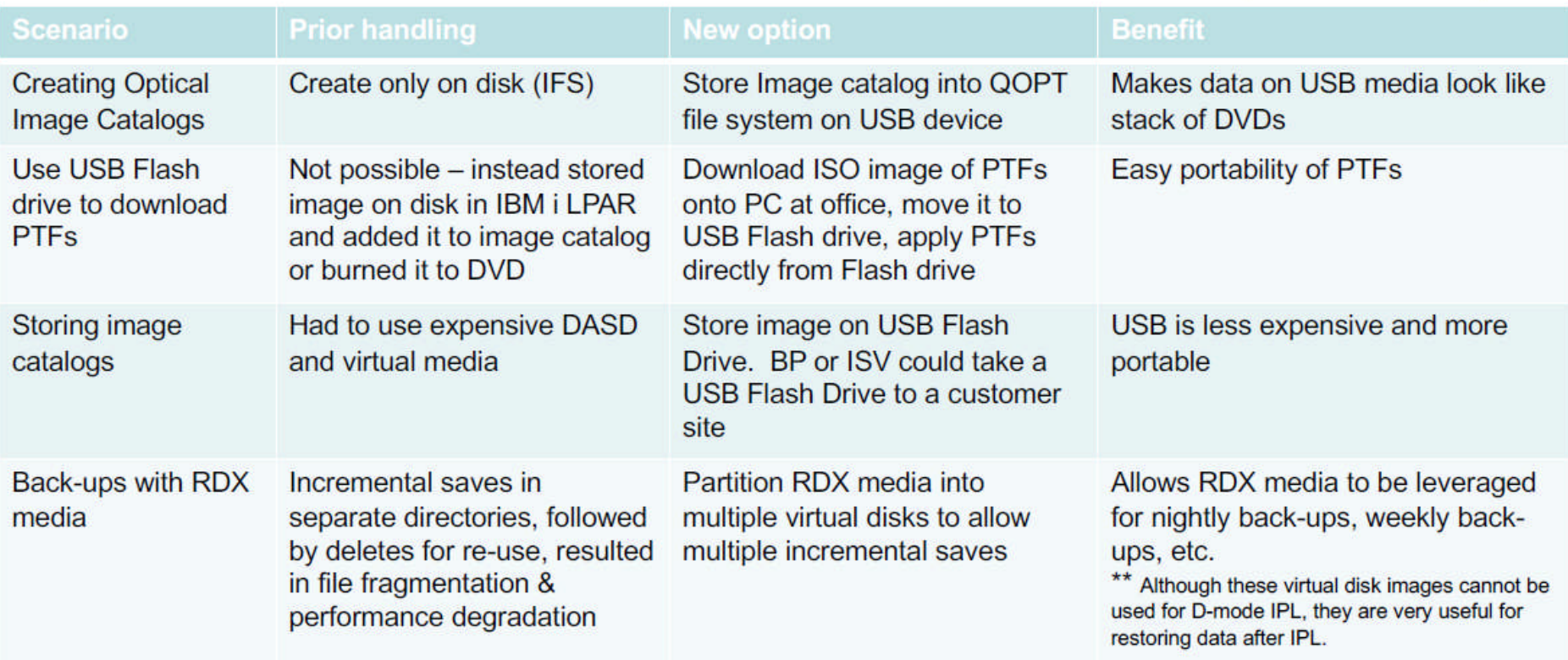

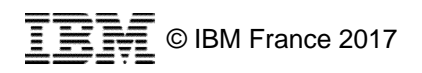

#### **Pour terminer**

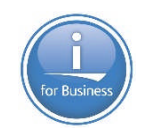

**La roadmap IBM i est claire et publiée** 

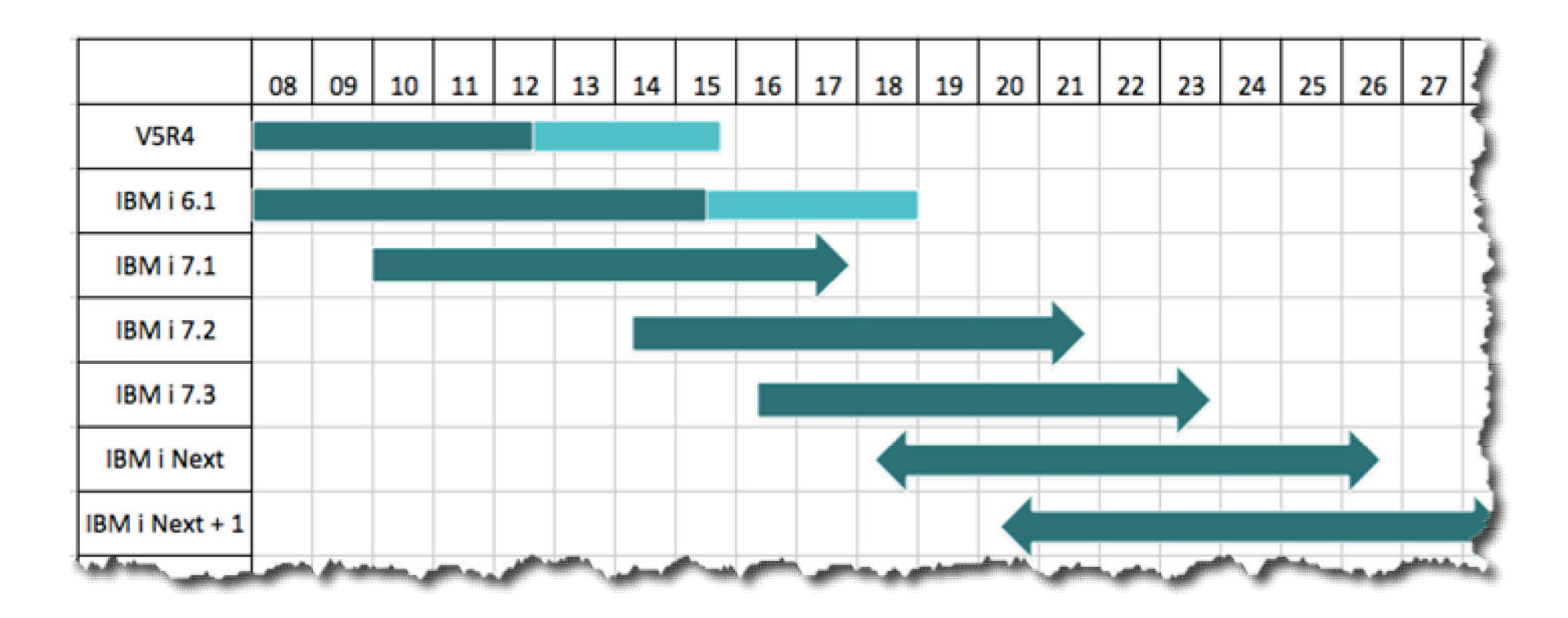

#### **Pour terminer**

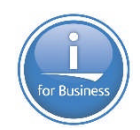

#### **La roadmap IBM i est claire et publiée**

**IBM** i strategy and roadmap

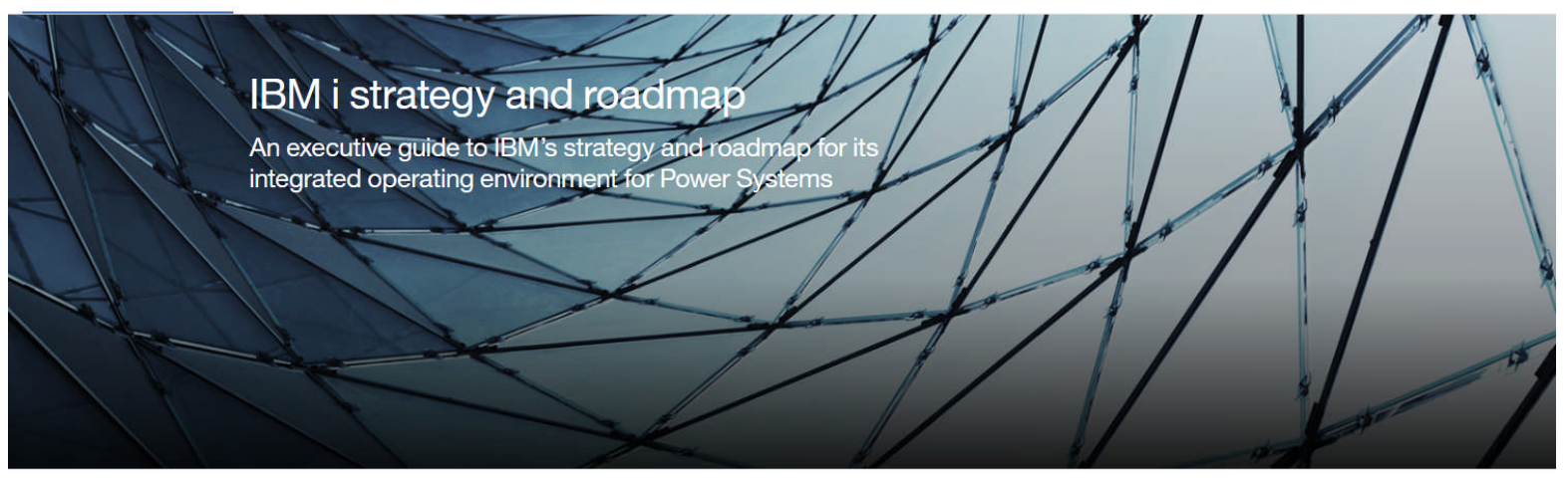

#### **Table of Contents**

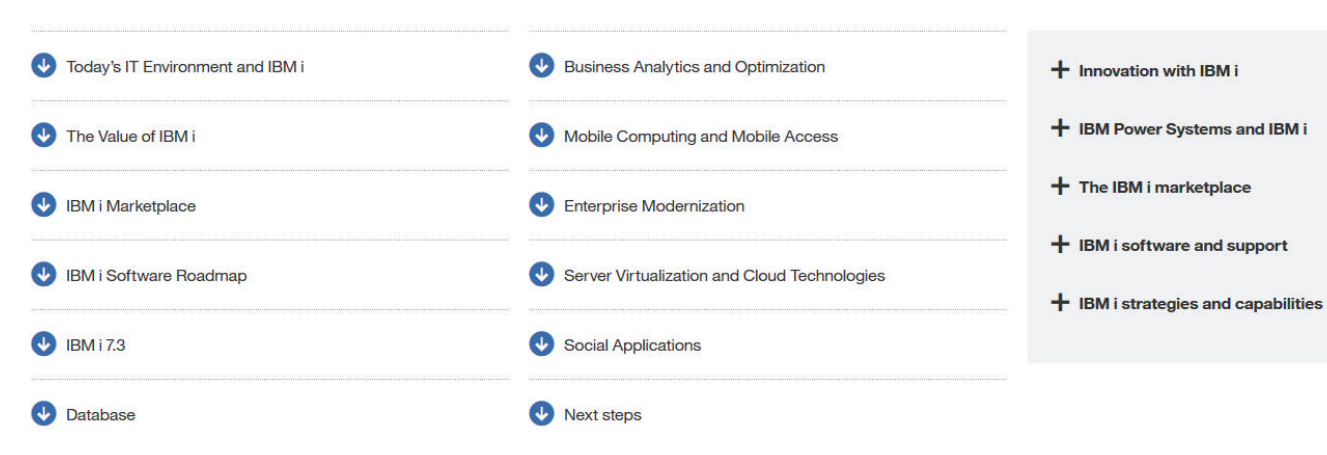

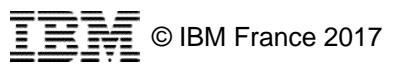

**Key points** 

#### **Pour terminer**

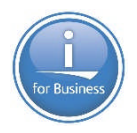

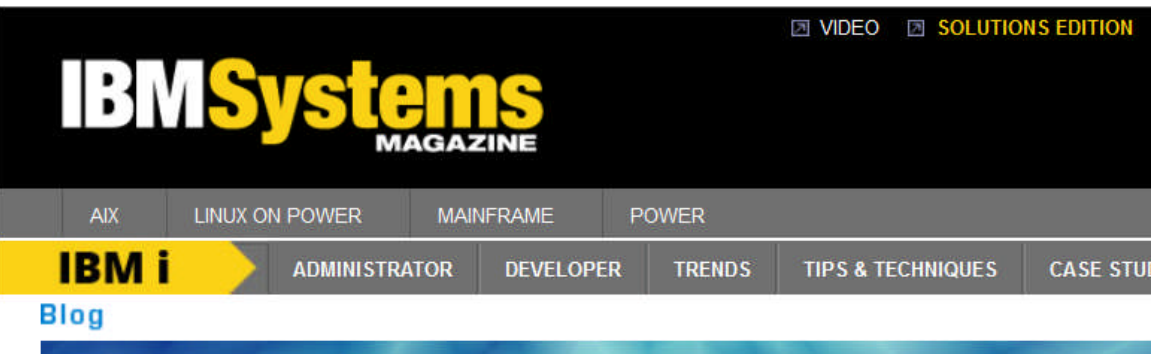

#### You and *i IBM i* Trends and Strategies

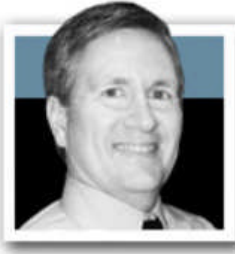

Previous Post | Next Post | See All Posts

#### IBM i Future - 2017 Update

**January 16, 2017** 

One of the most common questions people ask me is "What's the future for IBM i?"

I think I've gotten that question 20 or more times since the start of the year--via e-mail, LinkedIn messages, customer briefings, Twitter direct messages--and as I write this, I have only been at work for eight days in 2017. And this is the slow part of the year.

Most of the time, the form or tone of the question is really hinting that the person who is asking it wants to hear me confirm that there is a future for IBM i. And, of course, there is! I feel like almost every interaction I have with clients contains this message, nevertheless, I interact with many, many clients and people naturally want to hear it straight from "someone in charge." And sometimes, when I point them to what I've already written, they express concern that the material is not current.

So, it's a new year, and it's time to refresh the message. So, to do that, I will try to answer two representative questions.

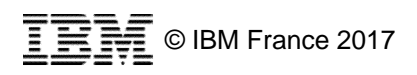

By Steve Will **V** Tweet **C** SHARE  $\blacksquare$ **ARSS** 

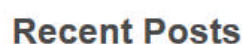

Announcing IBM i 7.3 TR2 & **7.2 TR6** 02/14/2017

IBM i Open Source Directions 01/30/2017
## **Université IBM i 2017**

**IBM Client Center Paris** *17 et 18 mai 2017*

**2 jours gratuits d'information et de formation**

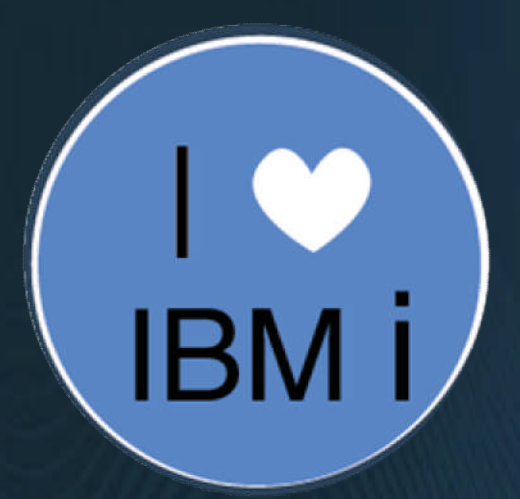

© IBM France 2017